## METODOLOGÍA EFICIENTE PARA EL ANÁLISIS PROBABILÍSTICO DE SISTEMAS DE DISTRIBUCIÓN USANDO EL MÉTODO DE LA REGLA DE LA CADENA Y ESTIMACIÓN POR 3 PUNTOS

ALAN DAGOBERTO ARIAS HERNÁNDEZ

UNIVERSIDAD TECNOLÓGICA DE PEREIRA MAESTRÍA EN INGENIERÍA ELÉCTRICA LÍNEA DE PLANEAMIENTO EN SISTEMAS ELÉCTRICOS PEREIRA 2013

## METODOLOGÍA EFICIENTE PARA EL ANÁLISIS PROBABILÍSTICO DE SISTEMAS DE DISTRIBUCIÓN USANDO EL MÉTODO DE LA REGLA DE LA CADENA Y ESTIMACIÓN POR 3 PUNTOS

## ALAN DAGOBERTO ARIAS HERNÁNDEZ

Trabajo de Grado para Optar al Título de Magister en Ingeniería Eléctrica

## **Director** PhD. RAMÓN ALFONSO GALLEGO RENDÓN

UNIVERSIDAD TECNOLÓGICA DE PEREIRA MAESTRÍA EN INGENIERÍA ELÉCTRICA LÍNEA DE PLANEAMIENTO EN SISTEMAS ELÉCTRICOS PEREIRA 2013

### *AGRADECIMIENTOS*

Deseo expresar mi gratitud al Doctor Ramón Alfonso Gallego Rendón por su impecable guía y supervisión no solo en este trabajo de grado, si no por sus sabios consejos durante el transcurso de mis estudios de maestría.

Al Doctor Mauricio Granada Echeverry por sus aportes y sugerencias correspondientes a las metodologías de solución de los sistemas de distribución con redes pocos enmalladas.

Al Msc. Alberto Ocampo Valencia, Director del programa de Ingeniería Eléctrica, por su motivación e inspiración.

A mis compañeros del grupo de Planeamiento de sistemas eléctricos así como a los distintos doctores del programa de Maestría de Ingeniería Eléctrica por su constante colaboración y disposición a lo largo de mis estudios de postgrado.

Y por último pero no menos importante a mis Padres cuyo apoyo ha sido fundamental para la realización de dicha labor.

# *TABLA DE CONTENIDOS*

pág.

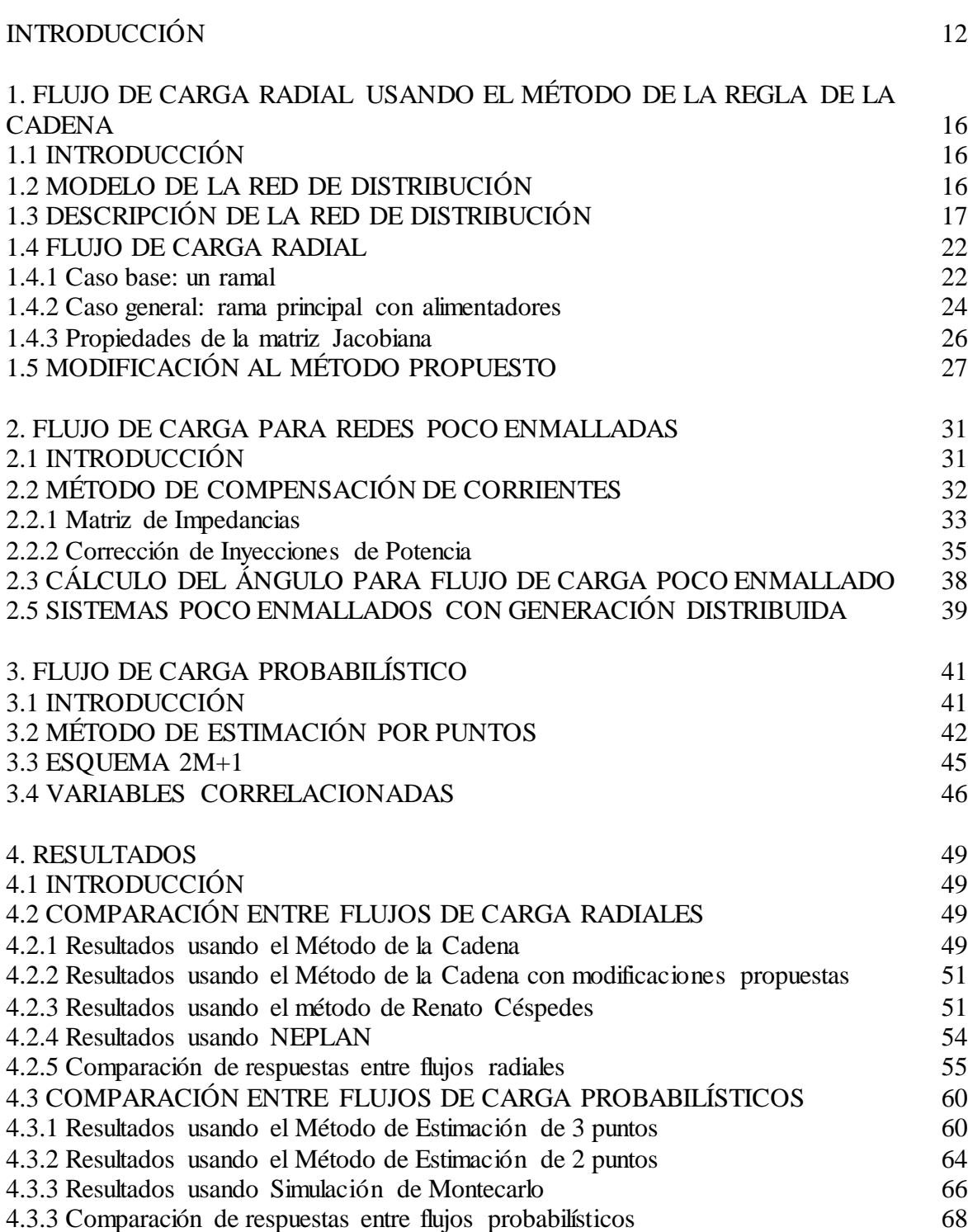

4

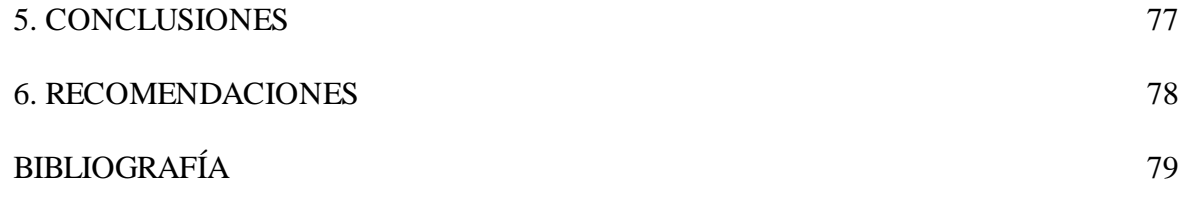

## *LISTA DE TABLAS*

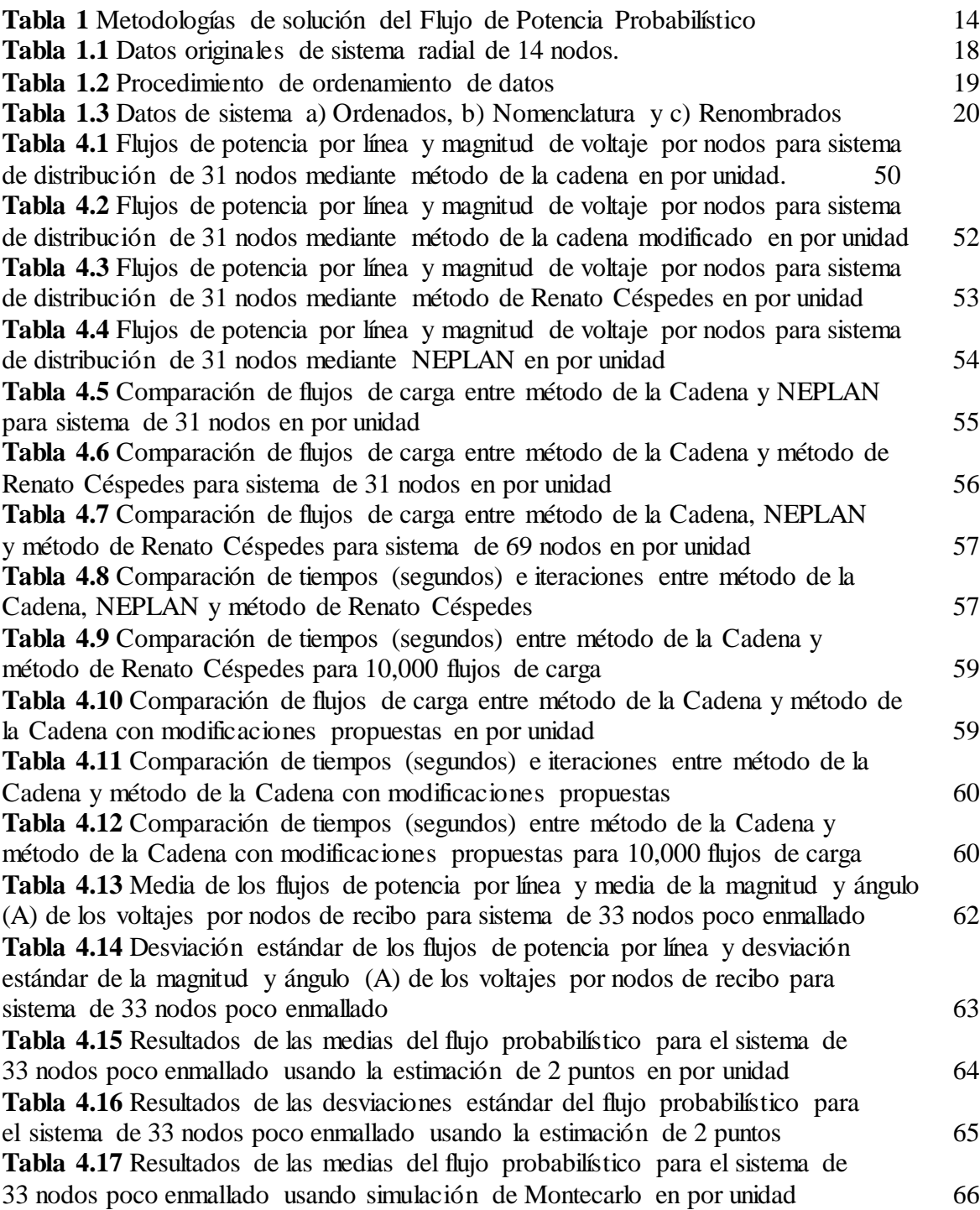

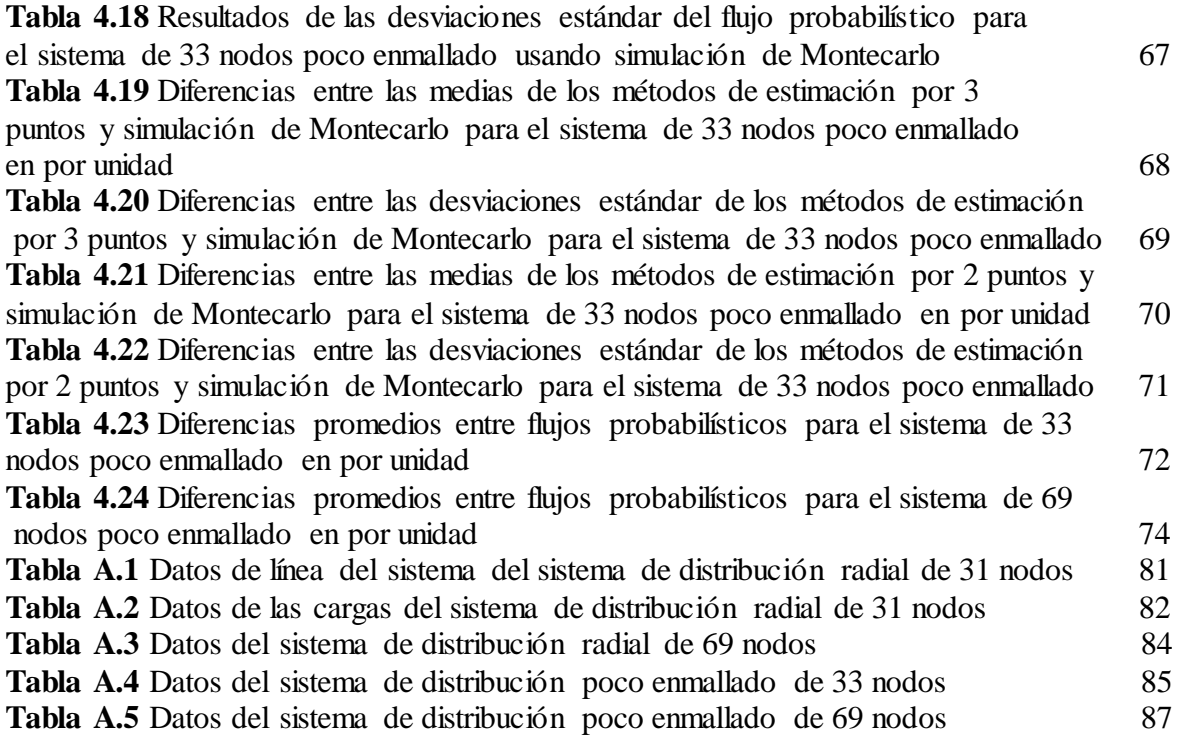

# *LISTA DE FIGURAS*

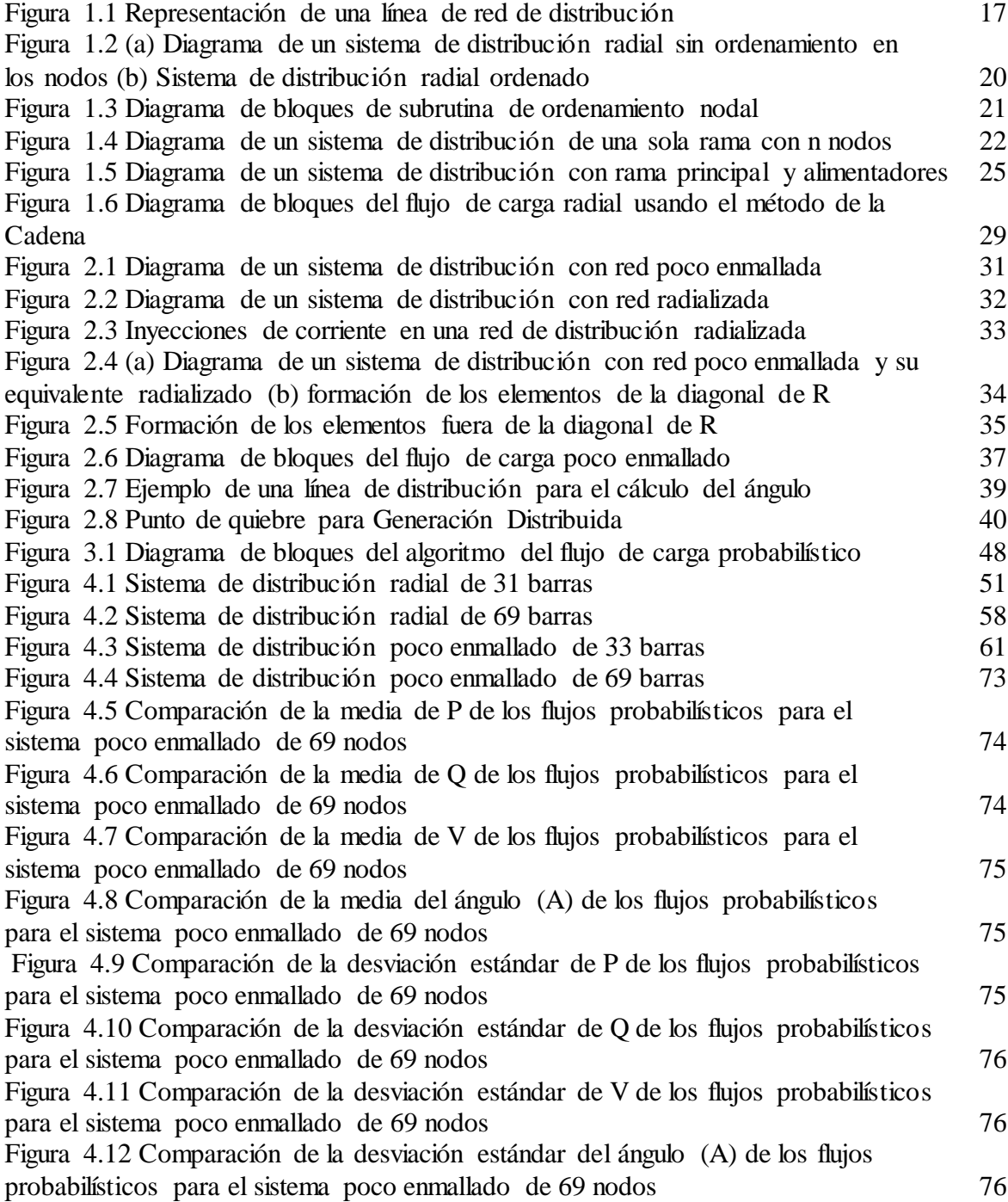

# *LISTA DE ANEXOS*

pág.

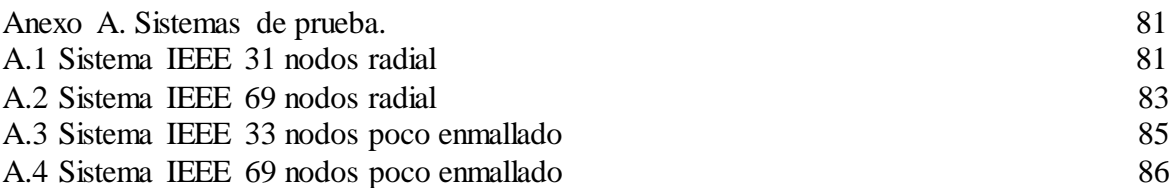

## *GLOSARIO*

COEFICIENTE DE ASIMETRÍA: es una medida que permite identificar si los datos se distribuyen de forma uniforme alrededor del punto central (Media aritmética).

CONFIABILIDAD: es la probabilidad (medida a través de índices de desempeño) de que un sistema ejecute su función de intención sin fallar para un intervalo específico de tiempo bajo condiciones establecidas.

ESTUDIO PROBABILÍSTICO: es un estudio que basa su resultado en la toma de algunas decisiones al azar, de tal forma que, en promedio, obtiene una buena solución al problema planteado para cualquier distribución de los datos de entrada sin tomar en cuenta el tiempo.

FLUJO DE POTENCIA: es la denominación que se da a la solución, en estado estacionario, de un sistema eléctrico funcionando bajo ciertas condiciones de generación y carga. La solución al problema de flujo de potencia permite conocer el estado del sistema, a través de las tensiones (modulo y argumento) en todos los nodos del mismo; y de esta manera determinar los flujos de potencia por las líneas y las pérdidas que se producen.

GENERACIÓN DISTRIBUIDA: la definición más global de la generación distribuida vendría a decir que es aquella que se conecta a la red eléctrica y que se caracteriza por encontrarse instalada en puntos cercanos al consumo.

COEFICIENTE DE KURTOSIS: esta medida determina el grado de concentración que presentan los valores en la región central de la distribución.

MOMENTOS CENTRALES: se define el momento central de orden k de una variable aleatoria X como la esperanza matemática  $E[X] = E[X]$  donde E es el operador de la esperanza.

PUNTO DE QUIEBRE: punto en una red de distribución en la cual se abre un trayecto y se crea un nodo ficticio para eliminar una malla formada. Existen dos tipos: LBP el cual indica un punto de quiebre debido al retiro de una línea y PVBP el cual indica un punto de quiebre debido al retiro de un nodo PV (Generación Distribuida).

#### *RESUMEN*

Los sistemas de distribución de energía eléctrica abastecen los requerimientos de demanda de los usuarios mediante el uso de redes primarias y secundarias, cuya energía es abastecida haciendo uso de la red de transporte de los sistemas de generación.

El flujo de carga es una herramienta básica usada en los estudios de los sistemas de energía eléctrica, con esto es posible estudiar diferentes modos de operación, así como también pueden ser estudiadas las medidas remediales para enfrentar posibles eventos en el sistema. Los flujos de carga que generalmente usan los analistas de sistemas de distribución son del tipo estático, esto quiere decir que solo se consideran condiciones determinísticas, pero para el estudio de la operación y planeación de las redes de distribución y con el fin de estar en concordancia con la realidad operativa es necesario llevar en cuenta la estocasticidad de las variables de las redes eléctricas.

En tales circunstancias resulta necesario usar un flujo de carga probabilístico el cual analiza la incertidumbre de las variables en el sistema eléctrico, indicando la media y la variación de estas variables para que el sistema se mantenga en un punto de operación adecuado. De esta manera este trabajo consistirá en desarrollar un flujo de carga probabilístico el cual estudie dichas características, para esto el método de estimación por 3 puntos es utilizado para la solución del flujo de carga probabilístico el cual es muy eficiente para un alto número de variables aleatorias de entrada.

Además este método requiere de un flujo de carga estático para solucionar situaciones operativas puntuales, dicho método implementado en este trabajo es capaz de solucionar redes con topología radial mediante el uso del método basado en la regla de la cadena, sin embargo este método es adaptado para estudiar topologías de redes levemente enmalladas haciendo uso del método de compensación de corrientes.

Por último se verá que este flujo probabilístico obtiene muy buenas respuestas al compararlas con la simulación de Montecarlo y el método de estimación por 2 puntos, y además se verá que el flujo de carga radial basado en el método de la regla de Cadena obtiene respuestas más rápidas al compararlas con el método desarrollado por Renato Céspedes para muchos escenarios.

# **INTRODUCCIÓN**

## **DEFINICIÓN DEL PROBLEMA**

El estudio de los sistemas de distribución es un tema de gran actualidad para las empresas del sector eléctrico, esto se debe al creciente interés de las empresas por mejorar la eficiencia en la operación de la red y su estado financiero. Este esfuerzo es motivado adicionalmente por las altas rentabilidades que son obtenidas en estos niveles de tensión al contar con un sistema bien planificado y una operación adecuada.

El flujo de carga es una herramienta básica que es usada en los estudios de los sistemas de energía eléctrica, con esto es posible estudiar diferentes modos de operación, así como también pueden ser estudiadas las medidas remediales para enfrentar posibles eventos en el sistema.

Los flujos de carga que generalmente usan los analistas de sistemas de distribución son del tipo estático, esto quiere decir que solo se consideran condiciones determinísticas sin llevar en cuenta la estocasticidad de las variables del sistema, situación que es muy frecuente en las empresas de energía eléctrica. Generalmente la estocasticidad de las variables demanda y generación son estudiadas usando un flujo de carga estático requiriendo de su ejecución muchas veces y con resultados poco confiables. En tales circunstancias resulta más aconsejable el uso de un flujo de carga estocástico el cual analiza la incertidumbre de las variables que puedan resultar en el sistema eléctrico indicando la media y los rangos de variación de dichas variables y la probabilidad de que éstas se mantengan en un punto de operación adecuado.

Para resolver el problema de flujo de potencia probabilístico existen diversas técnicas que pueden ser clasificadas en 3 categorías: métodos de Monte Carlo, analíticos y aproximados [1].

En este trabajo es implementado un método aproximado denominado método de estimación por puntos. Los métodos de estimación por puntos concentran la información estadística provista por unos pocos momentos centrales (alrededor de la media) de un problema con m variables aleatorias de entrada en K puntos para cada variable, llamadas concentraciones. Usando estos puntos y la función H que relaciona las variables de entrada y salida, se obtiene la información acerca de la incertidumbre asociada con el problema.

El método de estimación por puntos requiere de un flujo de carga estático para solucionar situaciones operativas puntuales y su uso se relaciona con el número de variables. El método de flujo de carga implementado en este trabajo soluciona redes con topología radial, sin embargo este método es adaptado para estudiar topologías de redes levemente enmalladas, las cuales resultan de líneas que cierran trayectorias o de la colocación de generación distribuida. La generación distribuida juega un rol importante en los sistemas

eléctricos de distribución, tal como se estudia en [2]. Sin embargo ésta integración en la red eléctrica está limitada, debido fundamentalmente a su variabilidad e incertidumbre. En F.H. Guan [3] se pueden observar los impactos que la generación distribuida tiene sobre el sistema de potencia.

### **JUSTIFICACIÓN DEL TRABAJO**

Los sistemas de energía eléctrica abastecen los requerimientos de demanda a través de sistemas de generación y haciendo uso de la red de transporte. En lo que respecta a los sistemas de distribución esta energía es abastecida a través de la red de distribución con el uso de redes primarias y secundarias.

Para el estudio de la operación y planeación de las redes, y con el fin de estar en concordancia con la realidad operativa se hace necesario llevar en cuenta la estocasticidad de las variables de las redes eléctricas.

Las variables de mayor grado de estocasticidad en las redes eléctricas son la generación y la demanda. En lo que respecta a los sistemas de distribución se estudia la estocasticidad de la demanda y la generación distribuida.

Actualmente en las empresas del sector eléctrico los estudios de operación y planeamiento se llevan a cabo con el uso de flujos de carga estáticos, lo que conduce a posibles errores debido a la estocasticidad de sus variables principales como la demanda, cuyo valor real fluctúa alrededor de una media, y la generación distribuida cuyo valor real depende de las condiciones energéticas de un momento dado, presentando esta un mayor grado de aleatoriedad que la anterior.

La generación distribuida que depende de las fuentes renovables es esencialmente intermitente y variable y su uso en la operación de los sistemas de energía eléctrica va en ascenso lo cual provoca un mayor grado de estocasticidad en el sistema.

Por esto se plantea un método de flujo de carga probabilístico el cual determina no solo los valores esperados de las variables sino una medida de su dispersión alrededor del valor esperado.

El flujo de carga probabilístico presentado en este trabajo utiliza un caso particular del método de estimación por puntos, denominado esquema 2m+1. Este método presenta un mejor desempeño comparado con el método de estimación de 2 puntos y solo requiere una evaluación adicional.

El esquema 2m+1 puede ser utilizado para un alto número de variables aleatorias, continuas y/o discretas, usa funciones de probabilidad para el análisis de las variables estocásticas y para esto utiliza 4 momentos estadísticos: Media, Varianza, coeficiente de Asimetría y Kurtosis.

#### **ANTECEDENTES**

El flujo de potencia probabilístico fue introducido por primera vez por Borkowska [4], desde entonces se han propuesto una gran cantidad de metodologías en la literatura para resolver dicho problema de manera eficiente y precisa. Estas metodologías se pueden clasificar en 4 grupos como se muestran en la Tabla 1 donde FFT: Transformada de Fourier, CM: Método Cumulante, FOSMM: Método de primer orden, segundo momento y PEMs: Método de Estimación por Puntos.

| Categorías   | Métodos<br>Analíticos | Técnicas<br>Aproximadas | Procedimientos<br>Heurísticos | Simulación<br>de<br>Monte Carlo |
|--------------|-----------------------|-------------------------|-------------------------------|---------------------------------|
| Metodologías | FFT, CM               | FOSMM, PEMs             | <b>Fuzzy Logic</b>            |                                 |
| Referencias  | $[1, 5-7]$            | [8, 9, 10]              | $[11]$                        | [8, 12]                         |

*Tabla 1* Metodologías de solución del Flujo de Potencia Probabilístico

Los métodos de estimación por puntos se clasifican en la categoría de las técnicas aproximadas. Su C.L. [13] fue el primero en estudiar el problema probabilístico de flujo de potencia aplicando el método de estimación por puntos, Hong desarrolló el uso del esquema 2m en [14]. Posteriormente, Morales y Pérez-Ruiz [9] mostraron el ineficiente desempeño exhibido por este método si el número de variables aleatorias de entrada era grande, y sugirieron el uso de un esquema alternativo 2m+1 para superar esta limitación. Además Su C.L. [13] y Morales y Pérez-Ruiz [9] resolvieron el problema de cómo usar variables de entrada correlacionadas.

Morales [8], estudia dos tipos de variables correlacionadas de entrada para el flujo de potencia probabilístico, las cargas y las fuentes de energía eólicas. Dichas dependencias son tratadas usando transformaciones lineales. Particularmente la transformación ortogonal, la cual es computacionalmente eficiente, y se usa para transformar el conjunto de variables aleatorias dependientes de entrada en un conjunto de variables independientes, que pueden ser procesadas por la metodología de la estimación por puntos. Finalmente los resultados obtenidos son transformados de nuevo a su espacio original.

Peñuela [10], analiza el efecto de la Generación Distribuida en redes poco enmalladas de distribución trifásicas desbalanceadas. Aquí se utiliza el método de estimación de dos puntos para resolver el flujo probabilístico que es uno de los muchos esquemas que pueden ser utilizados en este tipo de estimación.

Shirmohammadi [15] describe un método para resolver flujos de potencia para redes de transmisión y redes de distribución poco enmalladas y con generación distribuida. Este utiliza como principio básico la técnica de compensación, para esto se utilizan inyecciones de corriente que se adicionan al abrir las líneas de la red con el fin de convertir el sistema poco enmallado en un sistema radial. Una vez inyectadas las corrientes necesarias para simular la red poco enmallada se procede a resolver el sistema con dichas inyecciones. Obtenidas las variables de estado, son corregidas las inyecciones usando la matriz de sensibilidad del sistema y las diferencias de voltaje en los nodos con inyecciones de corriente. Una vez calculados los errores y corregidas las nuevas inyecciones de corriente se resuelve de nuevo el sistema de manera iterativa hasta que se cumpla con el criterio de convergencia.

G.X. Luo [16] y Dragoslav Rajicic [17] muestran que se puede utilizar la matriz de puntos de quiebre como matriz de sensibilidad para el cálculo de los errores debido a las diferencias de voltajes.

Y. Zhu [18] muestra que se pueden utilizar dos matrices de sensibilidad en lugar de una, esto sería una matriz representando las mallas formadas por líneas y otra matriz representando las mallas formadas por la generación distribuida. En dicho trabajo la red es modelada como trifásica.

El flujo de potencia más conocido y aceptado para el estudio de redes eléctricas es el método de Newton Raphson, el cual puede ser aplicado para cualquier tipo de topología, ya sea radial o enmallado. Aprovechando la característica radial de los sistemas de distribución se han desarrollado métodos simples y con la misma calidad de respuesta, entre los cuales se destaca el Método de la Cadena, propuesto por Mesut E. Baran y Félix E. Wu [19], cuya principal característica es requerir de matrices Jacobianas de tamaño 3x3 las cuales permanecen constantes durante todo el proceso y para cualquier caso, siempre y cuando no cambie la topología de la red.

# **1. FLUJO DE CARGA RADIAL USANDO EL MÉTODO DE LA REGLA DE LA CADENA**

## **1.1 INTRODUCCIÓN**

El análisis de un sistema de distribución se apoya principalmente en una herramienta básica denominada flujo de carga radial, el cual es usado para encontrar la solución de estado estable en redes que están diseñadas para trabajar con topología radial bajo las condiciones normales de operación.

Existen diversos métodos para dar solución al flujo de carga como son Gauss Seidel y el Newton Raphson. Estos son muy utilizados en sistemas de transmisión los cuales poseen características muy especiales como son la topología enmallada, la existencia de un gran número de generadores, elementos con control, entre otros, sin embargo los sistemas de distribución poseen unas características muy específicas como son: configuración radial, relación R/X cercana a uno, entre otros.

Dado lo anterior surge la necesidad de contar con un flujo de carga específico para el estudio de redes de distribución y con los cuales se analicen sistemas radiales y sin elementos de control. Entre los métodos propuestos están el de barrido iterativo, el método desarrollado por Renato Céspedes y el Método de la Cadena.

En este proyecto se usara el flujo de carga radial basado en el método de la Cadena propuesto por Baran y Wu en [16] y se compara con el flujo desarrollado por Céspedes.

El método de la Cadena tiene como principal característica el requerir de matrices Jacobianas para cada sección de línea. Estas permanecen constantes durante todo el proceso y pueden ser usadas en casos posteriores siempre y cuando se mantenga la representación topológica de la red.

## **1.2 MODELO DE LA RED DE DISTRIBUCIÓN**

En este trabajo se asume que existe balance de corrientes en las fases y una red equilibrada por lo cual se puede representar el sistema trifásico por su equivalente monofásico, de esta manera el modelo consta de los siguientes elementos:

Las líneas de distribución son representadas por su impedancia serie, con su correspondiente resistencia y reactancia situada entre dos nodos, el nodo de envío y el nodo de recibo. Estas se representan en por unidad respecto a las bases de voltaje y potencia.

Se considera que todas las cargas trifásicas equivalentes se pueden representar por su componente activa y reactiva a tensión nominal, esto debido a que la carga debe poder representarse con su variación respecto a la magnitud del voltaje a potencia constante.

La red de distribución se representara por medio de líneas y nodos adoptando la nomenclatura sugerida por Rajagopalan [20] en cuanto a la enumeración de nodos la cual se detalla en la siguiente sección. Se asume un nodo generador que alimenta la red, denominado slack, así como pequeños generadores conectados a la red.

## **1.3 DESCRIPCIÓN DE LA RED DE DISTRIBUCIÓN**

Para la implementación del flujo de carga radial se conoce la topología del sistema y la representación de las líneas como elementos conectados entre nodos como se muestra en la figura 1.1. El nodo de envío (env) es el que se encuentra más cercano a la subestación y las cargas se relacionan con el nodo de recibo (rec).

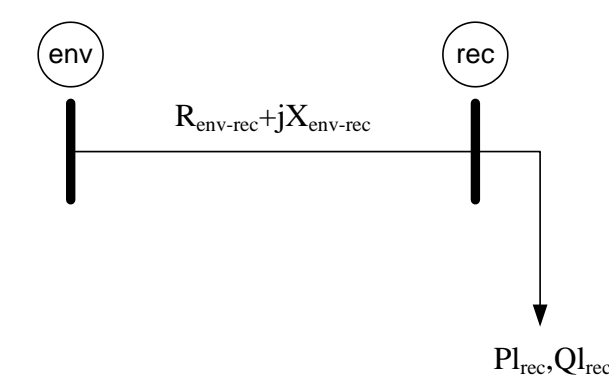

*Figura 1.1* Representación de una línea de red de distribución.

Los datos del sistema se representan utilizando una matriz cuyas primeras dos columnas identifican los nodos, la tercera y cuarta columna representan la resistencia y reactancia de las líneas, y la quinta y sexta columna representan las demandas activas y reactivas que son identificadas en el nodo de recibo. El sistema es dividido en ramales que son compuestos por líneas consecutivas iniciando en un nodo denominado alimentador y finalizando en un nodo terminal. Esta forma de almacenar la información mejora la ejecución del flujo de carga basado en el método de la regla de la cadena.

Se desarrolla un procedimiento de ordenamiento nodal que es ejecutado previamente al flujo de carga para asegurar el correcto funcionamiento del mismo. En este la numeración de los nodos se lleva a cabo de tal forma que el nodo alimentador de cada ramal es menor al nodo terminal del mismo ramal, y de igual forma la numeración de los nodos pertenecientes al ramal *k* son menores a los nodos pertenecientes al ramal *k+1* a excepción de sus nodos alimentadores.

Para explicar el proceso se toma como ejemplo los datos de un sistema radial de 14 nodos y 13 líneas mostrados en la tabla 1.1 sin ordenamiento previo. Como paso anterior al comienzo del proceso de ordenamiento se genera una matriz vacía denominada "Datos Ordenados" cuyo tamaño de filas es igual a la cantidad de líneas en el sistema y consta de 3

columnas asignadas para el almacenamiento de los valores de los nodos de envío y recibo de las líneas, y a que ramal pertenecen dichas líneas.

| Datos ingresados |     |  |  |  |  |  |
|------------------|-----|--|--|--|--|--|
| env              | rec |  |  |  |  |  |
| 140              | 100 |  |  |  |  |  |
| 140              | 60  |  |  |  |  |  |
| 140              | 50  |  |  |  |  |  |
| 100              | 120 |  |  |  |  |  |
| 100              | 80  |  |  |  |  |  |
| 60               | 10  |  |  |  |  |  |
| 60               | 110 |  |  |  |  |  |
| 50               | 70  |  |  |  |  |  |
| 50               | 40  |  |  |  |  |  |
| 80               | 90  |  |  |  |  |  |
| 110              | 30  |  |  |  |  |  |
| 40               | 20  |  |  |  |  |  |
| 40               | 130 |  |  |  |  |  |

*Tabla 1.1* Datos ingresados del sistema radial de 14 nodos

Posteriormente se genera un vector de ceros llamado "switch" que será utilizado como vector de control para determinar cuáles líneas ya han sido ordenadas y de esta manera se descarten y no se repitan en el proceso, y finalmente se genera un vector de tamaño variable denominado "Alimentadores" que almacenará los nombres de los nodos alimentadores pertenecientes a los ramales que serán asignados. El proceso se inicia buscando el nodo slack en los datos ingresados y asignando a la primera fila de la matriz Datos Ordenados la línea cuyo nodo de envío sea el nodo slack (para el ejemplo, slack=140), en este caso el nodo slack se encuentra en 3 líneas, la línea 140-100, 140-60 y 140-50. Se escoge la primera de estas y se asigna dicha línea al ramal 1 y puesto que la línea 140-100 ha sido asignada deberá marcarse en el vector switch cambiando su valor correspondiente de su posición de 0 a 1. Además como el valor del nodo slack se encontró en 3 posiciones este se almacena en el vector Alimentadores para ser considerado en el momento de asignación de un ramal distinto, como se muestra en la tabla 1.2(a). Para continuar el recorrido por el ramal 1 se busca el valor actual de rec de la matriz de Datos ordenados, es decir, el nodo 100 entre los valores de env de los datos ingresados sin incluir aquellos cuyo valor de switch sean igual a 1, este se encuentra en dos posiciones distintas, en la línea 100-120 y en la línea 100-80, por lo tanto se asigna a Datos Ordenados la primera de éstas y el nodo 100 es almacenado en el vector Alimentadores, esto se muestra en la tabla 1.2(b). Ahora el valor de rec en la posición actual es el nodo 120, si se busca dicho nodo entre los valores de env para los datos originales se ve que este no se encuentra en ninguna posición de los valores de env en los datos originales por lo tanto éste es un nodo terminal y el ramal 1 termina en este punto.

Para continuar con el ramal 2 se toma el último nodo ingresado a Alimentadores, es decir, el nodo 100 y se busca dicho valor entre los elementos de env de los datos originales cuyo valor correspondiente de switch sea cero, encontrándose solamente en la línea 100-80 así que será asignada a la matriz Datos Ordenados y se elimina el valor del nodo 100 de Alimentadores ya que solo se encontraba en una posición más como se muestra en la tabla 1.2(c). Ahora el valor de rec en la posición actual es el nodo 80 y al buscar este nodo en los datos originales se ve la única línea en la que se encuentra es la línea 80-90 por lo tanto el nodo 80 no se clasifica como un nodo alimentador o terminal sino como un nodo de paso en el ramal, así que se asigna a la siguiente posición de la matriz Datos Ordenados en el ramal 2 y se marca la posición de dicha línea en el vector switch.

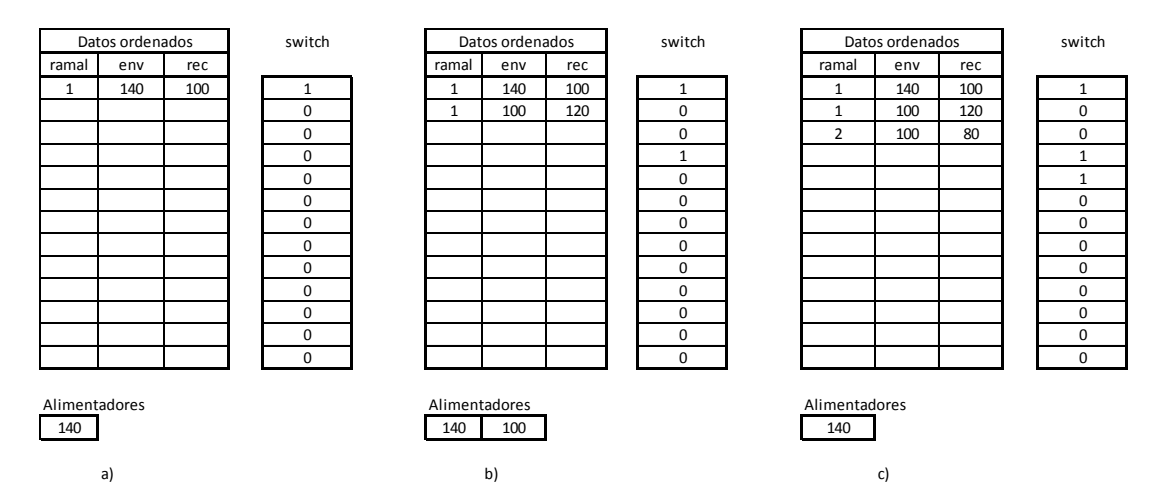

*Tabla 1.2* Procedimiento de ordenamiento de datos

El proceso continúa de la misma forma clasificando los nodos como alimentadores, terminales o nodos de paso y termina cuando todos los valores del vector switch sean iguales a uno, así se obtiene la matriz Datos Ordenados completa como se muestra en la tabla 1.3(a). En esta se muestran los datos del sistema debidamente organizados, además indica en qué ramal se encuentra cada una de las líneas.

Ahora estos datos deben ser renombrados para cumplir los requisitos del ordenamiento, y esto puede realizarse fácilmente debido a que ya se encuentran en el debido orden, simplemente se crea un listado de nodos denominado Nomenclatura compuesto por dos columnas, la primera columna se forma con el nodo slack y los valores de rec de Datos Ordenados, estos valores serán los nombres originales de los nodos, en la segunda columna se listan los números desde el uno hasta el total de nodos, estos serán los nuevos nombres de los nodos del sistema, así para renombrar los nodos del sistema basta con reemplazar los valores originales por los nuevos asignados en nomenclatura como se muestra en la tabla 1.3(b).

Por último, en la tabla 1.3(c) se resumen los datos ordenados y renombrados del sistema y en la figura 1.2 se muestra su diagrama, donde el ramal principal es el que contiene las líneas 1-2 y 2-3, su nodo alimentador es el 1 y su nodo terminal es el 3. El segundo ramal contiene las líneas 2-4 y 4-5, con nodo alimentador 2 y nodo terminal 5 y así sucesivamente

hasta completar las 7 ramas del sistema. Este proceso se describe en el diagrama de bloques de la figura 1.3.

| Datos ordenados |     |     | Nomenclatura |          | Datos renombrados |                |                |                |
|-----------------|-----|-----|--------------|----------|-------------------|----------------|----------------|----------------|
| ramal           | env | rec |              | Original | Nuevo             | ramal          | env            | rec            |
| $\mathbf{1}$    | 140 | 100 |              | 140      | $\mathbf{1}$      | $\mathbf{1}$   | $\mathbf{1}$   | $\overline{2}$ |
| 1               | 100 | 120 |              | 100      | $\overline{2}$    | 1              | $\overline{2}$ | 3              |
| $\overline{2}$  | 100 | 80  |              | 120      | 3                 | $\overline{2}$ | $\overline{2}$ | 4              |
| $\overline{2}$  | 80  | 90  |              | 80       | 4                 | $\overline{2}$ | 4              | 5              |
| 3               | 140 | 60  |              | 90       | 5                 | 3              | 1              | 6              |
| 3               | 60  | 10  |              | 60       | 6                 | 3              | 6              | $\overline{7}$ |
| 4               | 60  | 110 |              | 10       | 7                 | 4              | 6              | 8              |
| 4               | 110 | 30  |              | 110      | 8                 | 4              | 8              | 9              |
| 5               | 140 | 50  |              | 30       | 9                 | 5              | $\mathbf{1}$   | 10             |
| 5               | 50  | 70  |              | 50       | 10                | 5              | 10             | 11             |
| 6               | 50  | 40  |              | 70       | 11                | 6              | 10             | 12             |
| 6               | 40  | 20  |              | 40       | 12                | 6              | 12             | 13             |
| 7               | 40  | 130 |              | 20       | 13                | 7              | 12             | 14             |
|                 |     |     |              | 130      | 14                |                |                |                |
| a)              |     | b)  |              | c)       |                   |                |                |                |

*Tabla 1.3* Datos de sistema a) Ordenados, b) Nomenclatura y c) Renombrados

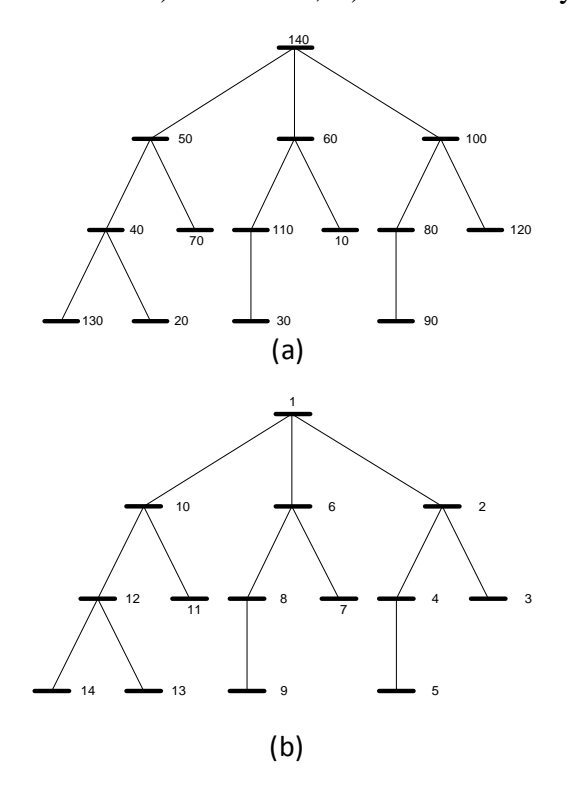

*Figura 1.2* (a) Diagrama de un sistema de distribución radial sin ordenamiento en los nodos (b) Sistema de distribución radial ordenado

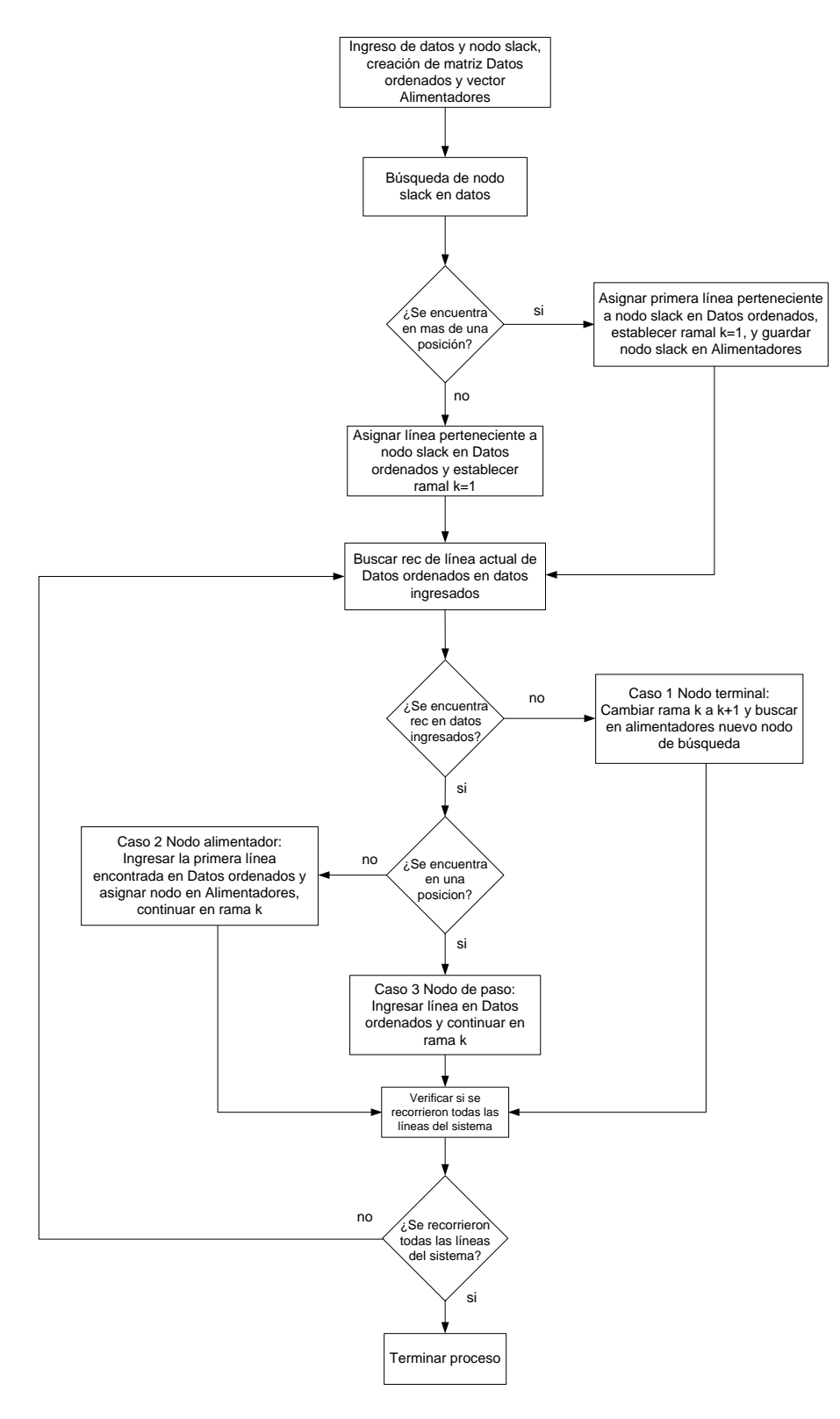

*Figura 1.3* Diagrama de bloques de subrutina de ordenamiento nodal

#### **1.4 FLUJO DE CARGA RADIAL**

Para una mejor comprensión de la metodología el flujo se explica usando un caso básico, que consiste en una red con un solo ramal. En un segundo caso se estudiara una red con varios ramales.

#### **1.4.1 Caso base: un ramal**

Se considera un sistema de distribución radial el cual consiste de un ramal, compuesto por *n* Nodos y *n-1* líneas como se muestra en la figura 1.4, donde el nodo 1 representa el Nodo Slack del sistema de distribución y cuya magnitud de voltaje es igual a 1 p.u.

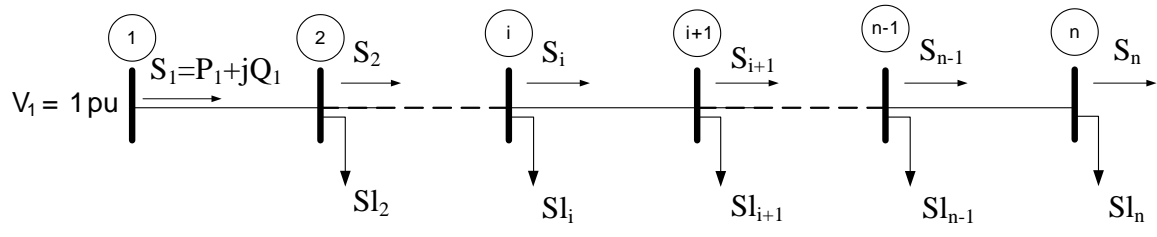

*Figura 1.4* Diagrama de un sistema de distribución de una sola rama con *n* nodos

Los flujos de potencia en un sistema de distribución obedecen leyes físicas, como ser las leyes de Kirchoff y la ley de Ohm; al basarse en ellas y considerar que es conocida la potencia en el nodo 1 así como su voltaje, entonces, la potencia y el voltaje en el nodo 2

puede ser calculada como se muestra a continuación.  
\n
$$
S_2 = S_1 - S_{loss1} - S_{L2} = S_1 - Z_{1,2} |S_1|^2 / V_1^2 - S_{L2}
$$
\n
$$
V_2 = V_1 - Z_{1,2} I_1 = V_1 - Z_{1,2} S_1^* / V_1
$$
\n(1.1b)

$$
V_2 = V_1 - Z_{1-2}I_1 = V_1 - Z_{1,2}S_1^* / V_1
$$
\n(1.1b)

Reduciendo estas ecuaciones y expresándolas en su forma rectangular, y aplicándolas para Reduciendo estas ecuaciones y expresánd todos los nodos se obtienen las siguientes<br>  $P_{i+1} = P_i - R_{i,i+1}(P_i^2 + Q_i^2)/V_i^2 - P_i^2$ 

todos los nodos se obtienen las siguientes formulas recursos.  
\n
$$
P_{i+1} = P_i - R_{i,i+1}(P_i^2 + Q_i^2)/V_i^2 - P_{Li+1}
$$
\n
$$
Q_{i+1} = Q_i - X_{i,i+1}(P_i^2 + Q_i^2)/V_i^2 - Q_{Li+1}
$$
\n(1.2b)

$$
P_{i+1} = P_i - R_{i,i+1}(P_i^2 + Q_i^2) / V_i^2 - P_{Li+1}
$$
\n
$$
Q_{i+1} = Q_i - X_{i,i+1}(P_i^2 + Q_i^2) / V_i^2 - Q_{Li+1}
$$
\n
$$
V_{i+1}^2 = V_i^2 - 2(R_{i,i+1}P_i + X_{i,i+1}Q_i) + (R_{i,i+1}^2 + X_{i,i+1}^2)(P_i^2 + Q_i^2) / V_i^2
$$
\n(1.2c)

$$
P_{i+1} = P_i - R_{i,i+1}(P_i^2 + Q_i^2) / V_i^2 - P_{Li+1}
$$
  
\n
$$
Q_{i+1} = Q_i - X_{i,i+1}(P_i^2 + Q_i^2) / V_i^2 - Q_{Li+1}
$$
  
\n
$$
V_{i+1}^2 = V_i^2 - 2(R_{i,i+1}P_i + X_{i,i+1}Q_i) + (R_{i,i+1}^2 + X_{i,i+1}^2)(P_i^2 + Q_i^2) / V_i^2
$$
 (1.2c)

Donde:

 $R_{i,i+1}$  es la resistencia correspondiente a la línea entre los nodos *i* e *i+1*.

 $X_{i,i+1}$  es la reactancia correspondiente a la línea entre los nodos *i* e *i*+1.

*Pli+1* es la carga activa del nodo *i+1*.

*Qli+1* es la carga reactiva del nodo *i+1*.

Con las ecuaciones 1.2 se determinan los flujos de potencia activa y reactiva en el extremo de envío de las líneas del sistema, además de los voltajes en los nodos sin necesidad de utilizar los ángulos de fase. También se puede expresar 1.2 de la forma:

$$
x_{i+1} = f_{i+1}(x_i) \tag{1.3}
$$

Donde  $x_i = [P_i, Q_i, V_i^2]$ 

Y representa las variables de estado en el nodo *i*, así en el nodo 1 (slack) se cumple

$$
V_1^2 = 1p.u. \t\t(1.4a)
$$

y en el nodo terminal se cumple

$$
P_n = 0
$$
  
 
$$
Q_n = 0
$$
 (1.4b)

Esto se debe a que la única potencia tanto activa como reactiva que sale del último nodo es la demandada. Así, las formulas recursivas 1.2 junto con estas condiciones representan el sistema de ecuaciones de flujo que se debe resolver y se expresan de la siguiente forma.

$$
G(x) = 0 \tag{1.5}
$$

Donde  $x = [x_1 \dots x_n]$  son las variables de estado de la rama y para un perfil de carga dado se resuelven las ecuaciones de flujo para determinar el punto de operación del sistema. Sin embargo en lugar de resolver las ecuaciones 1.5 completas se puede reducir su número si se considera que solo es necesario conocer las variables al inicio del ramal  $x_1 = [P_1, Q_1, V_1^2]$  ya que el resto de variables pueden ser calculadas utilizando las fórmulas recursivas 1.2 sucesivamente. En realidad solo se debe resolver para  $x_1 = [P_1, Q_1]$  puesto que el valor de  $V_1^2$  ya es conocido. Así las ecuaciones de flujo se reducen a la forma:

$$
H(x_1) = 0 \tag{1.6}
$$

#### *Ecuaciones de Flujo*

La ecuación 1.6 se resuelve usando la siguiente metodología que involucra tres pasos que son ejecutados iterativamente hasta lograr el criterio de convergencia.

Para un valor estimado de  $x_1$  en la iteración *j* se tiene:

- 1. Cálculo de los errores  $H(x^j)$
- 2. Construcción de la matriz Jacobiana del sistema de la siguiente manera:

$$
J(x^{j}) = \frac{\partial H}{\partial x}\Big|_{x=x^{j}}
$$
 (1.7)

3. Solución del sistema de ecuaciones para actualizar las variables de estado el cual consiste en:

$$
J(x^j)\Delta x^j = -H(x^j)
$$
 (1.8)

Los pasos se repiten hasta lograr que los errores  $H(x^j)$  sean próximos a cero.

La matriz Jacobiana del ramal se obtiene aplicando la Regla de la Cadena sobre las matrices Jacobianas propias de las líneas en el ramal, las cuales tienen la forma:

$$
\boldsymbol{J}_{i,i+1} = \begin{bmatrix} \frac{\partial x_{i+1}}{\partial x_i} \end{bmatrix} = \begin{bmatrix} \frac{\partial P_{i+1}}{\partial P_i} & \frac{\partial P_{i+1}}{\partial Q_i} \\ \frac{\partial Q_{i+1}}{\partial P_i} & \frac{\partial Q_{i+1}}{\partial Q_i} \end{bmatrix}
$$
(1.9)

Al aplicar la ecuación 1.9 en las fórmulas recursivas de 1.2a y 1.2b se obtiene la fórmula para calcular las matrices Jacobianas correspondientes a cada línea.

$$
J_{i,i+1} = \begin{bmatrix} 1-2R_{i,i+1}\frac{P_i}{V_i^2} & -2R_{i,i+1}\frac{Q_i}{V_i^2} \\ -2X_{i,i+1}\frac{P_i}{V_i^2} & 1-2X_{i,i+1}\frac{Q_i}{V_i^2} \end{bmatrix}
$$
(1.10)

Ahora se usa la Regla de la Cadena para obtener la matriz Jacobiana del ramal con la relación:

$$
J = J_{1,2} \times J_{2,3} \times \dots \times J_{n-1,n}
$$
 (1.11)

#### **1.4.2 Caso general: rama principal con alimentadores**

El problema en su forma más general, consiste en una red con una rama principal y r ramales o alimentadores primarios como se ilustra en la figura 1.5. Así la rama principal está comprendida del nodo alimentador 1 hasta el nodo terminal *k*, la rama 2 comprendida del nodo alimentador *i* hasta el nodo terminal *k+2*, la rama 3 alimentada por el nodo *k+1* hasta el nodo terminal *n-1* y por último la rama 4 alimentada por el nodo *k+1* hasta su nodo terminal *n*.

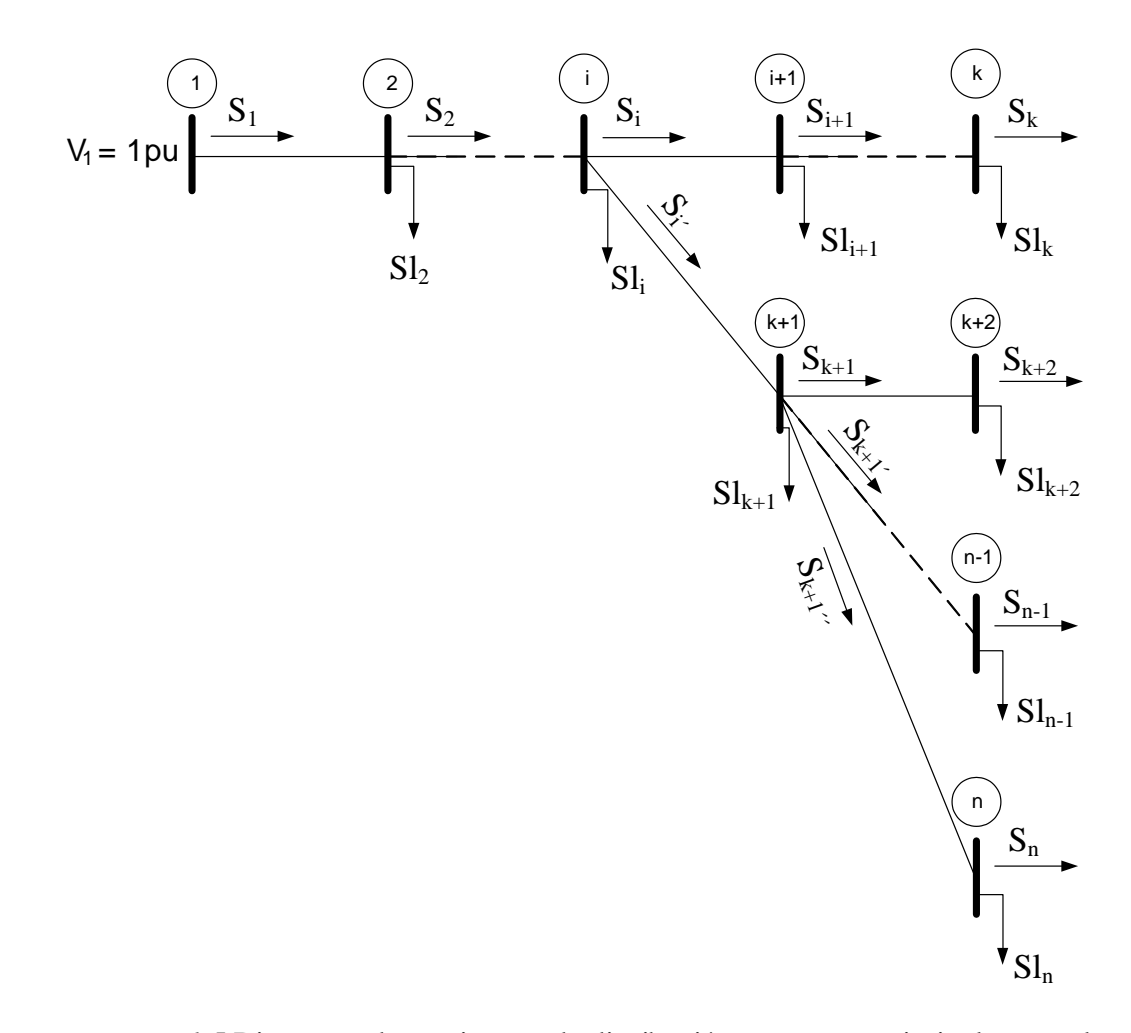

*Figura 1.5* Diagrama de un sistema de distribución con rama principal y ramales alimentadores

Para la solución de este problema se especifican dos nuevas variables de estado para cada uno de los ramales y al igual que en el caso anterior obtener el estado de operación utilizando las fórmulas recursivas 1.2 y el error  $H(x^i)$  en el nodo terminal de cada ramal. Los errores se calculan mediante la ecuación de flujo 1.6 en función de las variables de estado de los nodos alimentadores de las ramas. Para el caso de la figura 1.5 las variables de estado quedan definidas así:

$$
\bar{x} = \begin{bmatrix} S_1 & S_i & S_{k+1} & S_{k+1} \end{bmatrix} \tag{1.12}
$$

#### *Matriz Jacobiana del Sistema*

La matriz Jacobiana del sistema sigue la formulación de las ecuaciones 1.9, 1.10 y 1.11 para cada uno de los ramales del sistema, de esta manera se obtiene una matriz Jacobiana por cada rama. En el caso particular del sistema de la figura 1.5 se obtienen cuatro matrices jacobianas  $J_1$ ,  $J_i$ ;  $J_{k+1}$ <sup> $\prime$ </sup> y  $J_{k+1}$ <sup> $\prime$ </sup> las cuales serán elementos de la matriz Jacobiana *J* que representa el sistema.

La matriz Jacobiana *J* es de dimensión *2k x 2k*, siendo *k* el número de ramales del sistema y debe cumplir la condición de la ecuación 1.8 por tanto las dimensiones de los vectores y matrices deben ser:

$$
J_{2k \times 2k} \Delta x_{2k \times 1} = -H_{2k \times 1}
$$
 (1.13)

Los elementos de la matriz Jacobiana *J* representan la topología de la red y son colocadas mediante el ordenamiento del sistema descrito en la sección 1.3. El ordenamiento nodal permite obtener una matriz triangular inferior, cuya diagonal se forma con las matrices Jacobianas de los ramales, esto se aprecia en la ecuación 1.14, la cual se obtiene al aplicar la ecuación 1.13 en el sistema de la figura 1.5

$$
\begin{bmatrix}\nJ''_{k+1} & 0 & 0 & 0 \\
0 & J'_{k+1} & 0 & 0 \\
J''_{k+1} & J'_{k+1} & J'_i & 0 \\
0 & 0 & J'_i & J_1\n\end{bmatrix}\n\begin{bmatrix}\n\Delta''_{k+1} \\
\Delta'_{k+1} \\
\Delta'_{i} \\
\Delta'_{1}\n\end{bmatrix} = -\n\begin{bmatrix}\nH_n \\
H_{n-1} \\
H_{k+2} \\
H_{k}\n\end{bmatrix}
$$
\n(1.14)

La estructura del sistema de ecuaciones de 1.14 conserva de forma implícita el ordenamiento nodal realizado previamente. Así, primero se resuelven las ecuaciones asociadas a los ramales inferiores para luego resolver aquellas asociadas a los ramales superiores hasta llegar al ramal principal, con esto se completa un barrido hacia atrás. En el barrido hacia adelante se actualizan las variables de estado de las ramas iniciando por el principal o nodo alimentador para así obtener el nuevo valor de los errores en los nodos terminales de los ramales.

#### **1.4.3 Propiedades de la matriz Jacobiana**

Como se describió en la sección 1.4.1 los elementos de la matriz Jacobiana se calculan usando la ecuación 1.10, y cuando estos son calculados en p.u., la matriz Jacobiana de las líneas siguen la siguiente estructura:

$$
J_{i,i+1} = \begin{bmatrix} 1 & \varepsilon \\ \varepsilon & 1 \end{bmatrix} \tag{1.15}
$$

Donde  $|\varepsilon| \approx |V_{i+1}^2 - V_i^2|$  < 1, de esta manera det  $(J_{i,i+1}) \approx 1$ , lo cual indica que  $J_{i,i+1}$  está bien condicionada, por tanto el flujo de potencia descrito es numéricamente robusto y se logra la solución para diferentes relaciones r/x, en particular para las relaciones r/x>1.

Al ser la matriz Jacobiana bien condicionada, permanece constante durante todo el proceso, con esto se evitan cálculos de matrices jacobianas en cada iteración. De esta manera el método es más rápido ya que solo se calcula una única vez durante todo el proceso iterativo.

Se observa que la matriz Jacobiana *J* del sistema es una matriz con alto grado de dispersión para casos que consideren muchos ramales, por lo que se deben utilizar técnicas de manejo de matrices dispersas para mejorar la eficiencia de las operaciones. Sin embargo, con el ordenamiento previo que se realiza a los datos del sistema, pueden resolverse los sistemas de ecuaciones para los ramales individualmente de la misma forma expuesta en la sección 1.3.1 iniciando por los ramales con mayor denominación hasta llegar al principal, esto agiliza el proceso y evita la necesidad de invertir la matriz *J* del sistema.

## **1.5 MODIFICACIÓN AL MÉTODO PROPUESTO**

A la metodología propuesta se proponen algunos cambios de tal manera se obtenga una mejora de la eficiencia computacional del algoritmo.

En la sección 1.4.1 se resuelve la ecuación 1.6 y para esto se hace una estimación de  $x_1 = [P_1, Q_1]^T$  en cada uno de los ramales del sistema, esto es, estimar los valores de las potencias activas y reactivas de los nodos alimentadores. Esto es de importancia ya que la estimación de un buen punto inicial mejora la convergencia

La estimación del punto inicial se realiza haciendo un barrido desde los nodos terminales hacia los alimentadores calculando la carga servida por cada nodo. Posteriormente se aplican las fórmulas recursivas 1.2 para actualizar las variables de estado y obtener los errores en los nodos terminales de cada rama del sistema.

Es de notar que con este punto inicial se clacula la matriz jacobiana de cada rama, asi se obtiene una matriz jacobiana que da una buena dirección de busqueda para encontrar la solución de manera más rápida.

Por otro lado en cada iteración del flujo de carga se realizan los pasos descritos en la sección 1.4.1 para cada una de las ramas del sistema, iniciando por aquellos inferiores hasta llegar al principal, este orden es debido a que los flujos de potencia en los ramales

inferiores afectan el valor de los flujos en los ramales superiores o alimentadores y es por esto que los ramales inferiores siempre logran la convergencia antes que los superiores. Si se considera nuevamente el sistema de la figura 1.5 se observa que el tercer y cuarto ramal, cuyo nodo alimentador es el *k+1*, debe lograr la convergencia antes que el segundo ramal puesto que los valores de  $S'_{k+1}$  *y*  $S''_{k+1}$  deben ser correctos.

Con estas consideraciones se evita la actualización de los ramales que ya han logrado la convergencia y cuyos cambios en las siguientes iteraciones sean despreciables, sin embargo se deben de cumplir lo siguiente:

El valor de la tensión en los nodos alimentadores tienen que llegar al valor final. Para asegurar que esto se cumpla se monitorea la diferencia en el valor de voltaje en los nodos alimentadores entre iteraciones, es decir:

$$
\left|V_k^2(j) - V_k^2(j-1)\right| \leq \text{tolervolt}
$$
\n(1.16)

En el cual *j* representa la iteración actual mientras que *j-1* representa la iteración anterior, y el subíndice *k* representa el nodo alimentador. Es de notar que los voltajes se muestran al cuadrado ya que en las formulas recursivas y a través del proceso este se calcula de esta manera y no es hasta el final del algoritmo que se obtiene el valor del voltaje sacando la raíz cuadrada de este. El valor de tolervolt se define en el Capítulo 4 de Resultados.

Una vez que se cumple este requisito se revisa que los errores en el ramal, es decir P y Q del nodo terminal sea menor a otro valor de tolerancia, establecido en el Capítulo 4 de Resultados.

$$
\max(P_{kn}^j, Q_{kn}^j) \leq tol \tag{1.17}
$$

Donde *k* representa la rama y *n* representa el nodo final de la rama *k* en la iteracion *j*.

Al cumplir ambos requisitos, el ramal ha convergido y no se requiere actualizar las variables de estado. Con esto se logra que el algoritmo haga menos cálculos en cada iteración y por ende disminuya el tiempo de cómputo para resolver el problema.

Por último se muestra el algoritmo del flujo de carga radial que consiste con un programa principal y una función que es la que realiza el ordenamiento nodal, en la figura 1.6 se muestra el diagrama de bloques del algoritmo.

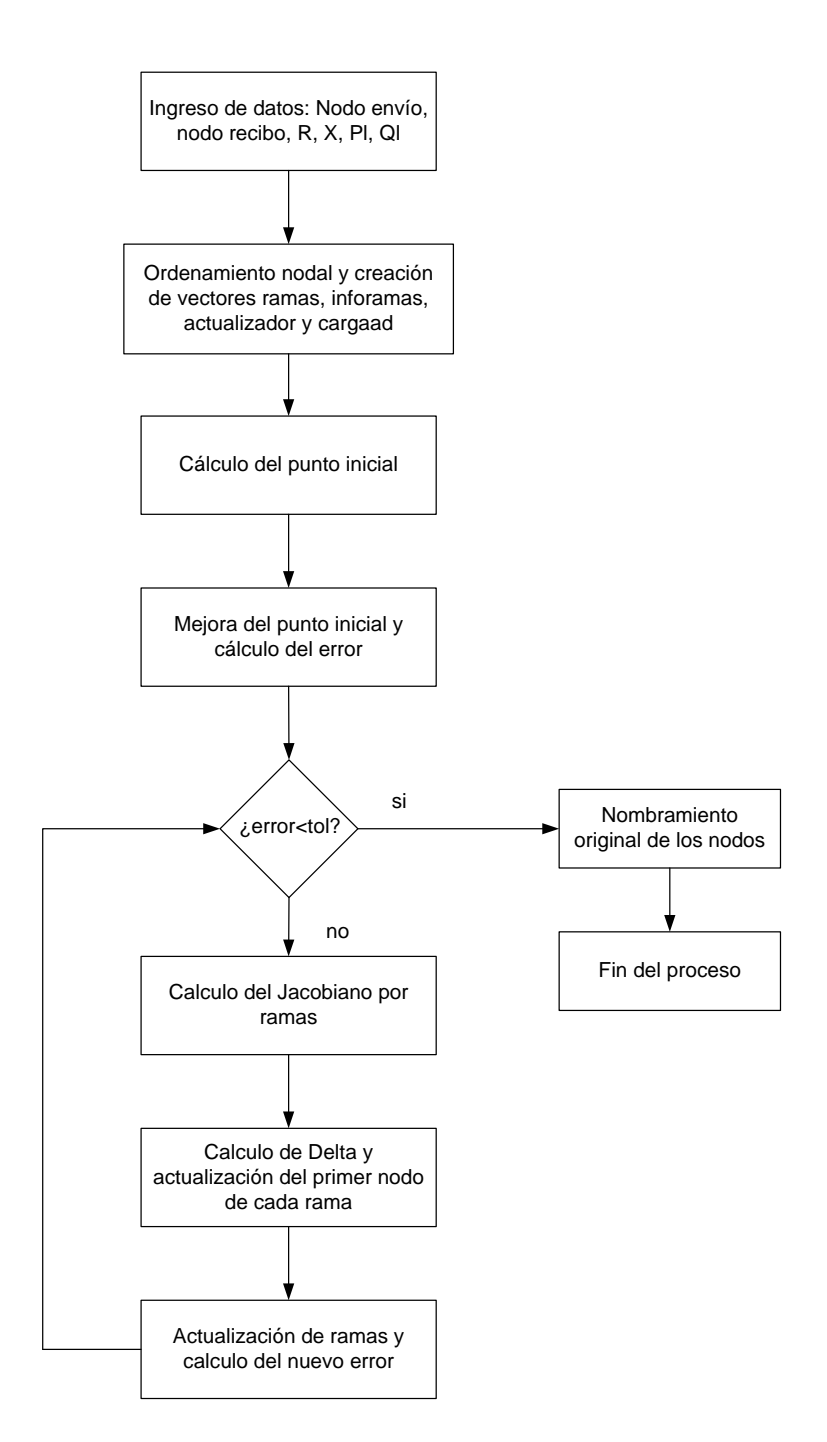

*Figura 1.6* Diagrama de bloques del flujo de carga radial usando el método de la cadena.

Como primer punto el algoritmo del flujo de carga radial necesita la introducción de los datos, estos son las potencias activas y reactivas demandadas por nodos, las resistencias y reactancias de las líneas y los nodos de envío y recibo. Se establece tanto la tolerancia como la cantidad máxima de iteraciones para el criterio de parada.

Luego estos datos pasan por la función de ordenamiento nodal, la cual como su nombre lo indica ordena los datos y los renombra para poder utilizar las formulas recursivas de la regla de la cadena. Aquí mismo se crea el vector "ramas" el cual guarda la información respecto a que rama pertenecen cada uno de los nodos. El vector "inforamas" el cual indica cual es el nodo inicial y el nodo final de cada una de las ramas del sistema. El vector "actualizador" el cual guarda el nuevo valor o valor corregido de la potencia activa y reactiva que debe de tener el nodo inicial de cada una de las ramas del sistema. El vector "cargaad" el cual guarda el valor de la potencia activa y reactiva de los nodos iniciales de todas las ramas que tengan derivación.

Luego se calcula el punto inicial y se mejora como se indicó en esta sección. Con esto se calcula el error inicial y la matriz Jacobiana de cada rama. Luego se calcula el delta y con este se actualiza el valor de los nodos alimentadores de ramas, y con las formulas de la regla de la cadena se actualizan todos los demás nodos del sistema. Con esto ya se tiene el nuevo error y se verifica si cumple con el criterio de convergencia, si es así termina el proceso.

# **2. FLUJO DE CARGA PARA REDES POCO ENMALLADAS**

### **2.1 INTRODUCCIÓN**

En los sistemas de distribucion actuales es frecuente observar la instalacion de ciertas lineas que permiten el cierre de una trayectoria formando una malla en la red, estas lineas se instalan debido a que mejoran la operación y confiabilidad del sistema al incluir nuevas rutas de transporte que mejoran las probabilidades de que las demandas sean abastecidas a los usuarios. Otra alternativa que cada vez es mas frecuente es la instalacion de generadores como son la generacion eólica. Con estas se puede abastecer la potencia en ciertos nodos del sistema que pueden resutar dificiles de abastecer. Estos elementos al ser instalados generan trayectorias cerradas y de esta forma se cambia de una topologia radial a una levemente enmallada. Para su estudio se requiere de un flujo de carga especializado para este tipo de topologia

Si se observa el sistema poco enmallado de la figura 2.1, en este no hay forma de saber la dirección de las corrientes en las líneas pertenecientes a la malla por lo que no se puede conocer cuál es el comportamiento que tienen en el sistema y no es posible resolverlo con un flujo de carga radial.

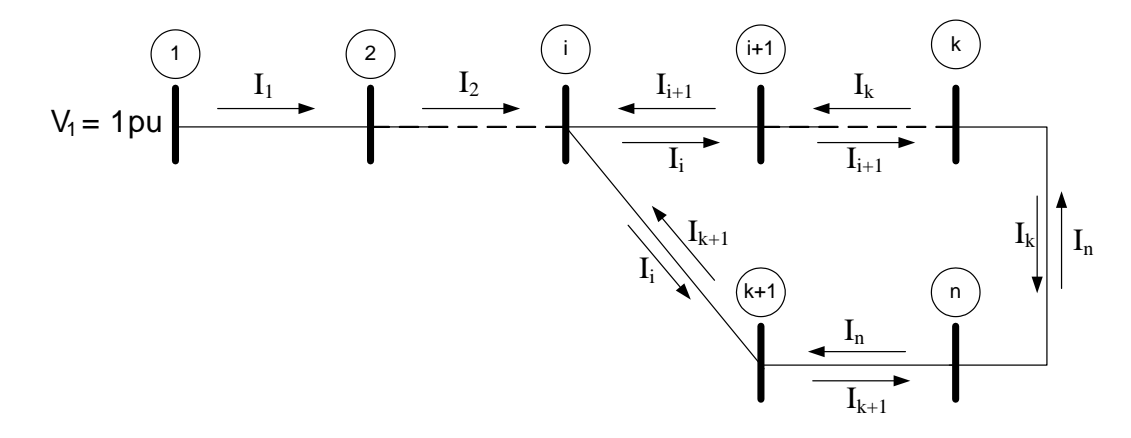

*Figura 2.1* Diagrama de un sistema de distribución con red poco enmallada

En este caso es posible utilizar un método en el cual los sistemas poco enmallados se transformen en uno radial y así utilizar el flujo de carga radial en su solución. Este método es conocido como de Compensación de Corrientes, el cual plantea radializar el sistema poco enmallado y asignar inyecciones de corriente en los puntos de separación de las mallas para compensar el flujo de corriente en estas y así resolver el problema de flujo de carga utilizando un método radial.

## **2.2 MÉTODO DE COMPENSACIÓN DE CORRIENTES**

El sistema de la figura 2.1 describe una red poco enmallada, en esta se puede observar una malla formada por los nodos *i*, *i+1*, *k*, *k+1* y *n*, en la cual el flujo de corriente a través de dicha malla es incierto. En ésta, el sentido de la corriente puede seguir el sentido de las agujas del reloj en algunos de los elementos y el sentido contrario en otros.

Como primer paso la red poco enmallada es transformada en una radial. Esto se realiza abriendo una de las líneas que forman la malla en un nodo. En este caso particular en el nodo *n* y se crea un nodo ficticio *n´* al cual se conectara dicha línea como se muestra en la figura 2.2.

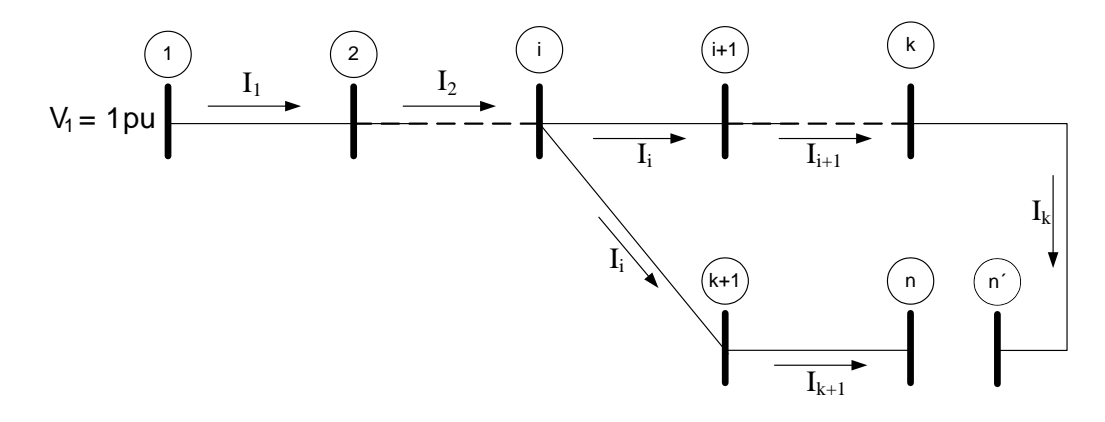

*Figura 2.2* Diagrama de un sistema de distribución con red radializada

El procedimiento de apertura se debe realizar para cada una de las mallas y se conoce como *puntos de quiebre* (LBP), así el número de nodos ficticios creados será igual al número de mallas que existan en el sistema.

Para que la red radial sea equivalente a la original se deben de aplicar inyecciones de corriente en los nodos de punto de quiebre (*n* y *n'*), de igual magnitud y signo opuesto (figura 2.3). Esto reemplaza la corriente que circularía por la línea que se abrió o quebró en la configuración original. En este trabajo se utilizaran inyecciones de potencia activa y reactiva en lugar de inyecciones de corriente ya que el flujo de carga radial es implementado con base en inyecciones de potencia.

El método se basa en la compensación de inyecciones de potencia en los puntos de quiebre de manera que la diferencia de voltaje entre estos nodos sea igual a cero. Para lograr que se cumpla esa condición se usa la siguiente relación:

$$
M\Delta S = \Delta V \tag{2.1}
$$

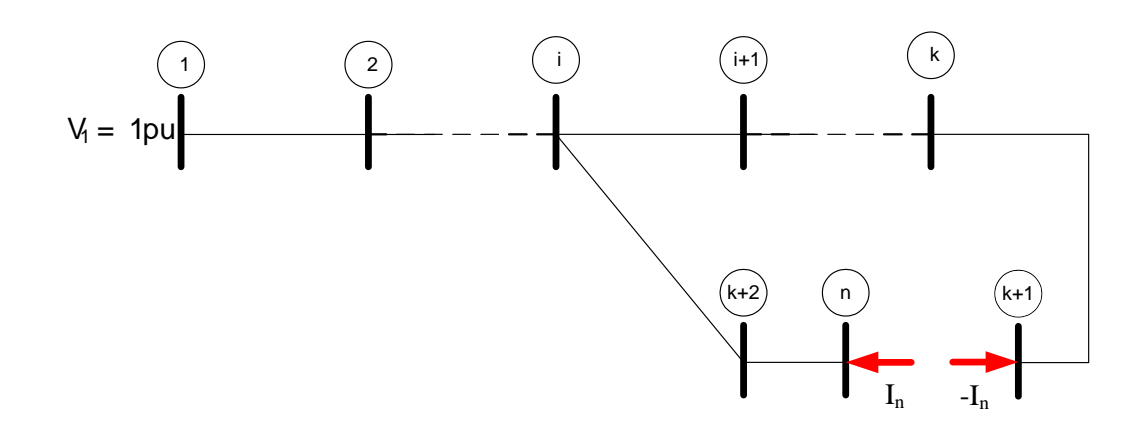

*Figura 2.3* Inyecciones de corriente en una red de distribución radializada

#### Dónde:

*ΔS* es el vector de corrección de inyecciones de potencia en los puntos de quiebre.

*ΔV* es el vector de diferencia de voltajes en los puntos de quiebre.

*M* es la matriz de sensibilidad que indica los cambios de *ΔV*.

En los puntos de quiebre la matriz de impedancias equivalente es usada como matriz de sensibilidad basados en las siguientes suposiciones:

- Las cargas y otros elementos de conexión no son representados en la matriz
- Todos los voltajes en nodos son cercanos a 1 p.u. y sus ángulos de fase cercanos a 0.

#### **2.2.1 Matriz de Impedancias**

Para determinar la matriz de impedancia se usa el equivalente de Thevenin visto desde los puntos de quiebre. En [16] y [17] este procedimiento es simplificado y se calculan dos matrices, una de resistencias *R* y otra de reactancias *X*. Se conforma una matriz de 2x2 con los elementos de *R* y *X*. La impedancia vista desde los puntos *n* y *n´* es igual a  $Z_{n-n} = Z_{n0} + Z_{n0} - 2Z_{nn}$  donde  $Z_{n0}$  es la impedancia de thevenin entre el nodo n y el nodo slack el cual esta referenciado a tierra, *Zn´0* es la impedancia de thevenin entre el nodo n´ y el nodo slack el cual esta referenciado a tierra y *Znn'* es la impedancia en comun entre *Zn0* y *Zn´0*.

La metodología es descrita usando el sistema resistivo de la figura 2.4a donde cada línea del sistema tiene una resistencia de 1 p.u y se observan dos puntos de quiebre, el primero equivale al par de nodos 9-12 y el segundo al par de nodos 5-14. La matriz *R* será de 2x2.

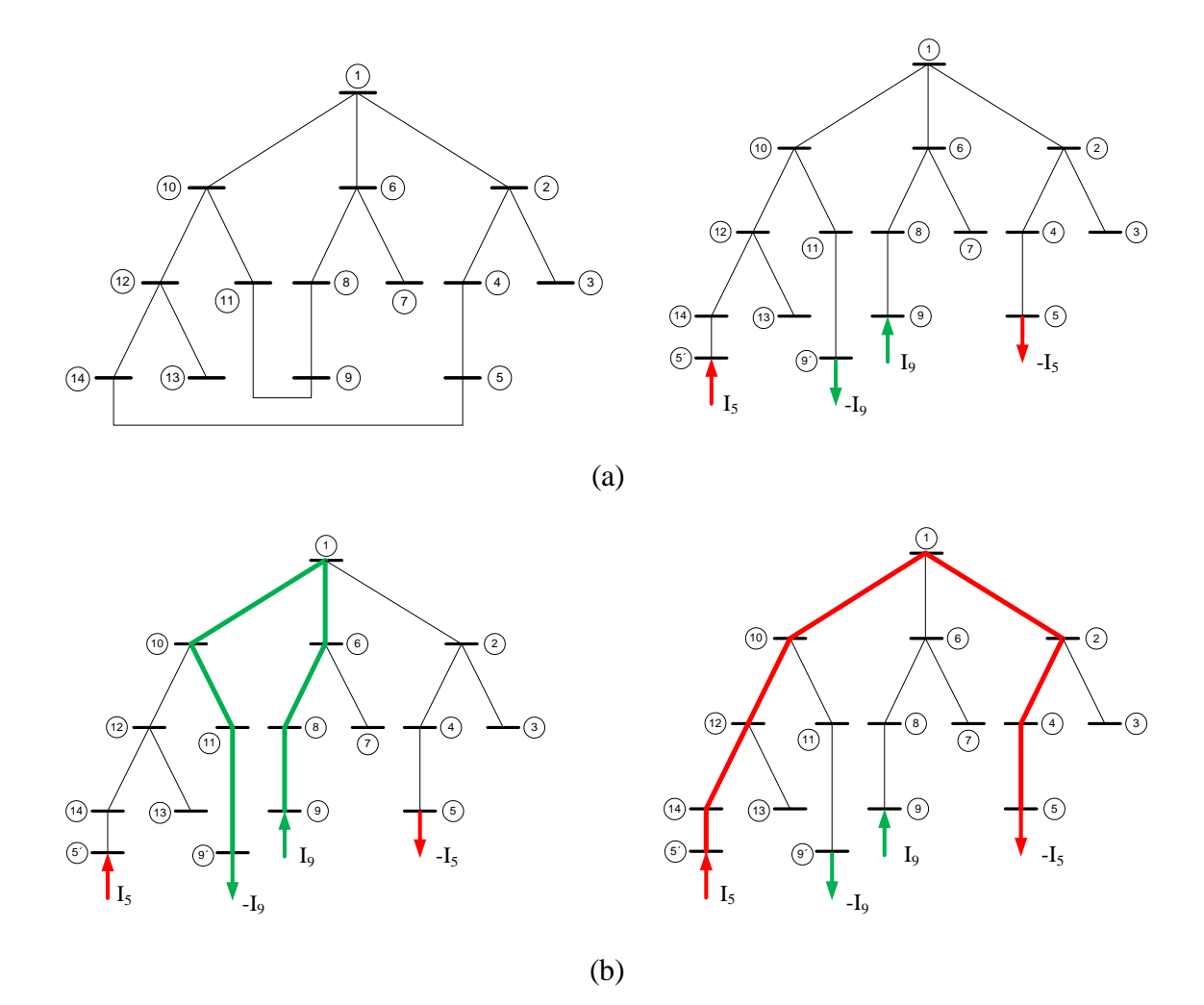

*Figura 2.4* (a) Diagrama de un sistema de distribución con red poco enmallada y su equivalente radializado (b) formación de los elementos de la diagonal de R

Los elementos de la diagonal son la suma de las resistencias de cada trayectoria cerrada como se muestra en la figura 2.4b, así para la matriz de resistencia equivalente estos valores son 6 p.u. para la trayectoria 9-12 y 7 p.u. para la trayectoria 5-14. Como la matriz es simétrica el elemento 1,2 es igual al 2,1 y se obtiene sumando los valores de resistencia de las líneas compartidas por ambas trayectorias como se muestra en la figura 2.5, en este caso 1 p.u. y como sus direcciones son contrarias este valor es negativo. Así obtenemos la siguiente matriz de resistencia equivalente:

$$
R = \begin{bmatrix} 6 & -1 \\ -1 & 7 \end{bmatrix}
$$

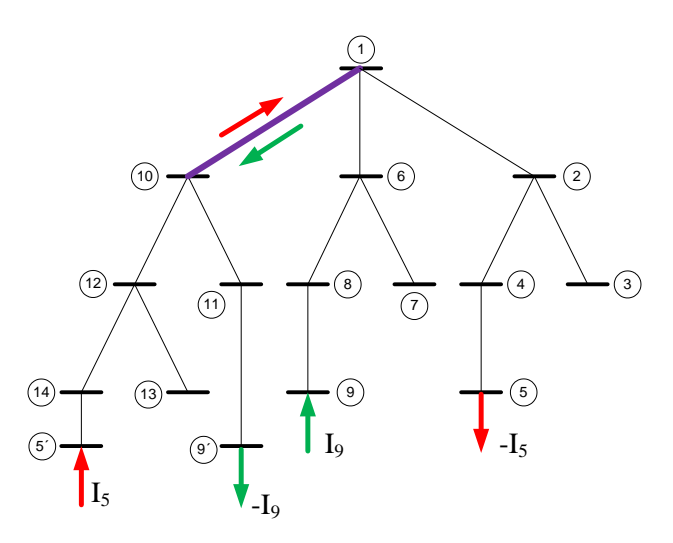

*Figura 2.5* Formación de los elementos fuera de la diagonal de R

#### **2.2.2 Corrección de Inyecciones de Potencia**

Las correcciones de las inyecciones aplicadas en los puntos de quiebre se determinan con la ecuación 2.1, esta expresión es explicada en [16].

En los puntos de quiebre, la impedancia equivalente de Thevenin es definida como:

$$
\overline{Z}\,\overline{I} = \overline{V} \tag{2.2}
$$

Donde  $\overline{V}$  es el vector de voltajes visto en los puntos de quiebre, mientras  $\overline{I}$  es el vector de corrientes en los puntos de quiebre, y ya que la red radial se supone lineal se utilizan las diferencias de corrientes y voltajes, así la ecuación 2.2 es definida como:

$$
\overline{Z} \Delta \overline{I} = \Delta \overline{V} \tag{2.3}
$$

Al asumir que todos los voltajes en los nodos están cerca de 1 p.u y los ángulos de fase son pequeños, entonces podemos decir que  $\Delta \bar{I} \cong \Delta \bar{S}^*$ , de esta manera la ecuacion 2.3 se expresa de la siguiente manera:

$$
\bar{Z}\Delta\bar{S}^* = \Delta\bar{V} \tag{2.4}
$$

Expresando las variables de la ecuación (2.4) en sus coordenadas rectangulares tenemos.

$$
\overline{Z} = R + jX \tag{2.5a}
$$

$$
\Delta \overline{S}^* = \Delta P - j\Delta Q \tag{2.5b}
$$

$$
\Delta \overline{V} = \Delta V_{re} + j \Delta V_{im} \tag{2.5c}
$$

Así, la ecuación (2.4) puede ser escrita de la siguiente manera:

$$
R\Delta P + X\Delta Q = \Delta V_{re}
$$
 (2.6a)

$$
X\Delta P - R\Delta Q = \Delta V_{im} \tag{2.6b}
$$

Donde *ΔVre* y *ΔVim* son la parte real e imaginaria de los voltajes, sin embargo por las consideraciones anteriores respecto al voltaje, se asume que  $\Delta V_{re} \cong \Delta V$  y  $\Delta V_{im} \cong \Delta \delta$  donde *ΔV* es el vector de diferencia entre las magnitudes de los voltajes de los puntos de quiebre y *Δδ* la diferencia entre sus ángulos de fase.

Finalmente la ecuación 2.6 es expresada en una forma más compacta con lo que se obtiene la forma equivalente de la ecuación 2.1.

$$
\begin{bmatrix} X & R \\ -R & X \end{bmatrix} \begin{bmatrix} \Delta Q \\ \Delta P \end{bmatrix} = \begin{bmatrix} \Delta V \\ \Delta \delta \end{bmatrix}
$$
 (2.7)

La matriz compuesta por los elementos *X* y *R* representa la matriz de puntos de quiebre o matriz de impedancia, el vector compuesto por los elementos *∆Q* y *∆P* representa el vector de corrección de inyecciones de potencia activa y reactiva, y el vector compuesto por los elementos *∆V* y *∆δ* es el vector de diferencia de voltaje de los puntos de quiebre, tanto en magnitud como en ángulo.

Así el proceso consiste en calcular el flujo de carga de la red radial. Como condición inicial el valor de las inyecciones de potencia activa y reactiva en los puntos de quiebre son iguales a cero. Una vez que se obtienen los voltajes de los nodos del sistema se calcula el vector de *diferencias de voltajes en los puntos de quiebre*.

Se verifica si el máximo valor de este vector es menor o igual a un criterio de convergencia establecido, caso contrario se debe actualizar el vector de inyecciones de potencia, esto multiplicando la inversa de la matriz de puntos de quiebre por el vector de diferencias de voltajes en los puntos de quiebre. Una vez actualizadas las inyecciones de potencia se vuelve a resolver el flujo de carga radial y se repite dicho proceso hasta que se cumpla el criterio de convergencia.

De esta manera el algoritmo del flujo de carga poco enmallado consiste de un programa principal y varias funciones que son las que realizan la radialización del sistema poco enmallado, el ordenamiento nodal y calcula la matriz de sensibilidad, en la figura 2.6 se muestra el diagrama de bloques del algoritmo.
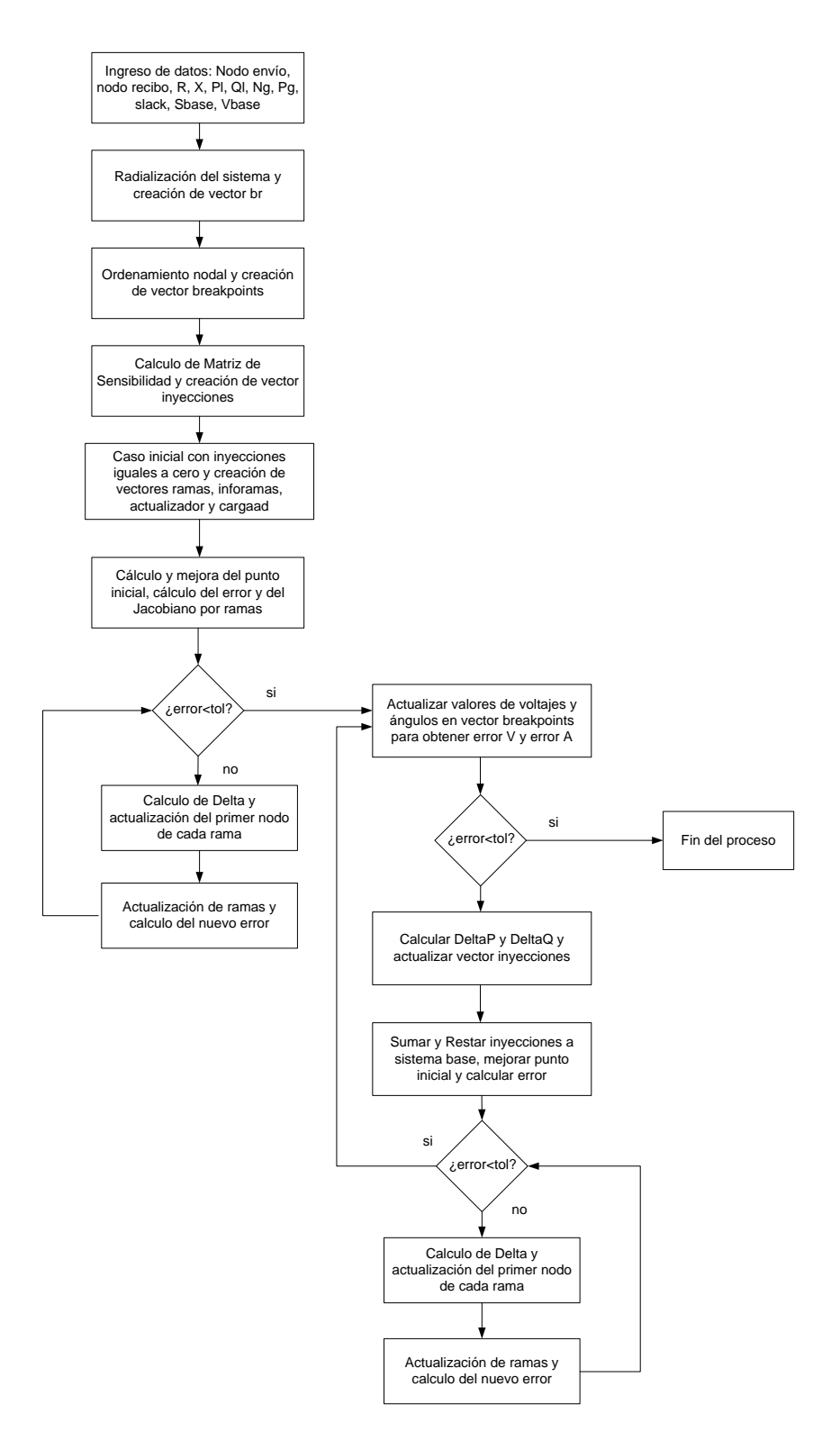

*Figura 2.6* Diagrama de bloques del flujo de carga poco enmallado

Como primer punto el algoritmo del flujo de carga poco enmallado necesita la introducción de los datos, estos son las potencias activas y reactivas demandadas por nodos, las resistencias y reactancias de las líneas, los nodos de envío y recibo, los nodos en los cuales hay generadores y la potencia generada por estos. Se establecen tanto la tolerancia como la cantidad máxima de iteraciones para el criterio de parada.

Luego estos datos pasan a la función de radialización donde el sistema poco enmallado es radializado y se crea el vector br que indica la cantidad de mallas que se abrieron en el sistema. Luego estos datos pasan a la función de ordenamiento nodal y además se crea el vector de breakpoints el cual dice cuáles son los nodos entre los cuales se abrieron las líneas para radializar el sistema poco enmallado. Luego se procede al cálculo de la matriz de sensibilidad y se crea el vector de inyecciones en el cual se guardan los valores de las inyecciones de potencia activa y reactiva que se deben de hacer en los nodos de los puntos de quiebre.

Con un valor inicial de cero en estas inyecciones se resuelve el flujo de carga radial, y se guardan los valores de los voltajes y ángulos en los nodos de los puntos de quiebre y la diferencia entre estos es el error del voltaje y del ángulo el cual al ser menor a una tolerancia detiene el proceso, de otro modo se calcula el delta P y delta Q los cuales son las correcciones de las inyecciones de potencia activa y reactiva a realizar.

Se actualizan las inyecciones y con estas se calcula el flujo de carga radial, se vuelven a encontrar los errores de voltaje y ángulo y se repite el mismo proceso hasta que se cumpla con el criterio de convergencia del algoritmo.

## **2.3 CALCULO DEL ÁNGULO PARA FLUJO DE CARGA POCO ENMALLADO**

El flujo de carga radial basado en la regla de la cadena no utiliza los ángulos de los voltajes para la solución del sistema, sin embargo el flujo de carga poco enmallado requiere de estos, por tanto se debe de incluir en la metodología un paso adicional en el cual se calculan los ángulos de los nodos a partir de los resultados del flujo de carga radial.

Como se observa en la figura 2.7 se tiene una línea conectada entre los nodos, en la cual *i* es el nodo de envío e *i+1* es el nodo de recibo. Siguiendo el procedimiento visto en [16] es posible calcular el ángulo del nodo *i+1* si se conoce el ángulo del nodo *i*.

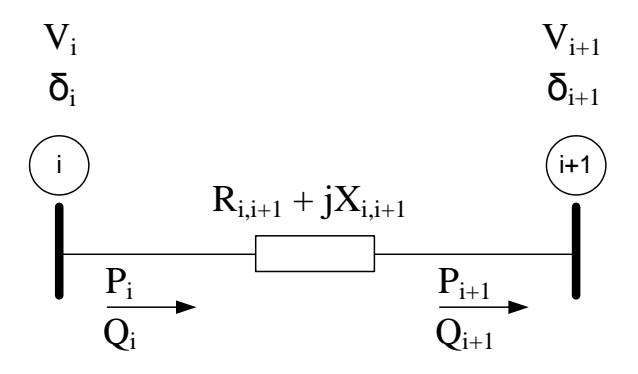

*Figura 2.7* Ejemplo de una línea de distribución para el cálculo del ángulo

Para esto primero se calculan las caídas de tensión longitudinal y transversal de la línea utilizando las siguientes ecuaciones:

$$
\Delta V' = \frac{R_{i,i+1}P_i + X_{i,i+1}Q_i}{V_i}
$$
  
\n
$$
\Delta V'' = \frac{X_{i,i+1}P_i - R_{i,i+1}Q_i}{V_i}
$$
\n(2.8)

Una vez realizadas estas operaciones se calcula el ángulo en el nodo recibo mediante la siguiente ecuación:

$$
\delta_{i+1} = \delta_i - \tan^{-1} \left[ \frac{\Delta V''}{V_i - \Delta V'} \right] \tag{2.9}
$$

Este proceso se ejecuta en cada iteración al finalizar el flujo de carga radial. Este inicia en el nodo slack, el cual tiene un ángulo de cero grados y partiendo de este hasta llegar a los nodos terminales.

#### **2.4 SISTEMAS POCO ENMALLADOS CON GENERACION DISTRIBUIDA**

La Generación Distribuida consiste en la adición de uno o varios generadores al sistema, en los cuales es conocido el voltaje y la potencia activa, así el nodo al cual se conecta se considera como un nodo PV y puede ser tratado como un tipo especial de punto de quiebre (PVBP).

Igual como se describe en la sección 2.2 donde se explica la conformación de una malla mediante la conexión de una línea (LBP), también se forman mallas por la conexión de generadores (PVBP) creando de igual forma un nodo ficticio i' como se muestra en la

figura 2.8. En este caso la inyección de potencia activa P ya es conocida, por tanto la corrección de P<sup>s</sup> en el punto de quiebre siempre será 0, además el voltaje del nodo ficticio i' debe ser igual al voltaje del generador, así la única variable desconocida a encontrar será la inyección de potencia reactiva Q y el esfuerzo matemático de manejar los puntos de quiebre con nodos PV se reducen.

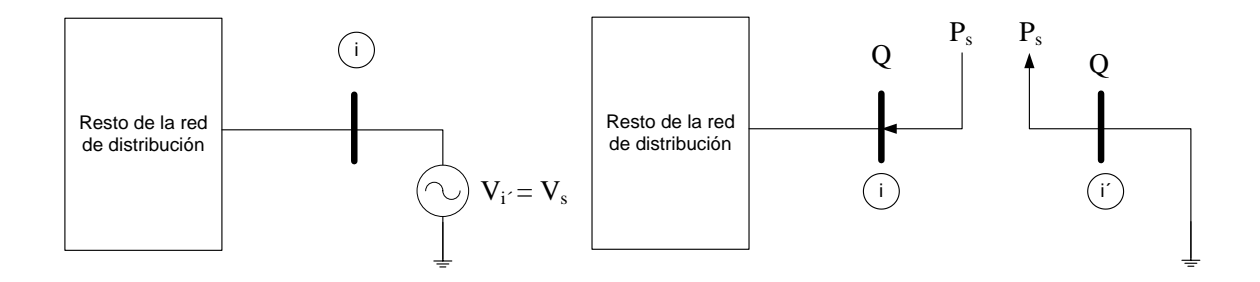

*Figura 2.8* Punto de quiebre para Generación Distribuida

La eliminación de la corrección de potencia activa P en los puntos de quiebre PVBP implica un cambio en la ecuación (2.7), esto debido a que el tamaño del vector de correcciones cambia. Por tanto, se elimina una fila y una columna a la matriz de puntos de quiebre al igual que al vector de diferencias de voltaje. Así la fila y columna a eliminar corresponderá a la posición en la cual se encuentra la corrección P que ahora es cero. Por ejemplo si la corrección P a eliminar esta en la posición n del vector de correcciones entonces se debe de eliminar la columna n y la fila n de la matriz de puntos de quiebre, como también se debe eliminar el elemento en la posición n del vector de diferencias de voltaje correspondiente al ángulo (*Δδn*).

# **3. FLUJO DE CARGA PROBABILÍSTICO**

## **3.1 INTRODUCCIÓN**

El problema del flujo de carga probabilístico consiste en determinar las condiciones de operación de estado estable de un sistema de potencia bajo la incertidumbre de ciertos parámetros como son la demanda y la generación, las cuales presentan un alto grado de estocasticidad.

Matemáticamente, el problema del flujo de carga probabilístico puede ser representado como una función vectorial donde el vector de variables de entrada consiste en las demandas de todos los nodos (excepto el slack), además de la generación distribuida que pueda existir en el sistema de distribución. El vector de variables de salida z consiste en los voltajes y ángulos de todos los nodos (excepto en el nodo slack) y todos los flujos por las líneas. De hecho, desde una perspectiva más amplia, la solución z es afectada por cada factor de entrada que es capaz de modificar las condiciones de operación de estado estable del sistema de potencia, sean estas llamadas como topología de la red, generación y demandas. Si nosotros denotamos el conjunto de factores por *p*, entonces podemos tener que  $z = H(p)$ .

La notación de flujo de carga probabilístico viene de la consideración de la incertidumbre en los datos de entrada, es decir el vector de entrada *p*. Dicha incertidumbre es transferida al vector de salida *z* mediante la función *H (∙)*. De esta manera tanto el vector de entrada *p* como el vector de salida *z* son tratados como vectores de variables aleatorias. Como resultado, el objetivo del análisis del flujo de potencia probabilístico es caracterizar el comportamiento aleatorio de la solución *z* a partir de la información estadística de *p*.

Como se mencionó anteriormente para este tipo de análisis se han desarrollado muchas técnicas que pueden ser clasificadas en 3 categorías: métodos analíticos, aproximados y Monte Carlo. En este trabajo se emplea un método aproximado para la resolución del flujo de carga probabilístico conocido como Método de Estimación por Puntos.

Además, un apropiado modelo de representación de una red eléctrica requiere el reconocimiento de la existencia de variables correlacionadas, ya que puede representar un significativo impacto en la confiabilidad y seguridad de la operación de los sistemas de potencia y un impacto que el flujo de carga probabilístico puede reflejar. Por tanto es necesario utilizar una transformación ortogonal que nos permita convertir el conjunto de variables estocásticas correlacionadas en un conjunto de variables estocásticas no correlacionadas, así el método de estimación por puntos podrá trabajar correctamente. Luego este espacio no correlacionado se transforma de nuevo al espacio original logrando así estimar la media y desviación estándar de las variables de salida.

## **3.2 MÉTODO DE ESTIMACIÓN POR PUNTOS**

Los métodos de estimación por puntos concentran la información estadística proporcionada por los primeros momentos centrales de m variables aleatorias de entrada en *K* puntos para cada variable, llamadas concentraciones. Mediante el uso de estos puntos y la función que relaciona las variables de entrada y de salida, la información sobre la incertidumbre asociada con variables aleatorias de salida del problema puede ser obtenida.

La  $K_{\text{esima}}$  concentración ( $p_{l,k}$ ,  $w_{l,k}$ ) de cada una de las *m* variables aleatorias puede ser definida como un par compuesto por una ubicación *pl,k* y un peso *wl,k* (*k*=1, 2,…, *K*). La ubicación *pl,k* es el *K*esimo valor de la variable *m* en el que se evalúa la función H. El peso *wl,k* es un factor de ponderación que representa la importancia relativa de esta evaluación en las variables aleatorias de salida.

Mediante el uso de métodos de Hong de punto estimado, la función *H* tiene que ser evaluada solo *K* veces para cada variable aleatoria de entrada *m*. Dichas evaluaciones consisten en utilizar los puntos definidos por la ubicación  $p_{lk}$  para la variable de entrada que se está evaluando y las m-1 restantes variables de entrada fijadas en su valor medio, es decir en el punto (µ1, µ2,…., *pl,k,….,* µm) en el cual se resolverá el problema determinístico. En otras palabras, el problema determinístico tiene que ser resuelto *K* veces para cada variable aleatoria de entrada *m*. El número *K* de evaluaciones a realizar depende del esquema utilizado. Por lo tanto, el número total de evaluaciones de H es *Kxm*.

Mediante el procedimiento desarrollado en [14] las *K* concentraciones  $(p_{l,k}, w_{l,k})$  de las *m* variables aleatorias de entrada son obtenidas de los datos estadísticos de entrada, así la ubicación *pl,k* y el peso *wl,k* a ser determinados se calculan mediante el siguiente procedimiento.

Se asume que *p<sup>l</sup>* es una variable aleatoria de entrada con una función de densidad de probabilidad  $f_{p_l}(p_l)$ , una media  $\mu_{p_l}$  y una desviacion estandar  $\sigma_{p_l}$ . Ademas *Z* es una variable aleatoria que es funcion de  $p_l$ , asi  $Z = h(p_l)$  la cual en la mayoria de los problemas reales es una funcion no lineal, sin embargo puede ser aproximada usando la expansion de la serie de Taylor alrededor de un punto de interes. En este caso la expansión se realizará alrededor del valor de la media  $\mu_{p_l}$ , la cual es la siguiente:

$$
h(p_l) = h(\mu_{p_l}) + \sum_{i=1}^{\infty} \frac{1}{i!} h^{(i)}(\mu_{p_l}) (p_{l,i} - \mu_{p_l})^i
$$
\n(3.1)

Por otra parte cada una de las *K* concentraciones de la variable *Z* son definidas por su ubicación  $p_{l,k}$  y su peso o probabilidad  $w_{l,k}$ . De esta forma el valor aproximado de  $\mu_z$ usando las *K* probabilidades de las concentraciones es:

$$
\mu_{Z} \cong \sum_{k=1}^{K} w_{k} h(p_{l,k}) \tag{3.2}
$$

Y la ubicación a ser determinada es

$$
p_{l,k} = \mu_{pl} + \xi_{l,k} \sigma_{pl} \tag{3.3}
$$

Donde  $\zeta_{l,k}$  son las ubicaciones estandar y son constantes a determinar.

La idea básica es obtener el momento estadístico  $\mu_z$  para poder calcular  $p_{l,k}$  y  $w_{l,k}$ , esto usando dos aproximaciones con el fin de construir un conjunto de ecuaciones en terminos de estos valores.

La primera aproximacion consiste en calcular  $\mu$ <sub>z</sub> mediante la definicion del valor esperado de la funcion  $h(p_i)$ .

$$
\mu_{Z} = E(h(p_l)) = \int_{-\infty}^{\infty} h(p_l) f(p_l) dp_l \tag{3.4}
$$

Sustituyendo (3.1) en (3.4) queda:

$$
\mu_{Z} = h(\mu_{p_l}) + \sum_{i=1}^{\infty} \frac{1}{i!} h^{(i)}(\mu_{p_l}) M_i(p_l)
$$
\n(3.5)

Donde  $M_i(p_i)$  denota el i<sub>ésimo</sub> momento central de  $p_i$  el cual esta definido por:

$$
M_i(p_l) = \int_{-\infty}^{\infty} (p_l - \mu_{p_l})^i f_{p_l}(p_l) dp_l
$$
 (3.6)

La proporcion  $\lambda_{p_l,i} = M_i(p_l) / \sigma_{p_l}^i$  $p_{p,i} = M_i(p_i) / \sigma_{p_i}^i$  permite encontrar unos factores ampliamente usados en los analisis probabilisticos los cuales se denotan como el iésimo momento central estandar de la variable aleatoria *pl*. De esta manera la ecuacion (3.5) puede ser reescrita como funcion de estos factores.

$$
\mu_{Z} = h(\mu_{p_i}) + \sum_{i=1}^{\infty} \frac{1}{i!} h^{(i)}(\mu_{p_i}) \lambda_{p_{i,i}} \sigma_{p_i}^i
$$
\n(3.7)

Donde el primer y segundo momento central alrededor de la media son  $p_{p,1} = 0$ ,  $\lambda_{p_1,2} = 1$  respectivamente y el tercer y cuarto momento central alrededor de la media  $\lambda_{p_l,3}$  y  $\lambda_{p_l,4}$  son respectivamente el coeficiente de Asimetría y Kurtosis de  $p_l$ .

La segunda aproximacion consiste en usar la ecuacion  $(3.1)$  y  $(3.3)$  y sustituirlas en  $(3.2)$ 

para obtener la siguiente ecuacion:  
\n
$$
w_{l,1}h(p_{l,1}) + ... + w_{l,K}h(p_{l,K}) =
$$
\n
$$
h(\mu_{p_l})(w_{l,1} + ... w_{l,K}) + \sum_{i=1}^{\infty} \frac{1}{i!}h^{(i)}(\mu_{p_l})(w_{l,1}\xi_1^i + ... + w_{l,K}\xi_K^i)\sigma_{p_l}^i
$$
\n(3.8)

Igualando los terminos de la derecha de la ecuacion  $(3.7)$  y  $(3.8)$  se obtiene el siguiente sistema de ecuaciones:

$$
\sum_{k=1}^{K} w_{l,k} (\xi_{l,k})^i = \lambda_{l,i} \qquad i = 1, 2, ..., 2K - 1
$$
\n
$$
\sum_{k=1}^{K} w_{l,k} = \frac{1}{m}
$$
\n(3.9)

Donde ξ<sub>l,k</sub> es la ubicación estándar, y μ<sub>pl</sub> y σ<sub>pl</sub> son la media y la desviación estándar de la variable aleatoria de entrada *pl*. De esta manera la ubicación estándar ξl,k y el peso *wl,k* son obtenidos resolviendo el sistema no lineal de ecuaciones de la ecuación (3.9).

El sistema de ecuaciones de (3.9) puede ser eficientemente resuelto por el procedimiento desarrollado por Miller y Rice en [22].

Una vez obtenidas todas las concentraciones  $(p_{l,k}, w_{l,k})$ , la función *H* es evaluada en los puntos (µp1, µp2,…., *pl,k,….,* µpm) obteniendo *Z(l,k)*, donde *Z* es el vector de variables aleatorias de salida. Finalmente, usando los factores de peso *wl,k* y los valores de *Z(l,k)*, el jesimo momento de las variables aleatorias de salida puede ser estimado de acuerdo a la expresión:

$$
E[Z^{j}] \cong \sum_{l=1}^{m} \sum_{k=1}^{K} w_{l,k} (Z(l,k))^{j}
$$
 (3.10)

Información detallada acerca de la estimación del error involucrado puede ser encontrada en [23].

#### **3.3 ESQUEMA 2M+1**

Este esquema surge al resolver el sistema (3.9) para *K=3* y fijando una de las ubicaciones de las concentraciones a su valor medio. De esta manera solo se necesitan los primeros 4 momentos centrales de la función de densidad de probabilidad marginal de las variables aleatorias de entrada. La solución de este sistema es:

$$
\xi_{l,k} = \frac{\lambda_{l,3}}{2} + (-1)^{3-k} \sqrt{\lambda_{l,4} - \frac{3}{4} \lambda_{l,3}^2}
$$
 k = 1, 2 (3.11)

$$
\xi_{l,3} = 0 \tag{3.12}
$$

$$
w_{l,k} = \frac{(-1)^{3-k}}{\xi_{l,k}(\xi_{l,1} - \xi_{l,2})}
$$
  $k = 1, 2$  (3.13)

$$
w_{l,3} = \frac{1}{m} - \frac{1}{\lambda_{l,4} - \lambda_{l,3}^2}
$$
 (3.14)

Es de notar que al hacer  $\xi_{1,3}=0$  hace que  $p_{l,3}=\mu_{pl}$ , haciendo que *m* de las 3*m* concentraciones estén localizadas en el mismo punto (µp1, µp2,…., µpl*,….,* µpm), por lo tanto es suficiente evaluar la función *H* en esta ubicación una sola vez a condición de que el correspondiente peso *wl,3* se actualice al valor *w0*.

$$
w_0 = \sum_{l=1}^{m} w_{l,3} = 1 - \sum_{l=1}^{m} \frac{1}{\lambda_{l,4} - \lambda_{l,3}^2}
$$
 (3.15)

Es por esta razón que este esquema es conocido como 2m+1 a pesar del hecho de que actualmente usa 3 puntos por cada variable de entrada.

Además las aproximaciones de la media y la desviación estándar de *z* denotada por *µzi* y *σzi* se pueden obtener mediante:

$$
\mu_{z_i} = E[z_i] \approx \sum_{l=1}^{m} \sum_{k=1}^{3} w_{l,k} Z_i(l,k)
$$
\n(3.16)

$$
E[z_i^2] \approx \sum_{l=1}^{m} \sum_{k=1}^{3} w_{l,k} (Z_i(l,k))^2
$$
\n(3.17)

$$
\sigma_{z_i} = \sqrt{E[z_i^2] - (E[z_i])^2} = \sqrt{E[z_i^2] - \mu_{z_i}^2}
$$
\n(3.18)

#### **3.4 VARIABLES CORRELACIONADAS**

Como se mencionó anteriormente, la existencia de variables correlacionadas pueden representar un significativo impacto en la confiabilidad y seguridad de los sistemas eléctricos de potencia. Por esta razón se debe de realizar algún cambio o estimación mediante la cual el método de estimación por puntos con esquema 2m+1 sea capaz de manejar este tipo de situaciones, esto se logra mediante una transformación ortogonal la cual permite convertir el conjunto de variables correlacionadas de entrada en uno no correlacionado.

Se considera un conjunto de *m* variables aleatorias correlacionadas donde T denota la transpuesta de una matriz.

$$
p=(p_1,\ldots,p_m)^T
$$

Cuyo vector de medias  $\mu_b$  es.

$$
\mu_p = (\mu_1, \ldots, \mu_m)^T
$$

Y la matriz de varianza-covarianza C<sub>p</sub>.

$$
C_{p} = \begin{pmatrix} \sigma_{p_{1}}^{2} & \sigma_{p_{1}p_{2}} & \cdots & \sigma_{p_{1}p_{m}} \\ \sigma_{p_{2}p_{1}} & \sigma_{p_{2}}^{2} & \cdots & \sigma_{p_{2}p_{m}} \\ \vdots & \vdots & \ddots & \vdots \\ \sigma_{p_{m}p_{1}} & \sigma_{p_{m}p_{2}} & \cdots & \sigma_{p_{m}}^{2} \end{pmatrix}
$$

Ademas de esto, las variables de entrada *p* estan caracterizadas por los vectores de coeficientes de asimetria  $\lambda_3$  y de coeficientes de kurtosis  $\lambda_4$ .

$$
\lambda_{3} = (\lambda_{p_1,3} \dots \lambda_{p_l,3} \dots \lambda_{p_m,3})^T
$$

$$
\lambda_{4} = (\lambda_{p_1,4} \dots \lambda_{p_l,4} \dots \lambda_{p_m,4})^T
$$

La matriz *C<sup>p</sup>* es simetrica por naturaleza y como resultado siempre existirá una matriz *B* de una transformacion ortogonal mediante la cual el conjunto *p* de variables correlacionadas puede ser transformado en un nuevo conjunto *q* de variables no correlacionadas.

$$
q = Bp \tag{3.19}
$$

Ademas la matriz *C<sup>p</sup>* es definida positiva y gracias a eso se puede descomponer utilizando la descomposicion de Cholesky.

$$
C_p = LL^T \tag{3.20}
$$

Donde *L* es una matriz triangular inferior en la cual su inversa resulta ser la matriz *B* requerida para la transformación como se muestra en [4].

$$
B = L^{-1} \tag{3.21}
$$

De esta manera podemos además transformar el conjunto correspondiente a las medias de las variables de entrada y los coeficientes de asimetría y Kurtosis mediante.

$$
\mu_q = L^{-1} \mu_p \tag{3.22}
$$

$$
\lambda_{q_l,3} = \sum_{r=1}^{m} (L_{lr}^{-1})^3 \lambda_{p_r,3} \sigma_{p_r}^3
$$
\n(3.23)

$$
\lambda_{q_l,4} = \sum_{r=1}^{m} (L_{lr}^{-1})^4 \lambda_{p_r,4} \sigma_{p_r}^4
$$
\n(3.24)

Donde L<sub>Ir</sub><sup>-1</sup> representa el elemento ubicado en la *l*<sub>esima</sub> fila y  $r_{esima}$  columna de la inversa de la matriz *L* resultante de la descomposición de Cholesky.

Por tanto el algoritmo para resolver el flujo de carga probabilístico sigue el procedimiento visto en la figura 3.1. Éste consiste de un programa principal y varias funciones que son las que realizan la radialización del sistema poco enmallado, el ordenamiento nodal y el que resuelve el flujo de carga poco enmallado que a su vez tiene la función que calcula la matriz de sensibilidad.

Es de hacer notar que para la construcción de la matriz de varianza-covarianza se deben de distinguir los nodos por regiones y si las variables de entrada de algún nodo respecto a otro se encuentran en la misma zona se relacionan con un coeficiente de correlación de 0.9, de los contrario el coeficiente de correlación cae a 0.5.

Además se asume que las demandas se ajustan a una distribución normal y teniendo los valores de las medias y desviaciones estándar de estas se generan muchos valores de demanda para poder calcular los coeficientes de Skewness y Kurtosis que se necesitan para resolver el flujo probabilístico.

En el caso de los generadores, ya que estos se consideran eólicos, se modelan mediante una curva de potencia respecto a la velocidad del viento y el viento se ajusta a una distribución weibull, así se generan muchos valores de potencia y de esta manera se calculan los coeficientes de Skewness y Kurtosis de los generadores.

Las variables de salida que se consideraron fueron los voltajes y ángulos de todos los nodos así como las potencias activas y reactivas que circulan a través de todas las líneas.

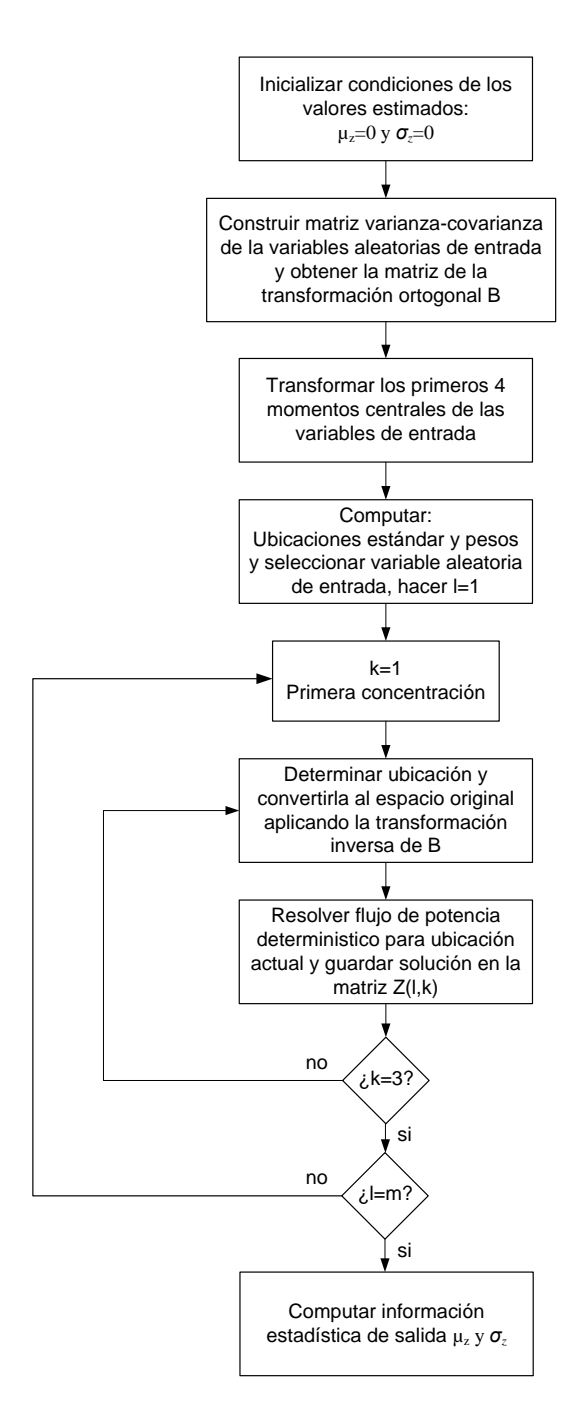

*Figura 3.1* Diagrama de bloques del algoritmo del flujo de carga probabilístico

## **4. RESULTADOS**

## **4.1 INTRODUCCIÓN**

En este Capítulo se muestran los resultados obtenidos al aplicar la metodología presentada tanto en el Capítulo 1 como en el Capítulo 3 para dos sistemas de prueba respectivamente. Para este propósito, un computador Hp COMPAQ con procesador Intel Pentium 4, 3 GHz y 1 GB de RAM es usado, y se utilizó el programa MATLAB R2010a para la codificación de los algoritmos empleados.

Primero se muestran los resultados del flujo de carga radial para dos sistemas de distribución, se compararan dichas respuestas obtenidas con el Método de la Cadena así como con las modificaciones propuestas, y para validarlas se compararan con el Método propuesto por Renato Céspedes y con el programa Neplan. El Algoritmo se probó para los siguientes sistemas de distribución ampliamente descritos en la literatura especializada:

- Sistema de distribución radial de 31 barras [24].
- Sistema de distribución radial de 69 barras [19].

Y por último se muestran los resultados del flujo probabilístico para dos sistemas de distribución poco enmallados y se compararan las respuestas obtenidas con el Método de estimación de 3 puntos con el método de estimación de 2 puntos, y para validarlas se compararan con la Simulación de Montecarlo. El Algoritmo se probó para los siguientes sistemas de distribución ampliamente descritos en la literatura especializada:

- Sistema de distribución poco enmallado de 33 barras [25].
- Sistema de distribución poco enmallado de 69 barras [19].

## **4.2 COMPARACIÓN ENTRE FLUJOS DE CARGA RADIALES**

#### **4.2.1 Resultados usando el Método de la Cadena**

Siguiendo las características del sistema de distribución radial de 31 barras mostrado en la figura 4.1 tenemos:

Número de nodos: 31

Número de líneas: 30

Nodo Slack: 1

Voltaje Base: 23 Kv

Potencia Base: 14.181 MVA

La solución del flujo de carga para el sistema de distribución de 31 barras es obtenida mediante la metodología propuesta en el Capítulo 1 y se muestra en la tabla 4.1. Dicha solución converge en 6 iteraciones con una tolerancia de 0.000001.

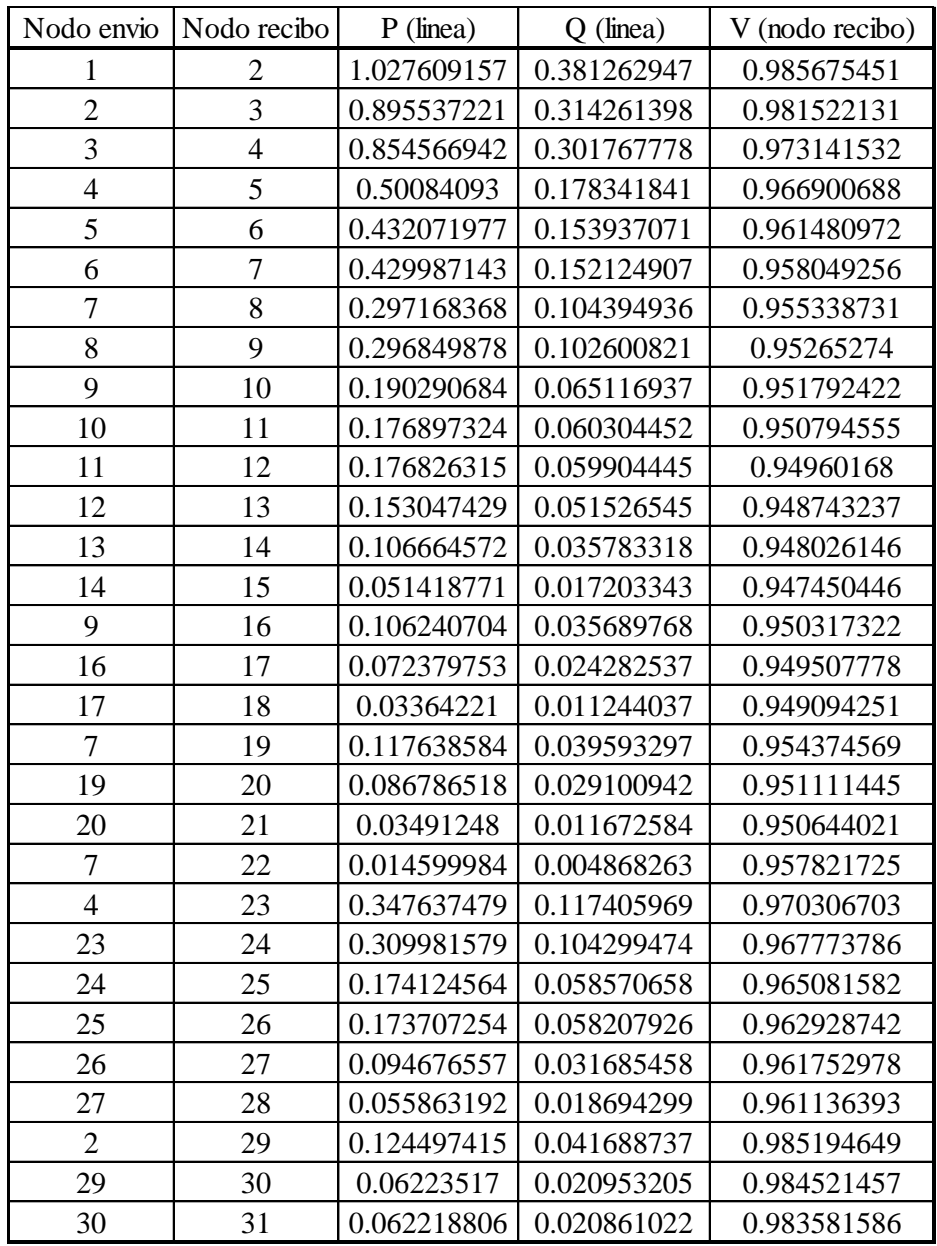

*Tabla 4.1* Flujos de potencia por línea y magnitud de voltaje por nodos para sistema de distribución de 31 nodos mediante método de la cadena en por unidad

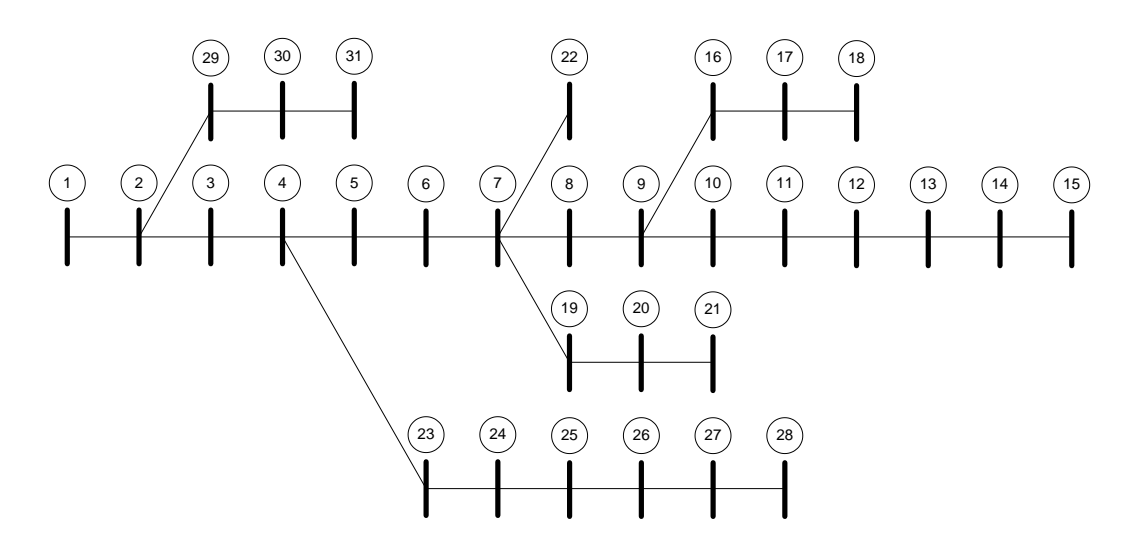

*Figura 4.1* Sistema de distribución radial de 31 barras

#### **4.2.2 Resultados usando el Método de la Cadena con modificación propuesta.**

A continuación se muestran las soluciones del flujo de carga para el sistema de distribución de 31 barras descrito en la sección anterior en la tabla 4.2 usando la modificación al método propuesta en la sección 1.5.

Dicha solución converge en 6 iteraciones con una tolerancia de voltaje de 0.0001.

#### **4.2.3 Resultados usando el Método de Renato Céspedes**

A continuación se muestran las soluciones del flujo de carga para el sistema de distribución de 31 barras descrito en la sección anterior en la tabla 4.3 mediante el método de Renato Céspedes. Dicha solución converge en 4 iteraciones con la misma tolerancia mostrada en la sección 4.2.1.

| Nodo envio       | Nodo recibo      | $P$ (linea) | $Q$ (linea) | V (nodo recibo) |
|------------------|------------------|-------------|-------------|-----------------|
| $\,1$            | $\sqrt{2}$       | 1.027609157 | 0.381262947 | 0.985675451     |
| $\overline{c}$   | $\overline{3}$   | 0.895537221 | 0.314261399 | 0.981522131     |
| 3                | $\overline{4}$   | 0.854566943 | 0.301767779 | 0.973141532     |
| $\overline{4}$   | $\overline{5}$   | 0.500840949 | 0.178341859 | 0.966900687     |
| 5                | 6                | 0.432071995 | 0.15393709  | 0.961480971     |
| 6                | $\boldsymbol{7}$ | 0.429987161 | 0.152124925 | 0.958049255     |
| $\overline{7}$   | 8                | 0.297168396 | 0.104394962 | 0.95533873      |
| 8                | 9                | 0.296849906 | 0.102600847 | 0.952652738     |
| 9                | 10               | 0.190290716 | 0.06511697  | 0.95179242      |
| 10               | 11               | 0.176897356 | 0.060304485 | 0.950794552     |
| 11               | 12               | 0.176826347 | 0.059904478 | 0.949601677     |
| 12               | 13               | 0.153047461 | 0.051526577 | 0.948743233     |
| 13               | 14               | 0.106664605 | 0.03578335  | 0.948026141     |
| 14               | 15               | 0.051418803 | 0.017203375 | 0.947450441     |
| 9                | 16               | 0.106240699 | 0.035689761 | 0.950318419     |
| 16               | 17               | 0.072379749 | 0.02428253  | 0.949508876     |
| 17               | 18               | 0.033642206 | 0.011244031 | 0.94909535      |
| $\overline{7}$   | 19               | 0.117638574 | 0.039593288 | 0.954375347     |
| 19               | 20               | 0.086786509 | 0.029100933 | 0.951112226     |
| 20               | 21               | 0.034912472 | 0.011672577 | 0.950644803     |
| $\boldsymbol{7}$ | 22               | 0.014599984 | 0.004868263 | 0.9578225       |
| $\overline{4}$   | 23               | 0.34763746  | 0.117405951 | 0.970307079     |
| 23               | 24               | 0.309981562 | 0.104299457 | 0.967774163     |
| 24               | 25               | 0.174124548 | 0.058570641 | 0.96508196      |
| 25               | 26               | 0.173707237 | 0.05820791  | 0.962929122     |
| 26               | 27               | 0.094676541 | 0.031685442 | 0.961753358     |
| 27               | 28               | 0.055863176 | 0.018694283 | 0.961136774     |
| $\overline{2}$   | 29               | 0.124497415 | 0.041688736 | 0.985194881     |
| 29               | 30               | 0.06223517  | 0.020953204 | 0.98452169      |
| 30               | 31               | 0.062218806 | 0.020861021 | 0.983581819     |

*Tabla 4.2* Flujos de potencia por línea y magnitud de voltaje por nodos para sistema de distribución de 31 nodos mediante método de la cadena modificado en por unidad

| Nodo envio     | Nodo recibo    | $P$ (linea) | $Q$ (linea) | V (nodo recibo) |
|----------------|----------------|-------------|-------------|-----------------|
| 1              | $\overline{c}$ | 1.027609091 | 0.381262991 | 0.985675451     |
| $\overline{2}$ | $\overline{3}$ | 0.895537233 | 0.314261449 | 0.98152213      |
| 3              | $\overline{4}$ | 0.854567008 | 0.301767882 | 0.97314153      |
| $\overline{4}$ | $\overline{5}$ | 0.500841014 | 0.17834196  | 0.966900684     |
| 5              | 6              | 0.432072067 | 0.153937197 | 0.961480966     |
| 6              | $\overline{7}$ | 0.429987234 | 0.152125039 | 0.958049248     |
| $\overline{7}$ | 8              | 0.297168459 | 0.104395069 | 0.955338721     |
| 8              | 9              | 0.296849969 | 0.102600955 | 0.952652727     |
| 9              | 10             | 0.190290774 | 0.065117069 | 0.951792408     |
| 10             | 11             | 0.176897414 | 0.060304584 | 0.950794539     |
| 11             | 12             | 0.176826405 | 0.059904577 | 0.949601663     |
| 12             | 13             | 0.153047519 | 0.051526676 | 0.948743217     |
| 13             | 14             | 0.106664662 | 0.035783449 | 0.948026124     |
| 14             | 15             | 0.05141886  | 0.017203474 | 0.947450421     |
| 9              | 16             | 0.106240705 | 0.035689769 | 0.950317173     |
| 16             | 17             | 0.072379754 | 0.024282538 | 0.949507628     |
| 17             | 18             | 0.03364221  | 0.011244038 | 0.949094102     |
| $\overline{7}$ | 19             | 0.117638585 | 0.039593298 | 0.954374465     |
| 19             | 20             | 0.086786519 | 0.029100943 | 0.95111134      |
| 20             | 21             | 0.034912481 | 0.011672586 | 0.950643916     |
| $\overline{7}$ | 22             | 0.014599984 | 0.004868263 | 0.957821621     |
| $\overline{4}$ | 23             | 0.34763748  | 0.11740597  | 0.970306655     |
| 23             | 24             | 0.309981581 | 0.104299476 | 0.967773737     |
| 24             | 25             | 0.174124566 | 0.05857066  | 0.965081533     |
| 25             | 26             | 0.173707256 | 0.058207928 | 0.962928693     |
| 26             | 27             | 0.094676559 | 0.03168546  | 0.961752929     |
| 27             | 28             | 0.055863195 | 0.018694301 | 0.961136344     |
| $\overline{2}$ | 29             | 0.124497415 | 0.041688737 | 0.985194619     |
| 29             | 30             | 0.06223517  | 0.020953205 | 0.984521428     |
| 30             | 31             | 0.062218806 | 0.020861022 | 0.983581556     |

*Tabla 4.3* Flujos de potencia por línea y magnitud de voltaje por nodos para sistema de distribución de 31 nodos mediante método de Renato Céspedes en por unidad

## **4.2.4 Resultados usando NEPLAN**

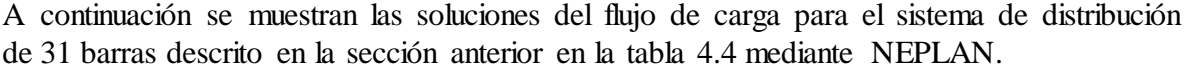

| Nodo envio     | Nodo recibo    | $P$ (linea) | Q (linea)   | V (nodo recibo) |
|----------------|----------------|-------------|-------------|-----------------|
| $\mathbf{1}$   | $\overline{2}$ | 1.027609477 | 0.381262957 | 0.9856754       |
| $\overline{2}$ | $\overline{3}$ | 0.895536986 | 0.314261336 | 0.9815221       |
| $\overline{3}$ | $\overline{4}$ | 0.854567379 | 0.301767858 | 0.9731415       |
| $\overline{4}$ | $\overline{5}$ | 0.500841266 | 0.178342148 | 0.9669006       |
| 5              | 6              | 0.432071786 | 0.153936958 | 0.9614809       |
| 6              | $\overline{7}$ | 0.429987307 | 0.152125379 | 0.9580492       |
| $\overline{7}$ | 8              | 0.297168747 | 0.104395318 | 0.9553387       |
| 8              | 9              | 0.296850011 | 0.102600663 | 0.9526527       |
| 9              | 10             | 0.19029053  | 0.065117411 | 0.9517924       |
| 10             | 11             | 0.176897257 | 0.060304633 | 0.9507945       |
| 11             | 12             | 0.17682674  | 0.059904802 | 0.9496016       |
| 12             | 13             | 0.15304774  | 0.051526691 | 0.9487432       |
| 13             | 14             | 0.106664551 | 0.035783795 | 0.9480261       |
| 14             | 15             | 0.0514188   | 0.0172033   | 0.9474504       |
| 9              | 16             | 0.106240745 | 0.035690008 | 0.9503171       |
| 16             | 17             | 0.072379945 | 0.024282491 | 0.9495076       |
| 17             | 18             | 0.033642197 | 0.011243918 | 0.949094        |
| $\overline{7}$ | 19             | 0.117638389 | 0.039593118 | 0.9543744       |
| 19             | 20             | 0.086786545 | 0.02910091  | 0.9511113       |
| 20             | 21             | 0.034912206 | 0.011672661 | 0.9506439       |
| $\overline{7}$ | 22             | 0.014599817 | 0.004868486 | 0.9578216       |
| $\overline{4}$ | 23             | 0.347637684 | 0.117405684 | 0.9703066       |
| 23             | 24             | 0.309981666 | 0.104299415 | 0.9677737       |
| 24             | 25             | 0.174124533 | 0.058570623 | 0.9650815       |
| 25             | 26             | 0.173707073 | 0.058208166 | 0.9629286       |
| 26             | 27             | 0.09467668  | 0.031685354 | 0.9617529       |
| 27             | 28             | 0.055863479 | 0.018694027 | 0.9611363       |
| $\overline{2}$ | 29             | 0.124497567 | 0.041688879 | 0.9851946       |
| 29             | 30             | 0.062235385 | 0.020953388 | 0.9845214       |
| 30             | 31             | 0.062218461 | 0.020861011 | 0.9835815       |

*Tabla 4.4* Flujos de potencia por línea y magnitud de voltaje por nodos para sistema de distribución de 31 nodos mediante NEPLAN en por unidad

#### **4.2.5 Comparación de respuestas entre flujos radiales**

Como se mencionó anteriormente para validar las respuestas de los flujos de carga, se comparan los resultados obtenidos con el método de la cadena y los obtenidos con NEPLAN. Los resultados se muestran en la siguiente tabla para el sistema de 31 nodos.

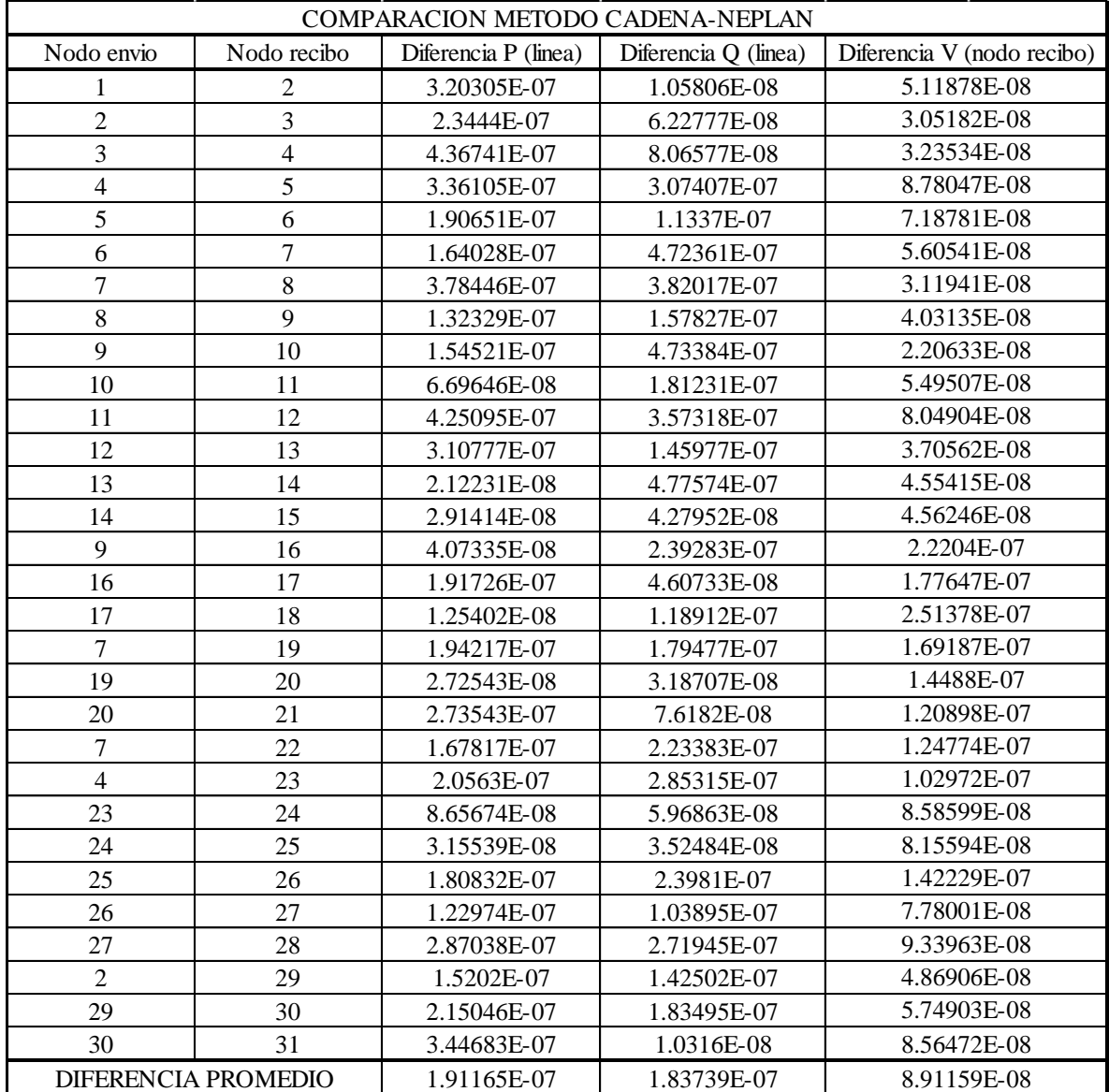

*Tabla 4.5* Comparación de flujos de carga entre método de la cadena y NEPLAN para sistema de 31 nodos en por unidad

Como se puede ver la diferencia promedio entre los resultados es poco significativa, por lo tanto el flujo de carga mediante el método de la cadena es correcto, estas diferencias se

encuentran en p.u. y al convertir el máximo error a cantidades físicas quedan: 2.7109 W, 2.6056 VAR y 0.002049 V.

También se compara el flujo de carga con el método de la cadena con el método propuesto por Renato Céspedes el cual se muestra en la siguiente tabla.

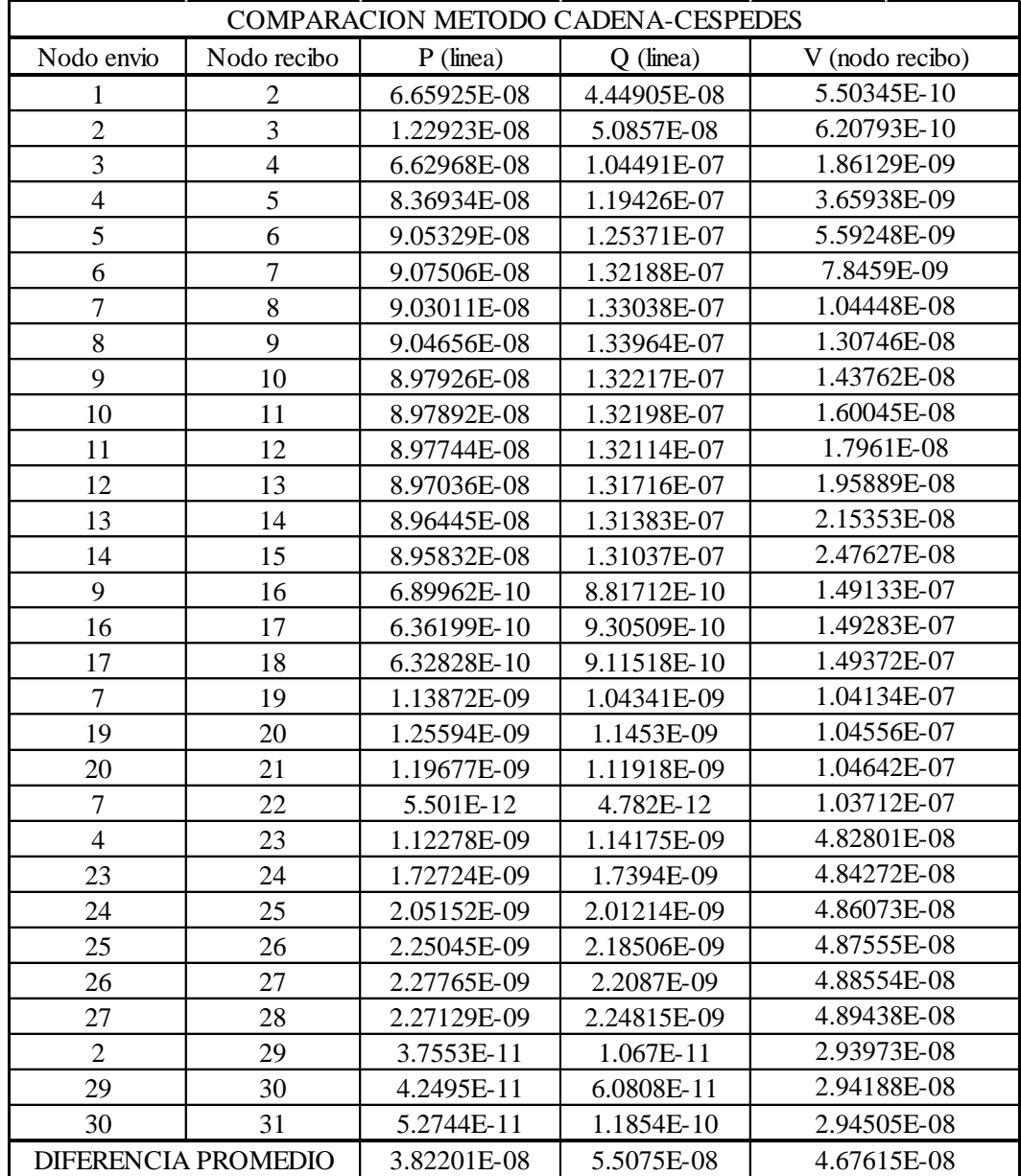

*Tabla 4.6* Comparación de flujos de carga entre método de la Cadena y método de Renato Céspedes para sistema de 31 nodos en por unidad

Como se observa la diferencia promedio es insignificante, por tanto se puede concluir que la metodología del flujo de carga por el método de la cadena es correcta.

Por otro lado siguiendo las características del sistema de distribución radial de 69 barras mostrado en la figura 4.2 tenemos:

Número de nodos: 69

Número de líneas: 68

Nodo Slack: 1

Voltaje Base: 12.66 Kv

Potencia Base: 100 MVA

La solución del flujo de carga para el sistema de distribución de 69 barras es obtenida mediante la metodología propuesta en el Capítulo 1. Dicha solución converge en 5 iteraciones con una tolerancia de 0.00001. Se hizo el mismo análisis para el sistema de 69 nodos el cual se resume en la siguiente tabla.

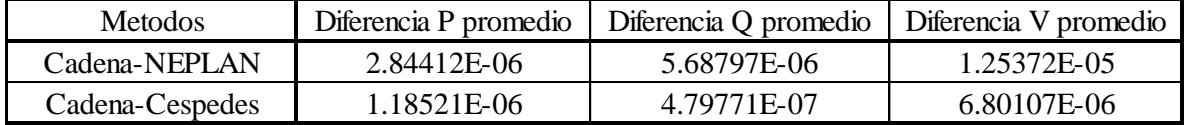

*Tabla 4.7* Comparación de flujos de carga entre método de la Cadena, NEPLAN y método de Renato Céspedes para sistema de 69 nodos en por unidad

Como se observa en la tabla 4.7 las diferencias promedios entre las soluciones de los tres métodos para el sistema de 69 nodos también son poco significativas, mostrando que la metodología del flujo de carga por el método de la regla de la cadena es correcta.

Otra comparación importante se realiza en la tabla 4.8 y esta es la cantidad de iteraciones y el tiempo computacional entre los distintos métodos, es de notar que NEPLAN utiliza el método de Newton Raphson extendido para resolver el flujo de carga.

| Sistema 31 nodos |                  |             |  |  |  |
|------------------|------------------|-------------|--|--|--|
| Metodo           | Tiempo           |             |  |  |  |
| Cadena           | 6                | 0.01045584  |  |  |  |
| <b>NEPLAN</b>    | 3                |             |  |  |  |
| Cespedes         |                  | 0.007132629 |  |  |  |
|                  | Sistema 69 nodos |             |  |  |  |
| Metodo           | Iteraciones      | Tiempo      |  |  |  |
| Cadena           |                  | 0.013682515 |  |  |  |
| <b>NEPLAN</b>    | 3                |             |  |  |  |
| Cespedes         | 3                | 0.009890905 |  |  |  |

*Tabla 4.8* Comparación de tiempos (segundos) e iteraciones entre método de la Cadena, NEPLAN y método de Renato Céspedes

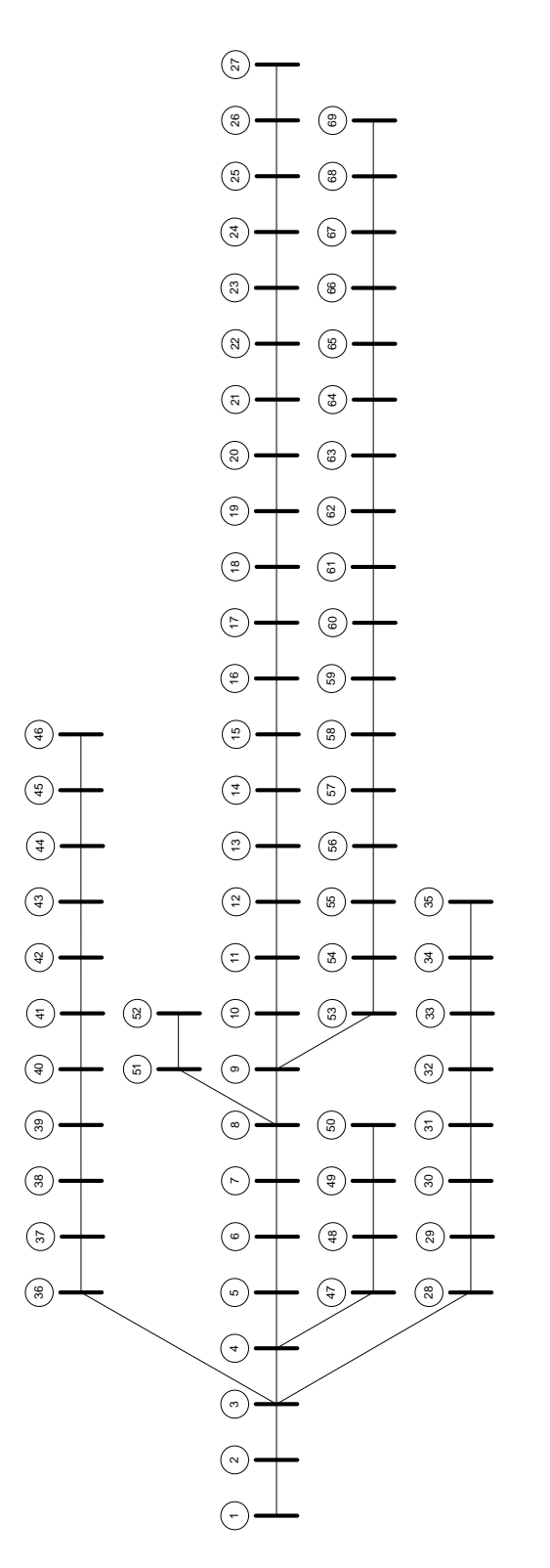

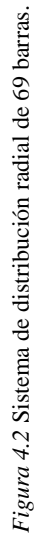

Sin embargo los resultados mostrados en la tabla 4.8 son para un solo flujo determinístico, pero como se ha mencionado en el análisis probabilístico, éste requiere correr muchos casos del flujo determinístico, por tanto en la tabla 4.9 se observa que para muchos flujos el método de la Cadena supera al método de Renato Céspedes.

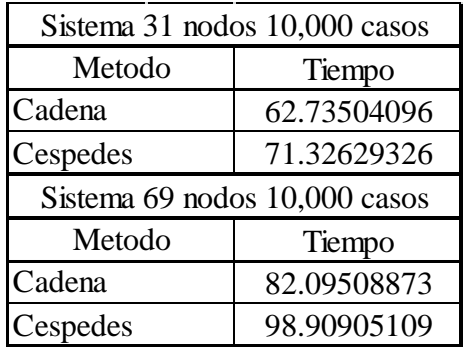

*Tabla 4.9* Comparación de tiempos (segundos) entre método de la Cadena y método de Renato Céspedes para 10,000 flujos de carga

Como se observa en la tabla 4.9 el método de la Cadena supera en tiempo computacional al método de Renato Céspedes reduciéndolo en un 12% y 17% respectivamente para ambos sistema de prueba. Es de hacer notar que los resultados pueden variar dependiendo de la configuración del sistema que se esté estudiando pudiendo obtener una mayor o una menor reducción en los tiempos computacionales.

Por otra parte en la tabla 4.10 se muestra la diferencia promedio entre el método de la Cadena y el método de la Cadena con la modificación propuesta en la sección 1.5, esto es muy importante porque demuestra que dicha modificación se pueden realizar sin tener un gran impacto en las respuestas.

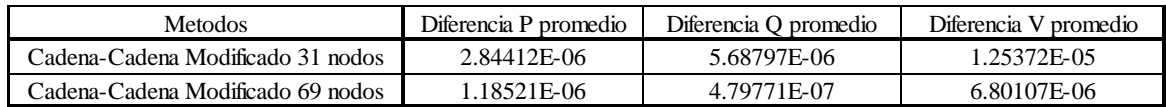

*Tabla 4.10* Comparación de flujos de carga entre método de la Cadena y método de la Cadena con modificación propuesta en por unidad

En la tabla 4.11 se muestran las diferencias en los tiempos computacionales entre estos métodos. Como se puede observar, hay una mejora en el tiempo computacional en ambos sistemas, por tanto las modificaciones al método producen una ventaja en el flujo de carga.

| Sistema 31 nodos  |             |             |  |  |  |
|-------------------|-------------|-------------|--|--|--|
| Metodo            | Iteraciones | Tiempo      |  |  |  |
| Cadena            | 6           | 0.01045584  |  |  |  |
| Cadena Modificado | 6           | 0.009526663 |  |  |  |
| Sistema 69 nodos  |             |             |  |  |  |
|                   |             |             |  |  |  |
| Metodo            | Iteraciones | Tiempo      |  |  |  |
| Cadena            |             | 0.013682515 |  |  |  |

*Tabla 4.11* Comparación de tiempos (segundos) e iteraciones entre método de la Cadena y método de la Cadena con modificaciones propuestas

Y por último se muestran los resultados obtenidos en los tiempos computacionales al realizar 10,000 iteraciones del flujo con el método de la Cadena y el método de la Cadena con la modificación propuesta.

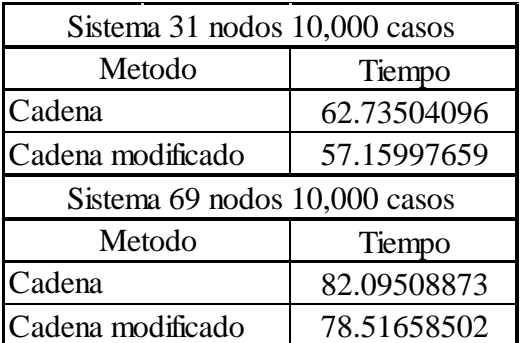

*Tabla 4.12* Comparación de tiempos (segundos) entre método de la Cadena y método de la Cadena con modificaciones propuestas para 10,000 flujos de carga

Como era de esperarse en la tabla 4.12 se observa que el método de la Cadena con la modificación propuesta supera en tiempo computacional al método de la Cadena reduciéndolo en un 9% y 5% respectivamente para ambos sistema de prueba.

## **4.3 COMPARACIÓN ENTRE FLUJOS DE CARGA PROBABILÍSTICOS**

#### **4.3.1 Resultados usando el Método de Estimación de 3 puntos**

Antes de presentar las soluciones del flujo de carga probabilístico se presentan ciertas consideraciones realizadas en el modelo de la red de distribución, estas son las siguientes:

Para el flujo probabilístico se asumen que las potencias activas demandadas se ajustan a una distribución normal. Además se considera que la potencia reactiva demandada en cada nodo es tal que el factor de potencia se mantiene constante.

Para la formación de la matriz de varianza-covarianza se distinguen varias regiones en los sistemas de prueba, de esta manera las cargas que se encuentren en la misma área estarán correlacionadas con un coeficiente de correlación de 0.9. Esta correlación cae a 0.5 para cargas que se encuentren en diferentes regiones.

Se asume que la generación distribuida está compuesta por generación eólica, y se puede modelar la velocidad del viento mediante una distribución weibull con parámetros α y β iguales a 9 y 2.025 respectivamente. La curva de potencia de la turbina puede ser encontrada en la base de datos del fabricante (modelo Nordex N90/230 con un eje de 80 m) y se puede ver en [21].

Además se asume que los generadores eólicos y las cargas demandadas no están correlacionados.

Teniendo en cuenta estos factores y siguiendo las características del sistema de distribución poco enmallado de 33 barras mostrado en la figura 4.3 tenemos:

Número de nodos: 33

Número de líneas: 34

Nodo Slack: 1

Voltaje Base: 12.66 Kv

Potencia Base: 10 MVA

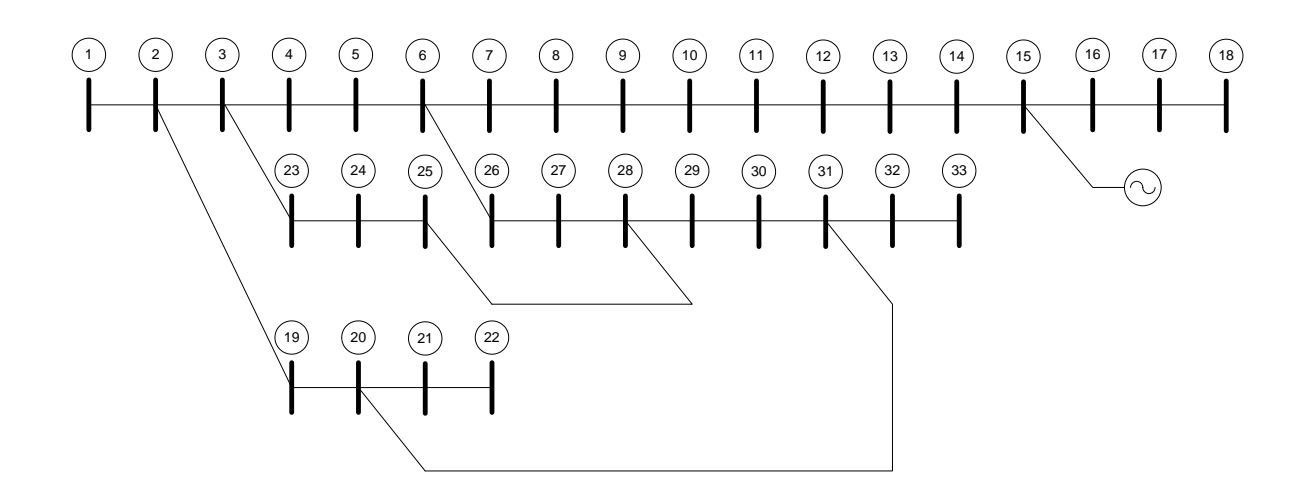

*Figura 4.3* Sistema de distribución poco enmallado de 33 barras

La solución del flujo de carga probabilístico para el sistema de distribución de 33 barras es obtenida mediante la metodología propuesta en el Capítulo 3 y se muestra en la tabla 4.13 y 4.14.

Las tolerancias del flujo de carga poco enmallado y las del flujo de carga radial interno son de 0.0001 y 0.000001 respectivamente. La cantidad de flujos de carga poco enmallados que realiza el flujo probabilístico es igual a 67.

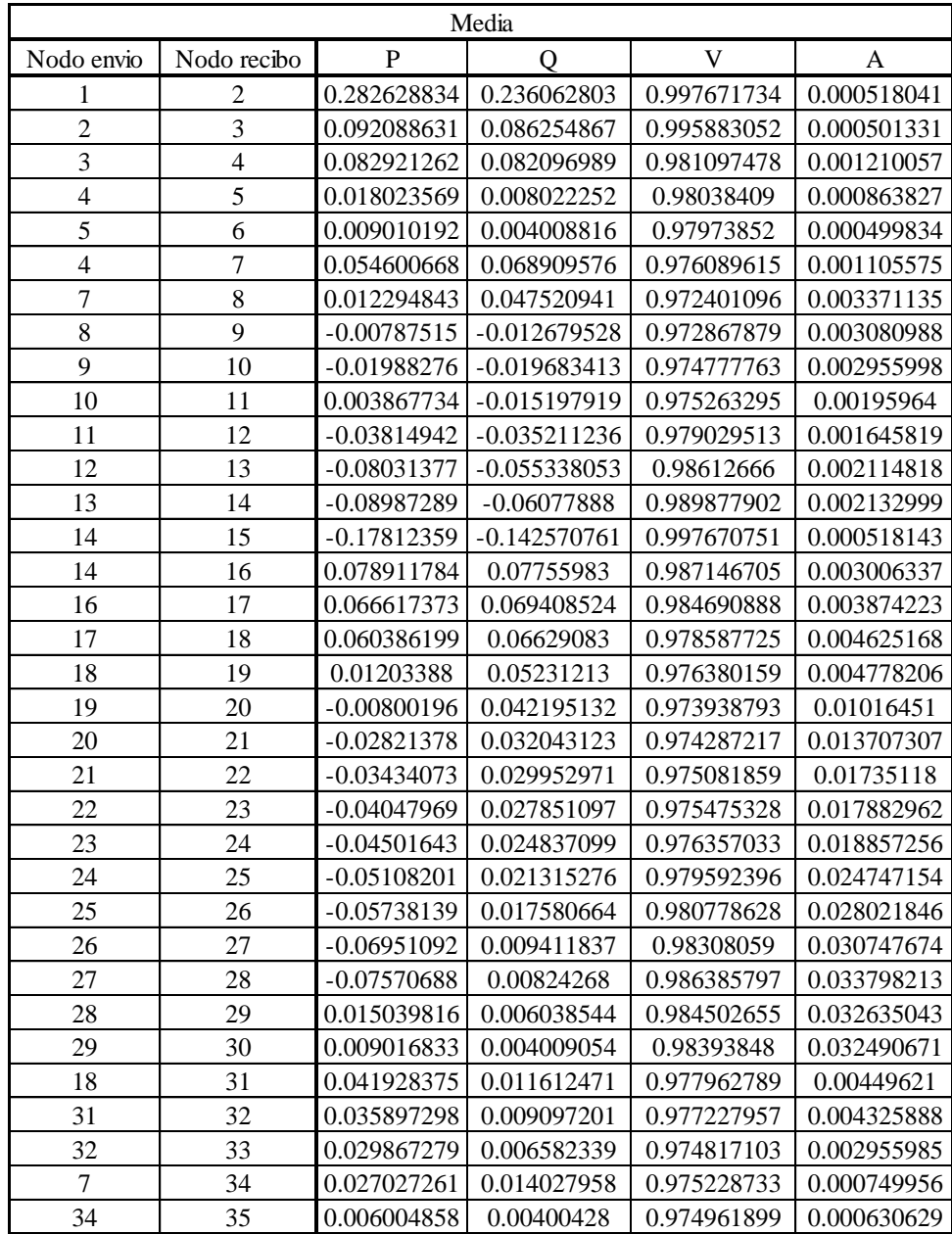

*Tabla 4.13* Media de los flujos de potencia por línea y media de la magnitud y ángulo (A) de los voltajes por nodos de recibo para sistema de 33 nodos poco enmallado en por unidad

|                  |                | Desviacion Estandar (%) |             |             |             |
|------------------|----------------|-------------------------|-------------|-------------|-------------|
| Nodo envio       | Nodo recibo    | $\mathbf{P}$            | Q           | V           | A           |
| 1                | $\overline{2}$ | 0.816943249             | 0.465526028 | 0.006056199 | 0.000642215 |
| $\overline{2}$   | $\overline{3}$ | 0.25286195              | 0.186511513 | 0.010309921 | 0.001100293 |
| 3                | $\overline{4}$ | 0.226091398             | 0.17475246  | 0.046166565 | 0.006509299 |
| $\overline{4}$   | 5              | 0.073481486             | 0.03274877  | 0.048544037 | 0.007367699 |
| 5                | 6              | 0.043653802             | 0.019436373 | 0.050806749 | 0.008513294 |
| $\overline{4}$   | $\overline{7}$ | 0.140850217             | 0.134960971 | 0.05680477  | 0.008778451 |
| $\boldsymbol{7}$ | 8              | 0.08095443              | 0.094859231 | 0.065025223 | 0.010355326 |
| $8\,$            | 9              | 0.078443315             | 0.073824238 | 0.065314813 | 0.009335776 |
| 9                | 10             | 0.08682765              | 0.081673791 | 0.063769175 | 0.008862096 |
| 10               | 11             | 0.10068771              | 0.064014666 | 0.056059844 | 0.007082169 |
| 11               | 12             | 0.115857998             | 0.071054583 | 0.046571901 | 0.005251845 |
| 12               | 13             | 0.140441346             | 0.0815843   | 0.034878376 | 0.003253616 |
| 13               | 14             | 0.170172145             | 0.097122763 | 0.028170524 | 0.00249927  |
| 14               | 15             | 0.57018504              | 0.28018114  | 0.005942648 | 0.000642101 |
| 14               | 16             | 0.377237598             | 0.174043762 | 0.03888764  | 0.003400591 |
| 16               | 17             | 0.347360108             | 0.154540826 | 0.04911427  | 0.004390487 |
| 17               | 18             | 0.318754082             | 0.140817504 | 0.071861483 | 0.010606001 |
| 18               | 19             | 0.339983729             | 0.149920423 | 0.081321113 | 0.021727901 |
| 19               | 20             | 0.317463264             | 0.137350504 | 0.12444732  | 0.031730493 |
| 20               | 21             | 0.301406355             | 0.128779175 | 0.149274269 | 0.037307073 |
| 21               | 22             | 0.276383722             | 0.1201438   | 0.171654159 | 0.042280464 |
| 22               | 23             | 0.25244344              | 0.111701159 | 0.175031724 | 0.041920519 |
| 23               | 24             | 0.229460727             | 0.093658518 | 0.180593708 | 0.041445327 |
| 24               | 25             | 0.209314633             | 0.079929777 | 0.202529802 | 0.047865051 |
| 25               | 26             | 0.194741638             | 0.070905978 | 0.210900563 | 0.053065202 |
| 26               | 27             | 0.165072806             | 0.049007474 | 0.21706108  | 0.055851243 |
| 27               | 28             | 0.135588387             | 0.044349243 | 0.222847382 | 0.057440924 |
| 28               | 29             | 0.085156758             | 0.033539296 | 0.231806671 | 0.062969419 |
| 29               | 30             | 0.048946056             | 0.021771056 | 0.234135799 | 0.063557017 |
| 18               | 31             | 0.095844207             | 0.056317305 | 0.071273342 | 0.010690939 |
| 31               | 32             | 0.101939731             | 0.059754579 | 0.070103236 | 0.010785928 |
| 32               | 33             | 0.118221323             | 0.066283252 | 0.063217941 | 0.008861274 |
| 7                | 34             | 0.079078448             | 0.045561848 | 0.058865708 | 0.009300184 |
| 34               | 35             | 0.047080951             | 0.031403597 | 0.060277781 | 0.009750463 |

*Tabla 4.14* Desviación estándar de los flujos de potencia por línea y desviación estándar de la magnitud y ángulo (A) de los voltajes por nodos de recibo para sistema de 33 nodos poco enmallado

## **4.3.2 Resultados usando el Método de Estimación de 2 puntos**

A continuación se muestran las soluciones del flujo de carga probabilístico para el sistema de distribución de 33 barras descrito en la sección anterior mediante la estimación de 2 puntos.

|                          | Media          |               |               |            |             |  |  |
|--------------------------|----------------|---------------|---------------|------------|-------------|--|--|
| Nodo envio               | Nodo recibo    | $\mathbf{P}$  | Q             | V          | A           |  |  |
| 1                        | $\overline{c}$ | 0.016543063   | 0.11452814    | 0.48423443 | 0.000609807 |  |  |
| $\overline{c}$           | 3              | 0.013560956   | 0.031673151   | 0.48378512 | 0.000801146 |  |  |
| 3                        | $\overline{4}$ | 0.011018363   | 0.030502824   | 0.48015815 | 0.00273536  |  |  |
| $\overline{\mathcal{L}}$ | 5              | 0.002370667   | 0.001076188   | 0.48005763 | 0.002684095 |  |  |
| 5                        | 6              | 0.001009715   | 0.000457823   | 0.47997855 | 0.002636103 |  |  |
| $\overline{\mathcal{L}}$ | $\overline{7}$ | 0.006261426   | 0.028093737   | 0.478669   | 0.003411538 |  |  |
| $\boldsymbol{7}$         | 8              | $-0.00468968$ | 0.022800958   | 0.47757745 | 0.005138611 |  |  |
| 8                        | 9              | $-0.01068886$ | 0.005092115   | 0.47784692 | 0.005470119 |  |  |
| 9                        | 10             | $-0.01254001$ | 0.00401906    | 0.47832826 | 0.006230708 |  |  |
| 10                       | 11             | 0.019561354   | $-0.00722005$ | 0.47764631 | 0.004967861 |  |  |
| 11                       | 12             | 0.000681541   | $-0.01626605$ | 0.47833053 | 0.004002388 |  |  |
| 12                       | 13             | $-0.01632247$ | $-0.0244132$  | 0.48034576 | 0.003338092 |  |  |
| 13                       | 14             | $-0.01678638$ | $-0.02473416$ | 0.48129377 | 0.002955625 |  |  |
| 14                       | 15             | 0.00328781    | $-0.07921955$ | 0.48243963 | 0.00040617  |  |  |
| 14                       | 16             | $-0.01999811$ | 0.054480137   | 0.48111988 | 0.004469985 |  |  |
| 16                       | 17             | $-0.02119863$ | 0.053733155   | 0.48097401 | 0.006041548 |  |  |
| 17                       | 18             | $-0.01922596$ | 0.05471643    | 0.47954736 | 0.009777308 |  |  |
| 18                       | 19             | $-0.04582975$ | 0.067391451   | 0.47745823 | 0.012416841 |  |  |
| 19                       | 20             | $-0.05016879$ | 0.064414011   | 0.47804962 | 0.023640109 |  |  |
| 20                       | 21             | $-0.05991585$ | 0.058951961   | 0.47925546 | 0.030466112 |  |  |
| 21                       | 22             | $-0.06003396$ | 0.058276111   | 0.48039492 | 0.037129267 |  |  |
| 22                       | 23             | $-0.05940507$ | 0.057855915   | 0.48089513 | 0.038115454 |  |  |
| 23                       | 24             | $-0.05637091$ | 0.059978503   | 0.48176234 | 0.040013223 |  |  |
| 24                       | 25             | $-0.05396661$ | 0.061524021   | 0.4824155  | 0.049831422 |  |  |
| 25                       | 26             | $-0.05596355$ | 0.059904913   | 0.48164412 | 0.054500111 |  |  |
| 26                       | 27             | $-0.05760948$ | 0.058265755   | 0.48186028 | 0.058714595 |  |  |
| 27                       | 28             | $-0.00885948$ | $-0.00312747$ | 0.48239497 | 0.058879149 |  |  |
| 28                       | 29             | $-0.00575049$ | $-0.00211573$ | 0.48310186 | 0.059343459 |  |  |
| 29                       | 30             | $-0.00229897$ | $-0.00101863$ | 0.48324492 | 0.059380116 |  |  |
| 18                       | 31             | 0.028469271   | $-0.01241015$ | 0.47926726 | 0.009425773 |  |  |
| 31                       | 32             | 0.029872659   | $-0.01183048$ | 0.47884159 | 0.008931019 |  |  |
| 32                       | 33             | 0.031277454   | $-0.01125201$ | 0.47743759 | 0.006286487 |  |  |
| $\tau$                   | 34             | 0.007173088   | 0.003430471   | 0.47844138 | 0.003307028 |  |  |
| 34                       | 35             | $-7.6227E-05$ | $-4.0692E-05$ | 0.47843795 | 0.003302686 |  |  |

*Tabla 4.15* Resultados de las medias del flujo probabilístico para el sistema de 33 nodos poco enmallado usando la estimación de 2 puntos en por unidad

|                | <b>Desviacion Estandar</b> |              |             |            |                               |  |
|----------------|----------------------------|--------------|-------------|------------|-------------------------------|--|
| Nodo envio     | Nodo recibo                | $\mathbf{P}$ | Q           | V          | A                             |  |
| 1              | $\overline{c}$             | 0.181694537  | 0.143643287 | 0.04993172 | 0.000872059                   |  |
| $\overline{c}$ | 3                          | 0.0641214    | 0.049172189 | 0.04988568 | 0.001260401                   |  |
| 3              | $\overline{4}$             | 0.055628934  | 0.046782453 | 0.04952055 | 0.004716687                   |  |
| $\overline{4}$ | 5                          | 0.024876092  | 0.010991947 | 0.04951169 | 0.004891819                   |  |
| 5              | 6                          | 0.014648934  | 0.006470177 | 0.04950507 | 0.005116656                   |  |
| $\overline{4}$ | $\overline{7}$             | 0.030920956  | 0.039536096 | 0.04937066 | 0.005927788                   |  |
| $\sqrt{ }$     | 8                          | 0.02620385   | 0.033193323 | 0.04925825 | 0.007898592                   |  |
| $8\,$          | 9                          | 0.033822186  | 0.040173886 | 0.04928451 | 0.008466615                   |  |
| 9              | 10                         | 0.041117033  | 0.044177196 | 0.04933155 | 0.009654733                   |  |
| 10             | 11                         | 0.041960333  | 0.023008323 | 0.04926081 | 0.007918319                   |  |
| 11             | 12                         | 0.040782851  | 0.028644723 | 0.04933257 | 0.006352088                   |  |
| 12             | 13                         | 0.049662953  | 0.034761378 | 0.04954312 | 0.004930725                   |  |
| 13             | 14                         | 0.056692597  | 0.036734159 | 0.04964311 | 0.004250187                   |  |
| 14             | 15                         | 0.127221729  | 0.099420497 | 0.04976543 | 0.00153859                    |  |
| 14             | 16                         | 0.07336107   | 0.074262794 | 0.0496255  | 0.00649918                    |  |
| 16             | 17                         | 0.066794287  | 0.073959158 | 0.04961108 | 0.008921417                   |  |
| 17             | 18                         | 0.060345633  | 0.075200282 | 0.04946654 | 0.015167991                   |  |
| 18             | 19                         | 0.074919896  | 0.105977529 | 0.04925446 | 0.019403183                   |  |
| 19             | 20                         | 0.076118926  | 0.103727215 | 0.04932063 | 0.037401971                   |  |
| 20             | 21                         | 0.085192719  | 0.098613469 | 0.04944859 | 0.048301501                   |  |
| 21             | 22                         | 0.081902564  | 0.098089022 | 0.04956952 | 0.058864891                   |  |
| 22             | 23                         | 0.07922088   | 0.097708084 | 0.04962107 | 0.060503088                   |  |
| 23             | 24                         | 0.074592105  | 0.102007806 | 0.04971035 | 0.063667277                   |  |
| 24             | 25                         | 0.071935739  | 0.105387099 | 0.04978271 | 0.079126605                   |  |
| 25             | 26                         | 0.075131409  | 0.103764663 | 0.04970972 | 0.086163319                   |  |
| 26             | 27                         | 0.071241178  | 0.105747307 | 0.04973752 | 0.092740034                   |  |
| 27             | 28                         | 0.032433068  | 0.011781327 |            | $0.04979043 \mid 0.093174642$ |  |
| 28             | 29                         | 0.023083864  | 0.008816313 | 0.04986155 | 0.094429844                   |  |
| 29             | 30                         | 0.013751048  | 0.006095864 | 0.04987614 | 0.094547834                   |  |
| 18             | 31                         | 0.041316523  | 0.038155367 | 0.04943759 | 0.01458606                    |  |
| 31             | 32                         | 0.041028557  | 0.036063906 | 0.04939345 | 0.013765959                   |  |
| 32             | 33                         | 0.043737689  | 0.034564212 | 0.04924687 | 0.0098275                     |  |
| 7              | 34                         | 0.031425342  | 0.017953884 | 0.04934901 | 0.006002872                   |  |
| 34             | 35                         | 0.018913889  | 0.0126148   | 0.04935003 | 0.006119748                   |  |

*Tabla 4.16* Resultados de las desviaciones estándar del flujo probabilístico para el sistema de 33 nodos poco enmallado usando la estimación de 2 puntos

## **4.3.3 Resultados usando Simulación de Montecarlo**

A continuación se muestran las soluciones del flujo de carga probabilístico para el sistema de distribución de 33 descrito en la sección anterior mediante la simulación de Montecarlo para 10,000 iteraciones.

|                | Media          |                |                |                           |              |  |  |
|----------------|----------------|----------------|----------------|---------------------------|--------------|--|--|
| Nodo envio     | Nodo recibo    | $\overline{P}$ | Q              | $\ensuremath{\mathsf{V}}$ | $\mathbf{A}$ |  |  |
| 1              | $\overline{c}$ | 0.287803003    | 0.23891737     | 0.99763351                | 0.000518973  |  |  |
| $\overline{c}$ | $\overline{3}$ | 0.092910425    | 0.086868717    | 0.995830242               | 0.000500372  |  |  |
| $\mathfrak{Z}$ | $\overline{4}$ | 0.083734767    | 0.082704504    | 0.980915083               | 0.001194118  |  |  |
| $\overline{4}$ | 5              | 0.018023098    | 0.008020583    | 0.980201602               | 0.000847703  |  |  |
| 5              | 6              | 0.009006097    | 0.004005528    | 0.979556271               | 0.000483646  |  |  |
| $\overline{4}$ | $\overline{7}$ | 0.055370622    | 0.069478459    | 0.975856421               | 0.001070795  |  |  |
| $\overline{7}$ | 8              | 0.013038907    | 0.048065941    | 0.972084398               | 0.003320336  |  |  |
| $8\,$          | 9              | $-0.00714904$  | $-0.01215189$  | 0.972517089               | 0.003033639  |  |  |
| 9              | 10             | $-0.01917233$  | $-0.019164482$ | 0.974364479               | 0.002897734  |  |  |
| 10             | 11             | 0.003159193    | $-0.015557229$ | 0.974907173               | 0.001920154  |  |  |
| 11             | 12             | $-0.03887414$  | $-0.035581867$ | 0.978736593               | 0.001622822  |  |  |
| 12             | 13             | $-0.08105358$  | $-0.05572065$  | 0.985898795               | 0.002108078  |  |  |
| 13             | 14             | $-0.09063407$  | $-0.061178449$ | 0.989681684               | 0.002131264  |  |  |
| 14             | 15             | $-0.18218529$  | $-0.144662351$ | 0.997641601               | 0.000518937  |  |  |
| 14             | 16             | 0.082197288    | 0.0792424      | 0.986850186               | 0.003000642  |  |  |
| 16             | 17             | 0.069821485    | 0.071051034    | 0.984291594               | 0.003862647  |  |  |
| 17             | 18             | 0.063503187    | 0.067888929    | 0.977941911               | 0.004521567  |  |  |
| 18             | 19             | 0.016326148    | 0.054574573    | 0.975590581               | 0.004473104  |  |  |
| 19             | 20             | $-0.0037984$   | 0.044172682    | 0.972474926               | 0.009572604  |  |  |
| 20             | 21             | $-0.02475296$  | 0.033482311    | 0.972440117               | 0.012891434  |  |  |
| 21             | 22             | $-0.03131189$  | 0.031081102    | 0.972942972               | 0.01634473   |  |  |
| 22             | 23             | $-0.03788594$  | 0.028672375    | 0.973278872               | 0.016863664  |  |  |
| 23             | 24             | $-0.04250033$  | 0.025634824    | 0.974038477               | 0.017800864  |  |  |
| 24             | 25             | $-0.04871493$  | 0.022064406    | 0.976780424               | 0.023185116  |  |  |
| 25             | 26             | $-0.05559786$  | 0.017870165    | 0.977791174               | 0.026106297  |  |  |
| 26             | 27             | $-0.06794139$  | 0.009420457    | 0.979915649               | 0.028561861  |  |  |
| 27             | 28             | 0.0210538      | 0.008052113    | 0.978633076               | 0.028204043  |  |  |
| 28             | 29             | 0.015027082    | 0.006033338    | 0.976732688               | 0.02701602   |  |  |
| 29             | 30             | 0.009004614    | 0.004003587    | 0.9761636                 | 0.026868622  |  |  |
| 18             | 31             | 0.040559876    | 0.010781519    | 0.977349507               | 0.004393278  |  |  |
| 31             | 32             | 0.034528314    | 0.008265333    | 0.976650497               | 0.004223697  |  |  |
| 32             | 33             | 0.028493598    | 0.005747476    | 0.974395287               | 0.00289775   |  |  |
| $\tau$         | 34             | 0.027038424    | 0.014033152    | 0.974992349               | 0.000714804  |  |  |
| 34             | 35             | 0.006004033    | 0.004003727    | 0.974725478               | 0.000595427  |  |  |

*Tabla 4.17* Resultados de las medias del flujo probabilístico para el sistema de 33 nodos poco enmallado usando simulación de Montecarlo en por unidad

|                | Desviacion Estandar (%) |              |             |             |             |  |
|----------------|-------------------------|--------------|-------------|-------------|-------------|--|
| Nodo envio     | Nodo recibo             | $\mathbf{P}$ | Ő           | V           | A           |  |
| 1              | $\overline{2}$          | 8.491117264  | 1.015541571 | 0.049071387 | 0.02574458  |  |
| $\overline{c}$ | 3                       | 1.531166465  | 0.435054707 | 0.067660563 | 0.038079282 |  |
| 3              | $\overline{4}$          | 1.51556349   | 0.416021529 | 0.237237769 | 0.145619008 |  |
| $\overline{4}$ | 5                       | 0.087975977  | 0.039216752 | 0.23870067  | 0.145801705 |  |
| 5              | 6                       | 0.045144143  | 0.020108398 | 0.240058039 | 0.146016139 |  |
| $\overline{4}$ | $\boldsymbol{7}$        | 1.458231094  | 0.347107845 | 0.299286404 | 0.206144744 |  |
| $\tau$         | 8                       | 1.427421935  | 0.262127958 | 0.398858852 | 0.284456789 |  |
| 8              | 9                       | 1.422665426  | 0.210306062 | 0.444486663 | 0.303636096 |  |
| 9              | 10                      | 1.425745923  | 0.228945046 | 0.518919442 | 0.360870169 |  |
| 10             | 11                      | 1.298743332  | 0.12736508  | 0.455280953 | 0.298520259 |  |
| 11             | 12                      | 1.310682709  | 0.164871504 | 0.380268145 | 0.235759391 |  |
| 12             | 13                      | 1.360632927  | 0.237667489 | 0.29977596  | 0.172318702 |  |
| 13             | 14                      | 1.386285793  | 0.260284844 | 0.25920146  | 0.144982493 |  |
| 14             | 15                      | 6.874467161  | 0.707846041 | 0.048325824 | 0.025761569 |  |
| 14             | 16                      | 5.503695672  | 0.472110166 | 0.382985177 | 0.217342682 |  |
| 16             | 17                      | 5.480936093  | 0.456928036 | 0.511884542 | 0.29283452  |  |
| 17             | 18                      | 5.46348463   | 0.454429366 | 0.784144523 | 0.558744558 |  |
| 18             | 19                      | 8.156101418  | 0.38726011  | 0.873452098 | 0.889790739 |  |
| 19             | 20                      | 8.152379567  | 0.360641887 | 1.746713677 | 1.561638394 |  |
| 20             | 21                      | 8.185553346  | 0.305769988 | 2.273470929 | 1.957759442 |  |
| 21             | 22                      | 8.228804157  | 0.26878946  | 2.8076853   | 2.347835568 |  |
| 22             | 23                      | 8.279089935  | 0.229073148 | 2.91069261  | 2.381777483 |  |
| 23             | 24                      | 8.289622508  | 0.220756383 | 3.103596845 | 2.44622224  |  |
| 24             | 25                      | 8.311741644  | 0.208742871 | 3.858230973 | 3.036514013 |  |
| 25             | 26                      | 8.408476934  | 0.13053231  | 4.137862873 | 3.395578956 |  |
| 26             | 27                      | 8.446701071  | 0.063644108 | 4.441456608 | 3.655727755 |  |
| 27             | 28                      | 0.103076948  | 0.039653679 | 4.447615407 | 3.658916411 |  |
| 28             | 29                      | 0.074202886  | 0.029966751 | 4.456781369 | 3.669572144 |  |
| 29             | 30                      | 0.04544968   | 0.020215657 | 4.459526723 | 3.670897466 |  |
| 18             | 31                      | 2.734292487  | 0.150057147 | 0.748129699 | 0.54196568  |  |
| 31             | 32                      | 2.730794694  | 0.146711858 | 0.699279826 | 0.518416184 |  |
| 32             | 33                      | 2.726968104  | 0.144240029 | 0.516161308 | 0.360872524 |  |
| 7              | 34                      | 0.133059386  | 0.068932598 | 0.300972559 | 0.206392073 |  |
| 34             | 35                      | 0.03017129   | 0.020124844 | 0.301553061 | 0.206479187 |  |

*Tabla 4.18* Resultados de las desviaciones estándar del flujo probabilístico para el sistema de 33 nodos poco enmallado usando simulación de Montecarlo

#### **4.3.4 Comparación de respuestas entre flujos probabilísticos**

Para comprobar la calidad de las respuestas del flujo probabilístico usando el método de estimación por 3 puntos se compararan dichas respuestas con las obtenidas con la simulación de Montecarlo y el método de estimación por 2 puntos, estas se muestran en las siguientes tablas.

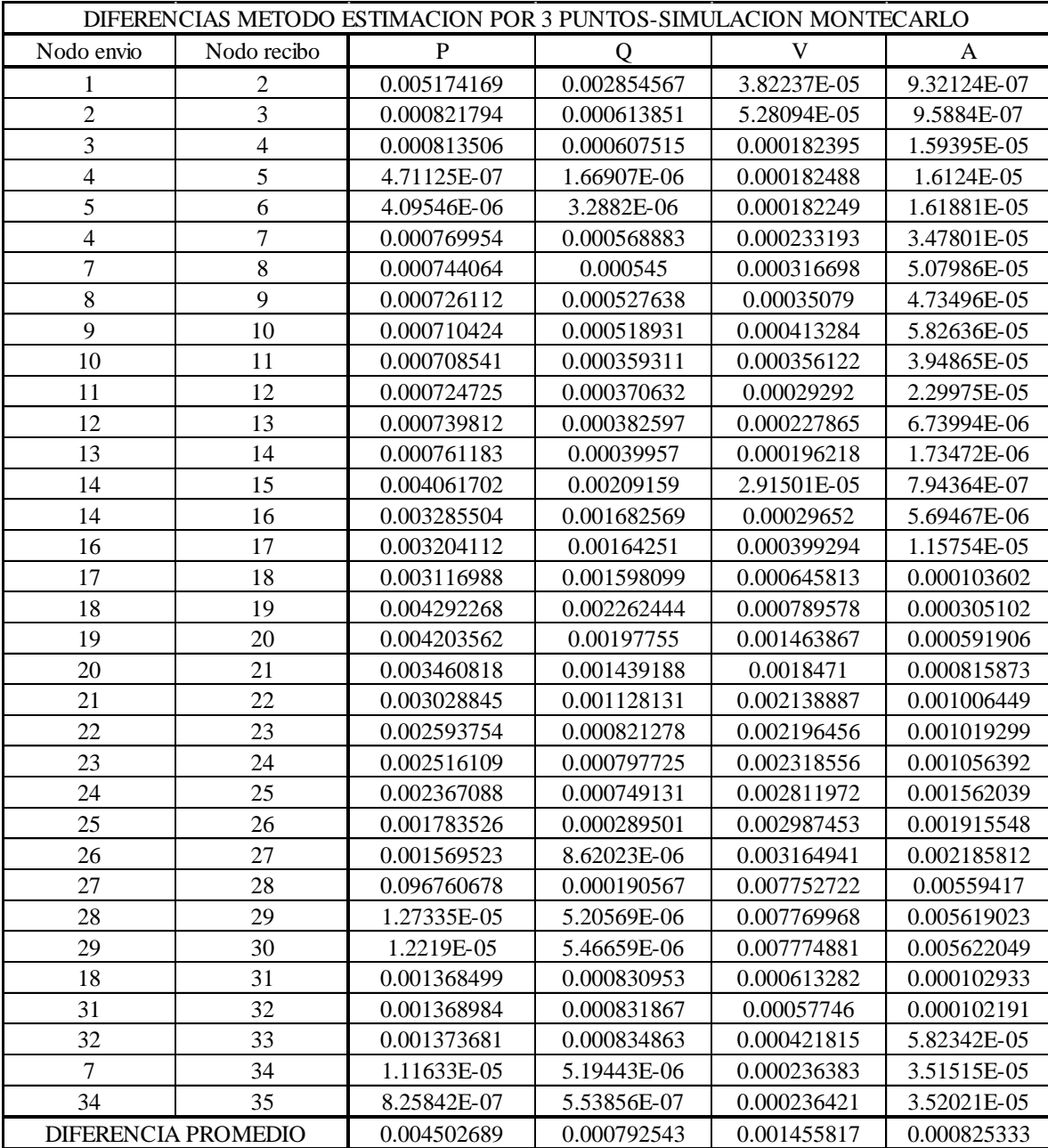

*Tabla 4.19* Diferencias entre las medias de los métodos de estimación por 3 puntos y simulación de Montecarlo para el sistema de 33 nodos poco enmallado en por unidad

Los resultados de la tabla 4.19 se encuentran en p.u. mientras que los de la tabla 4.20 están en porcentajes y como se puede observar las diferencias son pequeñas en comparación con la cantidad de iteraciones que se hacen entre ambos métodos.

|                | DIFERENCIAS METODO ESTIMACION POR 3 PUNTOS-SIMULACION MONTECARLO |             |             |             |             |  |
|----------------|------------------------------------------------------------------|-------------|-------------|-------------|-------------|--|
| Nodo envio     | Nodo recibo                                                      | P           | $\Omega$    | V           | A           |  |
| 1              | $\overline{2}$                                                   | 7.674174015 | 0.550015543 | 0.043015188 | 0.025102364 |  |
| $\overline{c}$ | 3                                                                | 1.278304515 | 0.248543194 | 0.057350642 | 0.036978989 |  |
| $\overline{3}$ | $\overline{4}$                                                   | 1.289472093 | 0.241269069 | 0.191071203 | 0.139109709 |  |
| $\overline{4}$ | 5                                                                | 0.014494491 | 0.006467981 | 0.190156634 | 0.138434006 |  |
| $\overline{5}$ | 6                                                                | 0.001490341 | 0.000672025 | 0.18925129  | 0.137502846 |  |
| $\overline{4}$ | $\overline{7}$                                                   | 1.317380876 | 0.212146874 | 0.242481633 | 0.197366293 |  |
| $\overline{7}$ | 8                                                                | 1.346467505 | 0.167268727 | 0.33383363  | 0.274101463 |  |
| $8\,$          | 9                                                                | 1.344222111 | 0.136481824 | 0.37917185  | 0.294300321 |  |
| 9              | 10                                                               | 1.338918274 | 0.147271255 | 0.455150266 | 0.352008073 |  |
| 10             | 11                                                               | 1.198055621 | 0.063350414 | 0.399221109 | 0.29143809  |  |
| 11             | 12                                                               | 1.194824712 | 0.093816922 | 0.333696244 | 0.230507546 |  |
| 12             | 13                                                               | 1.220191581 | 0.156083189 | 0.264897583 | 0.169065086 |  |
| 13             | 14                                                               | 1.216113648 | 0.163162081 | 0.231030936 | 0.142483223 |  |
| 14             | 15                                                               | 6.304282121 | 0.427664901 | 0.042383175 | 0.025119467 |  |
| 14             | 16                                                               | 5.126458074 | 0.298066404 | 0.344097538 | 0.213942092 |  |
| 16             | 17                                                               | 5.133575985 | 0.30238721  | 0.462770272 | 0.288444032 |  |
| 17             | 18                                                               | 5.144730548 | 0.313611862 | 0.71228304  | 0.548138558 |  |
| 18             | 19                                                               | 7.81611769  | 0.237339687 | 0.792130984 | 0.868062838 |  |
| 19             | 20                                                               | 7.834916303 | 0.223291383 | 1.622266357 | 1.529907901 |  |
| 20             | 21                                                               | 7.884146991 | 0.176990813 | 2.12419666  | 1.920452369 |  |
| 21             | 22                                                               | 7.952420435 | 0.14864566  | 2.63603114  | 2.305555104 |  |
| 22             | 23                                                               | 8.026646495 | 0.117371989 | 2.735660886 | 2.339856964 |  |
| 23             | 24                                                               | 8.060161781 | 0.127097865 | 2.923003138 | 2.404776913 |  |
| 24             | 25                                                               | 8.102427012 | 0.128813093 | 3.65570117  | 2.988648962 |  |
| 25             | 26                                                               | 8.213735296 | 0.059626333 | 3.92696231  | 3.342513754 |  |
| 26             | 27                                                               | 8.281628265 | 0.014636633 | 4.224395527 | 3.599876512 |  |
| 27             | 28                                                               | 0.032511439 | 0.004695564 | 4.224768025 | 3.601475487 |  |
| 28             | 29                                                               | 0.010953872 | 0.003572544 | 4.224974699 | 3.606602725 |  |
| 29             | 30                                                               | 0.003496376 | 0.001555399 | 4.225390924 | 3.607340449 |  |
| 18             | 31                                                               | 2.63844828  | 0.093739842 | 0.676856357 | 0.531274742 |  |
| 31             | 32                                                               | 2.628854963 | 0.086957278 | 0.62917659  | 0.507630257 |  |
| 32             | 33                                                               | 2.608746781 | 0.077956777 | 0.452943367 | 0.352011251 |  |
| $\overline{7}$ | 34                                                               | 0.053980938 | 0.023370749 | 0.242106851 | 0.197091889 |  |
| 34             | 35                                                               | 0.01690966  | 0.011278753 | 0.24127528  | 0.196728724 |  |
|                | DIFERENCIA PROMEDIO                                              | 3.59733115  | 0.148977054 | 1.306755956 | 1.100113206 |  |

*Tabla 4.20* Diferencias entre las desviaciones estándar de los métodos de estimación por 3 puntos y simulación de Montecarlo para el sistema de 33 nodos poco enmallado

|                  | DIFERENCIAS METODO ESTIMACION POR 2 PUNTOS-SIMULACION MONTECARLO |                |                |             |             |  |
|------------------|------------------------------------------------------------------|----------------|----------------|-------------|-------------|--|
| Nodo envio       | Nodo recibo                                                      | P              | Q              | V           | A           |  |
| 1                | $\overline{2}$                                                   | 0.016543063    | 0.11452814     | 0.484234428 | 0.000609807 |  |
| $\overline{c}$   | $\overline{3}$                                                   | 0.013560956    | 0.031673151    | 0.483785117 | 0.000801146 |  |
| $\overline{3}$   | $\overline{4}$                                                   | 0.011018363    | 0.030502824    | 0.480158148 | 0.00273536  |  |
| $\overline{4}$   | 5                                                                | 0.002370667    | 0.001076188    | 0.480057628 | 0.002684095 |  |
| 5                | 6                                                                | 0.001009715    | 0.000457823    | 0.47997855  | 0.002636103 |  |
| $\overline{4}$   | $\overline{7}$                                                   | 0.006261426    | 0.028093737    | 0.478669001 | 0.003411538 |  |
| $\boldsymbol{7}$ | $\,8\,$                                                          | $-0.004689681$ | 0.022800958    | 0.477577447 | 0.005138611 |  |
| $\,8\,$          | 9                                                                | $-0.010688861$ | 0.005092115    | 0.477846916 | 0.005470119 |  |
| 9                | 10                                                               | $-0.012540008$ | 0.00401906     | 0.478328262 | 0.006230708 |  |
| 10               | 11                                                               | 0.019561354    | $-0.007220054$ | 0.477646309 | 0.004967861 |  |
| 11               | 12                                                               | 0.000681541    | $-0.016266051$ | 0.478330532 | 0.004002388 |  |
| 12               | 13                                                               | $-0.016322466$ | $-0.024413197$ | 0.480345758 | 0.003338092 |  |
| 13               | 14                                                               | $-0.016786384$ | $-0.024734158$ | 0.481293773 | 0.002955625 |  |
| 14               | 15                                                               | 0.00328781     | $-0.079219553$ | 0.48243963  | 0.00040617  |  |
| 14               | 16                                                               | $-0.019998115$ | 0.054480137    | 0.481119883 | 0.004469985 |  |
| 16               | 17                                                               | $-0.021198628$ | 0.053733155    | 0.480974014 | 0.006041548 |  |
| 17               | 18                                                               | $-0.019225956$ | 0.05471643     | 0.479547362 | 0.009777308 |  |
| 18               | 19                                                               | $-0.045829745$ | 0.067391451    | 0.477458234 | 0.012416841 |  |
| 19               | 20                                                               | $-0.050168795$ | 0.064414011    | 0.478049617 | 0.023640109 |  |
| 20               | 21                                                               | $-0.059915848$ | 0.058951961    | 0.479255456 | 0.030466112 |  |
| 21               | 22                                                               | $-0.060033964$ | 0.058276111    | 0.48039492  | 0.037129267 |  |
| 22               | 23                                                               | $-0.059405068$ | 0.057855915    | 0.480895126 | 0.038115454 |  |
| 23               | 24                                                               | $-0.056370913$ | 0.059978503    | 0.481762344 | 0.040013223 |  |
| 24               | 25                                                               | $-0.053966607$ | 0.061524021    | 0.482415499 | 0.049831422 |  |
| 25               | 26                                                               | $-0.055963554$ | 0.059904913    | 0.481644122 | 0.054500111 |  |
| 26               | 27                                                               | $-0.057609477$ | 0.058265755    | 0.481860279 | 0.058714595 |  |
| 27               | 28                                                               | $-0.008859478$ | $-0.003127465$ | 0.482394965 | 0.058879149 |  |
| 28               | 29                                                               | $-0.005750488$ | $-0.002115727$ | 0.483101856 | 0.059343459 |  |
| 29               | 30                                                               | $-0.002298971$ | $-0.001018633$ | 0.483244916 | 0.059380116 |  |
| 18               | 31                                                               | 0.028469271    | $-0.012410148$ | 0.47926726  | 0.009425773 |  |
| 31               | 32                                                               | 0.029872659    | $-0.011830483$ | 0.478841594 | 0.008931019 |  |
| 32               | 33                                                               | 0.031277454    | $-0.011252014$ | 0.477437592 | 0.006286487 |  |
| $\boldsymbol{7}$ | 34                                                               | 0.007173088    | 0.003430471    | 0.478441377 | 0.003307028 |  |
| 34               | 35                                                               | $-7.62273E-05$ | $-4.06922E-05$ | 0.47843795  | 0.003302686 |  |

*Tabla 4.21* Diferencias entre las medias de los métodos de estimación por 2 puntos y simulación de Montecarlo para el sistema de 33 nodos poco enmallado en por unidad

| DIFERENCIAS METODO ESTIMACION POR 2 PUNTOS-SIMULACION MONTECARLO |                |              |             |             |             |
|------------------------------------------------------------------|----------------|--------------|-------------|-------------|-------------|
| Nodo envio                                                       | Nodo recibo    | $\mathbf{P}$ | Q           | V           | A           |
| $\mathbf{1}$                                                     | $\overline{2}$ | 0.181694537  | 0.143643287 | 0.049931721 | 0.000872059 |
| $\overline{c}$                                                   | 3              | 0.0641214    | 0.049172189 | 0.049885679 | 0.001260401 |
| 3                                                                | $\overline{4}$ | 0.055628934  | 0.046782453 | 0.049520551 | 0.004716687 |
| $\overline{4}$                                                   | 5              | 0.024876092  | 0.010991947 | 0.049511691 | 0.004891819 |
| 5                                                                | 6              | 0.014648934  | 0.006470177 | 0.049505066 | 0.005116656 |
| $\overline{4}$                                                   | $\overline{7}$ | 0.030920956  | 0.039536096 | 0.049370657 | 0.005927788 |
| $\boldsymbol{7}$                                                 | $\,8\,$        | 0.02620385   | 0.033193323 | 0.049258247 | 0.007898592 |
| $8\,$                                                            | 9              | 0.033822186  | 0.040173886 | 0.049284515 | 0.008466615 |
| 9                                                                | 10             | 0.041117033  | 0.044177196 | 0.04933155  | 0.009654733 |
| 10                                                               | 11             | 0.041960333  | 0.023008323 | 0.049260811 | 0.007918319 |
| 11                                                               | 12             | 0.040782851  | 0.028644723 | 0.049332568 | 0.006352088 |
| 12                                                               | 13             | 0.049662953  | 0.034761378 | 0.049543122 | 0.004930725 |
| 13                                                               | 14             | 0.056692597  | 0.036734159 | 0.049643114 | 0.004250187 |
| 14                                                               | 15             | 0.127221729  | 0.099420497 | 0.049765431 | 0.00153859  |
| 14                                                               | 16             | 0.07336107   | 0.074262794 | 0.049625502 | 0.00649918  |
| 16                                                               | 17             | 0.066794287  | 0.073959158 | 0.049611075 | 0.008921417 |
| 17                                                               | 18             | 0.060345633  | 0.075200282 | 0.049466545 | 0.015167991 |
| 18                                                               | 19             | 0.074919896  | 0.105977529 | 0.049254455 | 0.019403183 |
| 19                                                               | 20             | 0.076118926  | 0.103727215 | 0.04932063  | 0.037401971 |
| 20                                                               | 21             | 0.085192719  | 0.098613469 | 0.049448595 | 0.048301501 |
| 21                                                               | 22             | 0.081902564  | 0.098089022 | 0.049569519 | 0.058864891 |
| 22                                                               | 23             | 0.07922088   | 0.097708084 | 0.049621066 | 0.060503088 |
| 23                                                               | 24             | 0.074592105  | 0.102007806 | 0.049710351 | 0.063667277 |
| 24                                                               | 25             | 0.071935739  | 0.105387099 | 0.049782708 | 0.079126605 |
| 25                                                               | 26             | 0.075131409  | 0.103764663 | 0.049709717 | 0.086163319 |
| 26                                                               | 27             | 0.071241178  | 0.105747307 | 0.049737517 | 0.092740034 |
| 27                                                               | 28             | 0.032433068  | 0.011781327 | 0.049790426 | 0.093174642 |
| $28\,$                                                           | 29             | 0.023083864  | 0.008816313 | 0.049861548 | 0.094429844 |
| 29                                                               | 30             | 0.013751048  | 0.006095864 | 0.049876136 | 0.094547834 |
| 18                                                               | 31             | 0.041316523  | 0.038155367 | 0.049437593 | 0.01458606  |
| 31                                                               | 32             | 0.041028557  | 0.036063906 | 0.049393448 | 0.013765959 |
| 32                                                               | 33             | 0.043737689  | 0.034564212 | 0.049246874 | 0.0098275   |
| $\tau$                                                           | 34             | 0.031425342  | 0.017953884 | 0.049349012 | 0.006002872 |
| 34                                                               | 35             | 0.018913889  | 0.0126148   | 0.049350029 | 0.006119748 |

*Tabla 4.22* Diferencias entre las desviaciones estándar de los métodos de estimación por 2 puntos y simulación de Montecarlo para el sistema de 33 nodos poco enmallado

![](_page_71_Picture_157.jpeg)

*Tabla 4.23* Diferencias promedios entre flujos probabilísticos para el sistema de 33 nodos poco enmallado

3 puntos-Montecarlo 3.59733115 0.148977054 1.306755956 1.100113206

Como se puede observar en la tabla 4.23 mediante las diferencias entre los flujos probabilísticos se deduce que el método de estimación por 3 puntos se acerca más que el método de estimación por 2 puntos, haciendo que éste por ende sea preferible para su uso. Es de notar que estas respuestas se obtienen solamente realizando 67 flujos para el caso del método de 3 puntos mientras que la simulación de Montecarlo realiza 10,000 flujos.

Se realizó el mismo análisis siguiendo las características del sistema de distribución poco enmallado de 69 barras mostrado en la figura 4.4 en el cual tenemos:

Número de nodos: 69

Número de líneas: 70

Nodo Slack: 1

Voltaje Base: 12.66 Kv

Potencia Base: 10 MVA

La solución del flujo de carga para el sistema de distribución de 69 barras es obtenida mediante la metodología propuesta en el Capítulo 3. Las tolerancias del flujo de carga poco enmallado y las del flujo de carga radial interno son de 0.0001 y 0.000001 respectivamente. La cantidad de flujos de carga poco enmallados que realiza el flujo probabilístico es igual a 101.

Es de hacer notar que los generadores en ambos sistemas se consideran eólicos, por tanto la potencia reactiva que entregan al sistema es de cero y ya que la potencia activa generada es dada la corrección de potencia para este puntos de quiebre es cero.
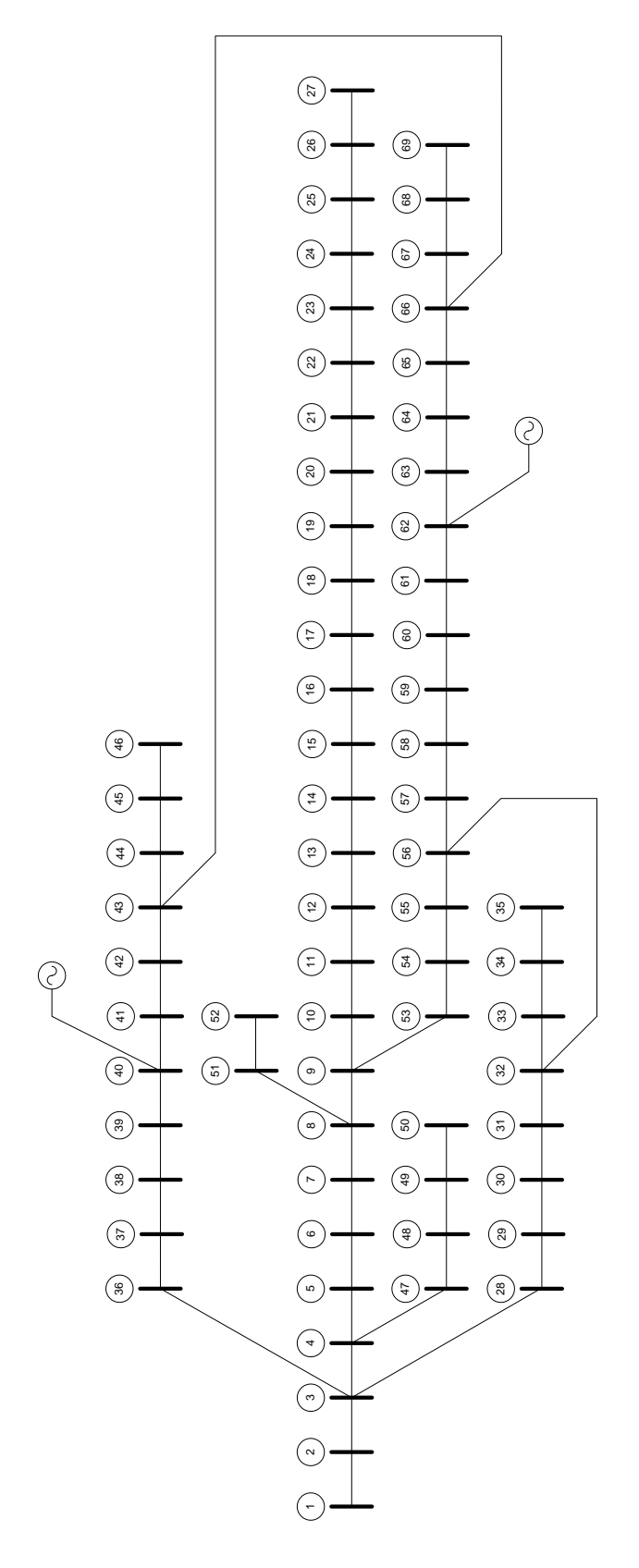

Figura 4.4 Sistema de distribución Poco enmallado de 69 barras. *Figura 4.4* Sistema de distribución Poco enmallado de 69 barras.

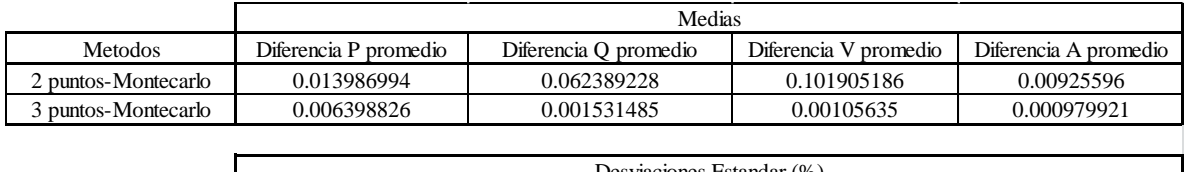

|                     | Desviaciones Estandar (%) |                       |                       |                       |  |
|---------------------|---------------------------|-----------------------|-----------------------|-----------------------|--|
| <b>Metodos</b>      | Diferencia P promedio     | Diferencia O promedio | Diferencia V promedio | Diferencia A promedio |  |
| 2 puntos-Montecarlo | 8.622385926               | 10.00419457           | 2.819287977           | 1.617202819           |  |
| 3 puntos-Montecarlo | 2.51297817                | 0.224585849           | 0.248531361           | 0.186769279           |  |

*Tabla 4.24* Diferencias promedios entre flujos probabilísticos para el sistema de 69 nodos poco enmallado

Como era de esperarse se puede observar en la tabla 4.24 que el método de estimación por 3 puntos presenta mejores soluciones en comparación con el de 2 puntos y tiene la ventaja que solo realiza una iteración más que este, además que las respuestas en comparación con el método de Montecarlo son muy parecidas y la cantidad de casos es de 101 y 10,000 respectivamente. Esto se puede observar claramente en las siguientes gráficas en las cuales se comparan los resultados obtenidos por los tres métodos.

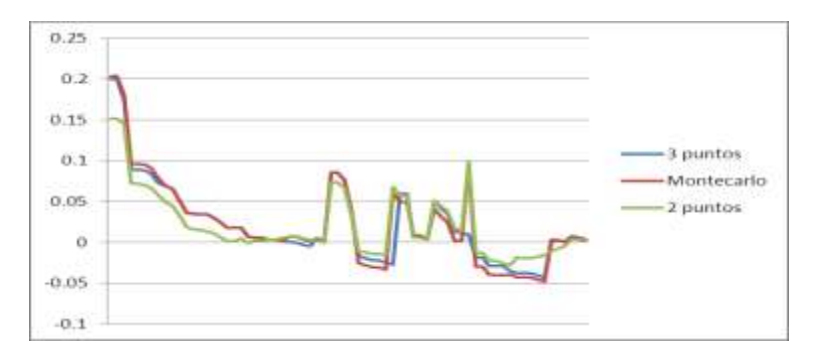

*Figura 4.5* Comparación de la media de P de los flujos probabilísticos para el sistema poco enmallado de 69 nodos

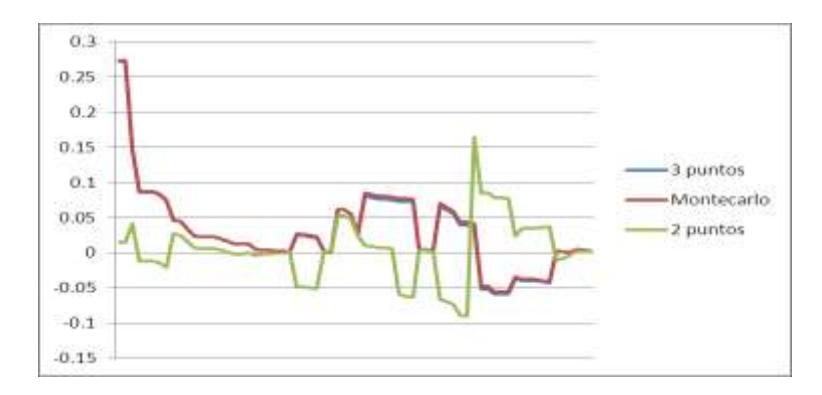

*Figura 4.6* Comparación de la media de Q de los flujos probabilísticos para el sistema poco enmallado de 69 nodos

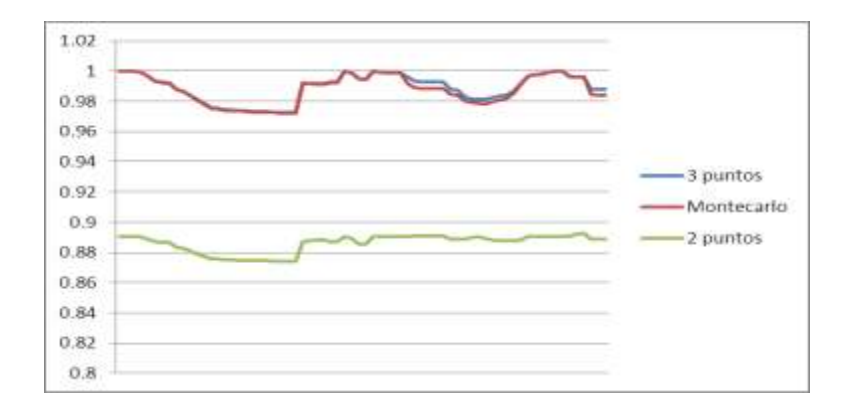

*Figura 4.7* Comparación de la media de V de los flujos probabilísticos para el sistema poco enmallado de 69 nodos

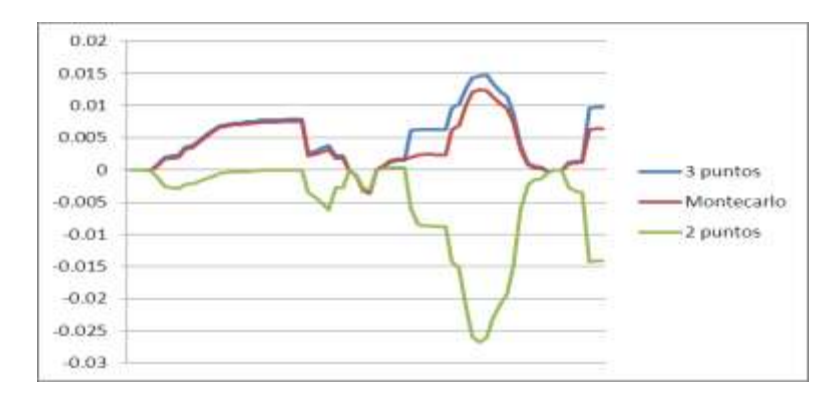

*Figura 4.8* Comparación de la media del ángulo (A) de los flujos probabilísticos para el sistema poco enmallado de 69 nodos

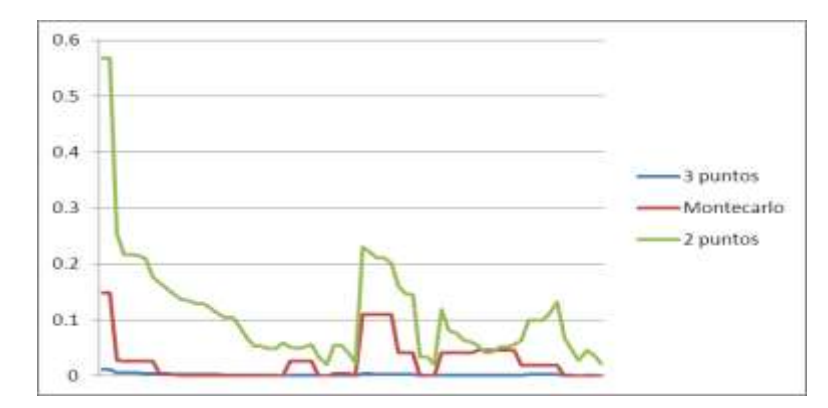

*Figura 4.9* Comparación de la desviación estándar de P de los flujos probabilísticos para el sistema poco enmallado de 69 nodos

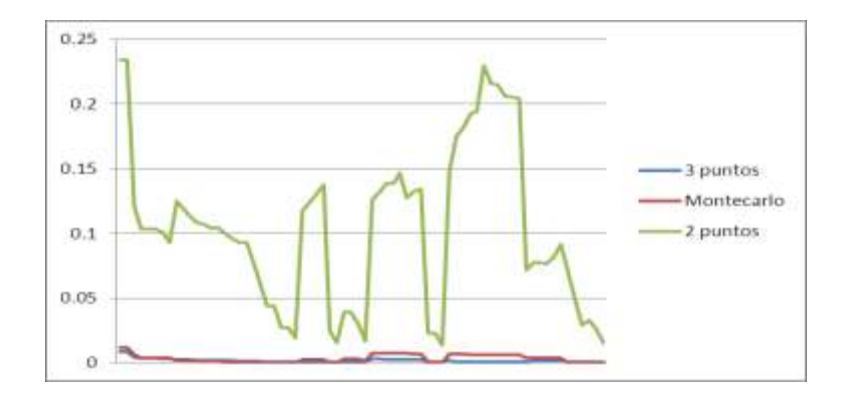

*Figura 4.10* Comparación de la desviación estándar de Q de los flujos probabilísticos para el sistema poco enmallado de 69 nodos

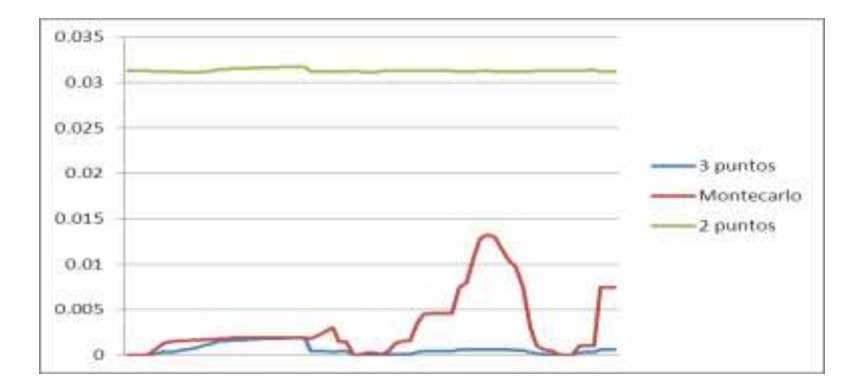

*Figura 4.11* Comparación de la desviación estándar de V de los flujos probabilísticos para el sistema poco enmallado de 69 nodos

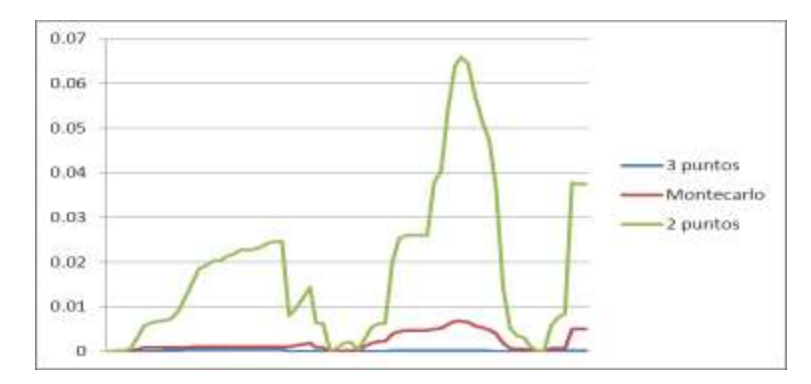

*Figura 4.12* Comparación de la desviación estándar del ángulo (A) de los flujos probabilísticos para el sistema poco enmallado de 69 nodos

En estas graficas el eje X representa los nodos del sistema y el eje Y representa los valores obtenidos tanto para P, Q, V y el ángulo en todos los nodos del sistema de 69 nodos, y se puede observar que el método de estimación por 3 puntos es el que se acerca más a la simulación de Montecarlo.

## **5. CONCLUSIONES**

En este trabajo de tesis se usa una metodología eficiente para el análisis probabilístico de sistemas de distribución, basada tanto en el método de la regla de la cadena como en el método de estimación por 3 puntos. Su efectividad se probó en tres sistemas de prueba de las cuales podemos concluir lo siguiente.

- La metodología usada para el análisis probabilístico es aplicable tanto para redes con topología radial como con redes poco enmalladas, y además de esto también incluye la adición de Generación Distribuida. Es de notar que la generación distribuida se puede modelar como nodos PV (o PQ como en el caso de la generación eólica).
- Resulta atractivo el uso del método de estimación por 3 puntos ya que con él se logran soluciones muy buenas comparándolas con la simulación de Montecarlo y además lo logra evaluando una cantidad mucho menor de flujos determinísticos.
- Ya que el flujo de carga radial que se basa en el método de la cadena trabaja con una matriz Jacobiana del sistema la cual se calcula una única vez y no cambia a través de todo el proceso (siempre y cuando no cambie la topología de la red), el tiempo computacional de éste flujo es menor respecto a las otras versiones de flujos de carga estudiadas. Por esta razón el hecho de tener que evaluar muchos flujos de carga (ya sea con la simulación de Montecarlo o el de estimación por puntos) representa una ventaja para el flujo de carga radial que usa método de la cadena, resultando ser más rápido en comparación a otros métodos a medida que aumenten la cantidad de flujos de carga que deban de evaluarse, esto siempre y cuando se mantenga la topología de la red estudiada.
- Debido a las propiedades numéricas del Jacobiano vistas en la sección 1.4.3 el flujo de potencia descrito es numéricamente robusto independientemente a los parámetros del sistema, en particular a la relación r/x del sistema.
- Con la modificación propuesta al flujo de carga radial del método de la Cadena éste se vuelve más rápido ya que una vez que una rama en particular ha llegado a la convergencia se hace a un lado del proceso de solución evitando el cálculo de dicha rama y de esta manera reduciendo el esfuerzo computacional del algoritmo.

# **6. TRABAJOS FUTUROS DE INVESTIGACIÓN**

En este trabajo de tesis se usa una metodología eficiente para el análisis probabilístico de sistemas de distribución, y se pueden sugerir los siguientes trabajos futuros.

- En el modelo utilizado se asumió balance entre las fases por lo cual se representó el sistema equivalente monofásico, este se puede extender a sistemas trifásicos.
- En esta investigación las cargas fueron representadas como potencia constante. Se propone que además de este se representen como corriente e impedancia constante.
- Se pueden modelar otros tipos de tecnologías en la Generación Distribuida así como ajustar las cargas a otras curvas de distribución para estudiar el impacto de estas en el sistema.

## **BIBLIOGRAFIA**

[1] J.M. Morales, L. Baringo, A.J. Conejo, R. Mínguez, "Probabilistic power flow with correlated wind sources", published in IET Generation, Transmission & Distribution.

[2] Hamid Falaghi, Mahmood-Reza Haghifam, "Distributed Generation Impacts on Electric Distribution Systems Reliability: Sensitivity Analysis."

[3] F.H. Guan, D.M. Zhao, X. Zhang, B.T. Shan, Z. Liu, "Research on Distributed Generation Technologies and its Impacts on Power System".

[4] Borkowska B., "Probabilistic load flow", IEE Trans. Power App. Syst., 1974, PAS-93, (3), pp. 752-759.

[5] Allan R.N., Leite Da Silva A.M., Burchett R.C., "Evaluations methods and accuracy in probabilistic load flow solutions", IEEE Trans. Power App. Syst., 1981, PAS-100, (5), pp. 2539-2546.

[6] Zhang P., Lee S.T.: "Probabilistic load flow computation using the method of combined cumulants and Gram-Charlier expansion", IEEE Trans. Power Syst., 2004, 19, (1), pp. 676- 682.

[7] Sanabria L.A., Dillon T.S.: "Stochastic power flow using cumulants and von Mises functions", Int. J. Electr. Power Energy Syst., 1986, 8, (1), pp. 47-60.

[8] J.M. Morales, L. Baringo, A.J. Conejo, R. Mínguez, "Probabilistic power flow with correlated wind sources", published in IET Generation, Transmission & Distribution.

[9] Juan M. Morales, Juan Perez Ruiz, "Point estimated schemes to solve the probabilistic power flow", IEEE Transactions on Power Systems, vol. 22, no. 4, November 2007.

[10] Cesar A. Peñuela, Mauricio Granada E., J.R.S. Mantovani, "Probabilistic Analysis of the Distributed Power Generation in Weakly Meshed Distribution Systems", 2010 IEEEIPES Transmission and Distribution Conference and Exposition: Latin America.

[11] Miranda V., Matos M.A., Saraiva J.T., "Fuzzy load flow new algorithms incorporating uncertain generation and load representation", Proc. Tenth Power System Computation Conf., Graz, Austria, 1990, pp. 621-627.

[12] Rubinstein R.Y.: "Simulation and the Monte Carlo method" (John Wiley and Sons, New York, 1981).

[13] Su C.L., "Probabilistic load flow computation using point estimate method", IEEE Trans. Power Syst., 2005, 20, (4), pp. 1843-1851.

[14] Hong H.P., "An efficient point estimate method for probabilistic analysis", Reliab. Eng. Syst. Saf., 1998, 59, pp. 261-267.

[15] D. Shirmohammadi, H.W. Hong, A. Semlyen, G.X. Luo, "A Compensation-Based Power Flow Method for Weakly Meshed Distribution and Transmission Networks", IEEE Transactions on Power Systems, Vol. 3, No. 2, May 1988.

[16] G.X. Luo, A. Semlyen, "Efficient load flow for large weakly meshed networks", IEEE Transactions on Power Systems, Vol. *5,* No. 4, November 1990.

[17] Dragoslav Rajicic, Risto Ackovski, Rubin Taleski, "Voltage correction power flow", IEEE Transactions on Power Delivery, Vol. 9. No. 2, April 1994.

[18] Y. Zhu, K. Tomsovic, "Adaptive Power Flow Method for Distribution Systems with Dispersed Generation", IEEE transactions on power delivery, vol. 17, no. 3, July 2002.

[19] Mesut E. Baran, Felix F. Wu, "Optimal Sizing of Capacitors Placed on a Radial Distribution System", IEEE Transactions on Power Delivery, Vol. 4, No. 1, January 1989.

[20] Rajagopalan S., "A new computational algorithm for load flow study of radial distribution system", Computer and Electr. Eng. Vol. 5, pp. 225-231, Pergamon Press, 1978.

[21] Danish Wind Industry Association: 'Wind Turbine Power Calculator', available on [http://www.windpower.org,](http://www.windpower.org/) accessed October 2009.

[22] A. C. Miller and T. R. Rice, "Discrete approximations of probability distributions," *Manage. Sci.*, vol. 29, no. 3, pp. 352–362, Mar. 1983.

[23] J. M. Morales*, Application of Point Estimate Methods to Probabilistic Power Flow Problem* (in Spanish). Málaga, Spain: E. T. S. Ingenieros Industriales. Univ. Málaga, 2006.

[24] J.J. Grainger and S. Civanlar, "Volt/Var control on Distribution Systems with Lateral Branches Using Shunt Capacitors and Voltage Regulators: Part I, Part II and Part III", IEEE Trans. On Power Apparatus and Systems, vol. PAS-104, pp. 3278-3297, November 1985.

[25] M.A. Kashem,V. Ganapathy, G.B.Jasmon, and M.I.Buhari,"A Novel Method for Loss Minimization in Distribution Networks," Proc. of International Conference on Electric Utility Deregulation and Restructuring and Power Technologies, pp.251–255, 2000.

## **ANEXO A. SISTEMAS DE PRUEBA**

En esta sección se presentan los diferentes sistemas de prueba de la literatura especializada, estos sistemas son presentados en su mayoría en artículos de IEEE.

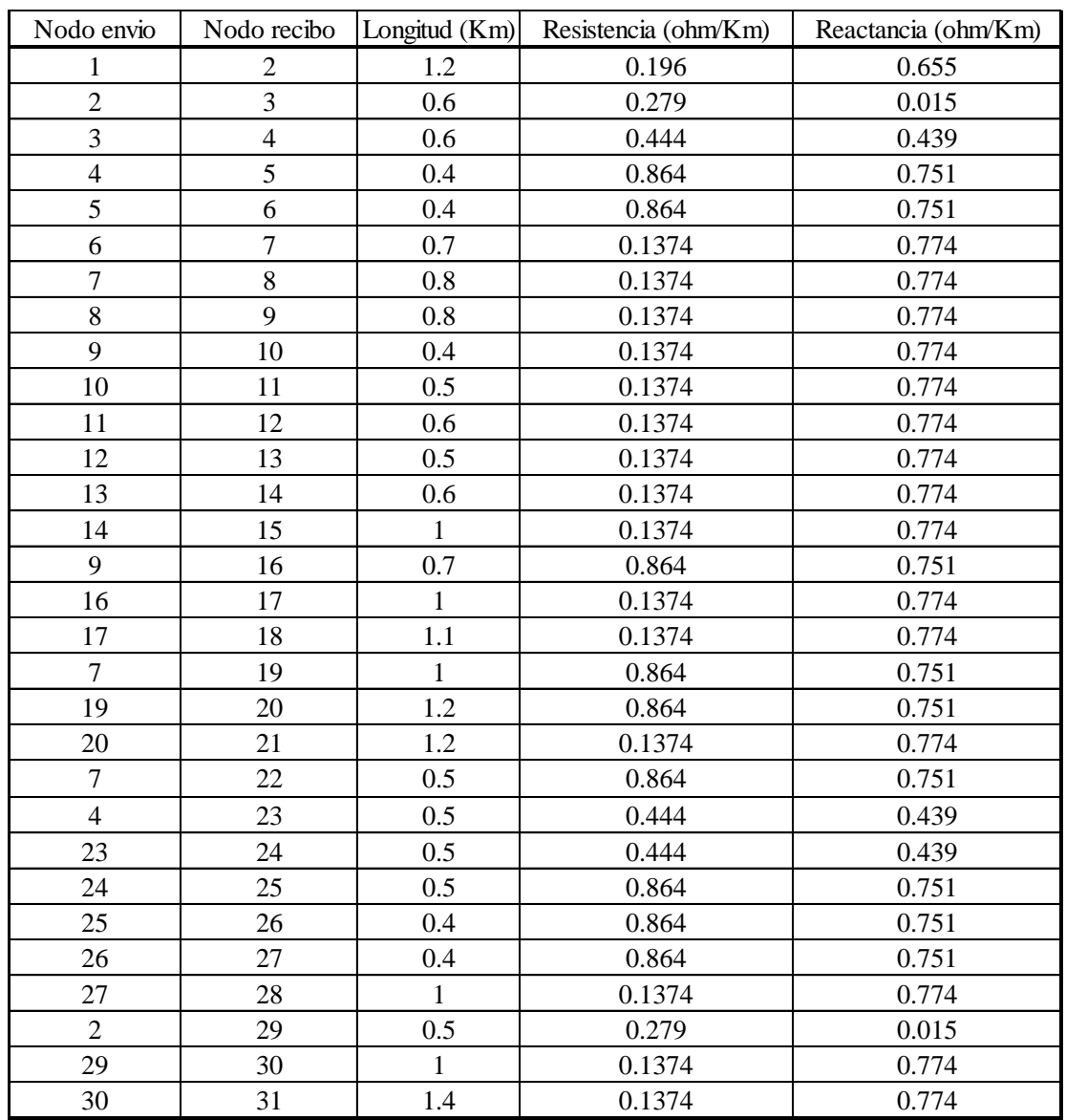

#### **A.1 SISTEMA IEEE 31 NODOS RADIAL**

*Tabla A.1* Datos de línea del sistema del sistema de distribución radial de 31 nodos

| Nodo | P(KW) | Q(KVAR) |
|------|-------|---------|
| 3    | 522   | 174     |
| 5    | 936   | 312     |
| 10   | 189   | 63      |
| 12   | 336   | 112     |
| 13   | 657   | 219     |
| 14   | 783   | 261     |
| 15   | 729   | 243     |
| 16   | 477   | 159     |
| 17   | 549   | 183     |
| 18   | 477   | 159     |
| 19   | 432   | 144     |
| 20   | 732   | 244     |
| 21   | 495   | 165     |
| 22   | 207   | 69      |
| 23   | 522   | 174     |
| 24   | 1917  | 639     |
| 26   | 1116  | 372     |
| 27   | 549   | 183     |
| 28   | 792   | 264     |
| 29   | 882   | 294     |
| 31   | 882   | 294     |

*Tabla A.2* Datos de las cargas del sistema de distribución radial de 31 nodos

### **A.2 SISTEMA IEEE 69 NODOS RADIAL**

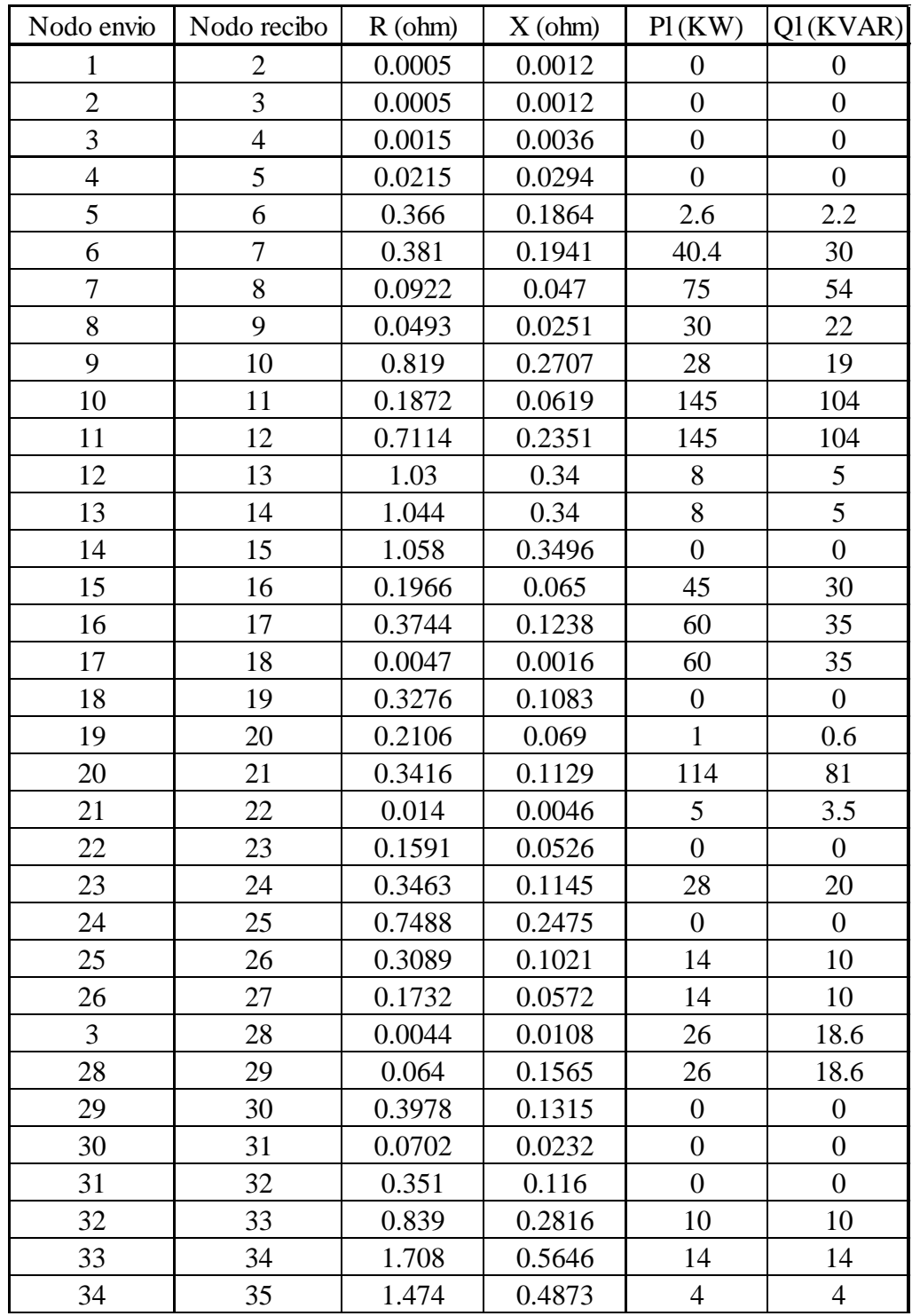

Continúa…

| 3              | 36 | 0.0044 | 0.0108 | 26               | 18.55            |
|----------------|----|--------|--------|------------------|------------------|
| 36             | 37 | 0.064  | 0.1565 | 26               | 18.55            |
| 37             | 38 | 0.1053 | 0.123  | $\boldsymbol{0}$ | $\overline{0}$   |
| 38             | 39 | 0.0304 | 0.0355 | 24               | 17               |
| 39             | 40 | 0.0018 | 0.0021 | 24               | 17               |
| 40             | 41 | 0.7283 | 0.8509 | 102              | $\mathbf{1}$     |
| 41             | 42 | 0.31   | 0.3623 | $\boldsymbol{0}$ | $\overline{0}$   |
| 42             | 43 | 0.041  | 0.0478 | 6                | 4.3              |
| 43             | 44 | 0.0092 | 0.0116 | $\boldsymbol{0}$ | $\boldsymbol{0}$ |
| 44             | 45 | 0.1089 | 0.1373 | 39.22            | 26.3             |
| 45             | 46 | 0.0009 | 0.0012 | 39.22            | 26.3             |
| $\overline{4}$ | 47 | 0.0034 | 0.0084 | $\boldsymbol{0}$ | $\mathbf{0}$     |
| 47             | 48 | 0.0851 | 0.2083 | 79               | 56.4             |
| 48             | 49 | 0.2898 | 0.7091 | 384.7            | 274.5            |
| 49             | 50 | 0.0822 | 0.2011 | 384.7            | 274.5            |
| 8              | 51 | 0.0928 | 0.0473 | 40.5             | 28.3             |
| 51             | 52 | 0.3319 | 0.114  | 3.6              | 2.7              |
| 9              | 53 | 0.174  | 0.0886 | 4.35             | 3.5              |
| 53             | 54 | 0.203  | 0.1034 | 26.4             | 19               |
| 54             | 55 | 0.2842 | 0.1447 | 24               | 17.2             |
| 55             | 56 | 0.2813 | 0.1433 | $\boldsymbol{0}$ | $\boldsymbol{0}$ |
| 56             | 57 | 1.59   | 0.5337 | $\overline{0}$   | $\overline{0}$   |
| 57             | 58 | 0.7837 | 0.263  | $\boldsymbol{0}$ | $\overline{0}$   |
| 58             | 59 | 0.3042 | 0.1006 | 100              | 72               |
| 59             | 60 | 0.3861 | 0.1172 | $\overline{0}$   | $\boldsymbol{0}$ |
| 60             | 61 | 0.5075 | 0.2585 | 1244             | 888              |
| 61             | 62 | 0.0974 | 0.0496 | 32               | 23               |
| 62             | 63 | 0.145  | 0.0738 | $\boldsymbol{0}$ | $\boldsymbol{0}$ |
| 63             | 64 | 0.7105 | 0.3619 | 227              | 162              |
| 64             | 65 | 1.041  | 0.5302 | 59               | 42               |
| 65             | 66 | 0.2012 | 0.0611 | 18               | 13               |
| 66             | 67 | 0.0047 | 0.0014 | 18               | 13               |
| 67             | 68 | 0.7394 | 0.2444 | 28               | 20               |
| 68             | 69 | 0.0047 | 0.0016 | 28               | 20               |

*Tabla A.3* Datos del sistema de distribución radial de 69 nodos

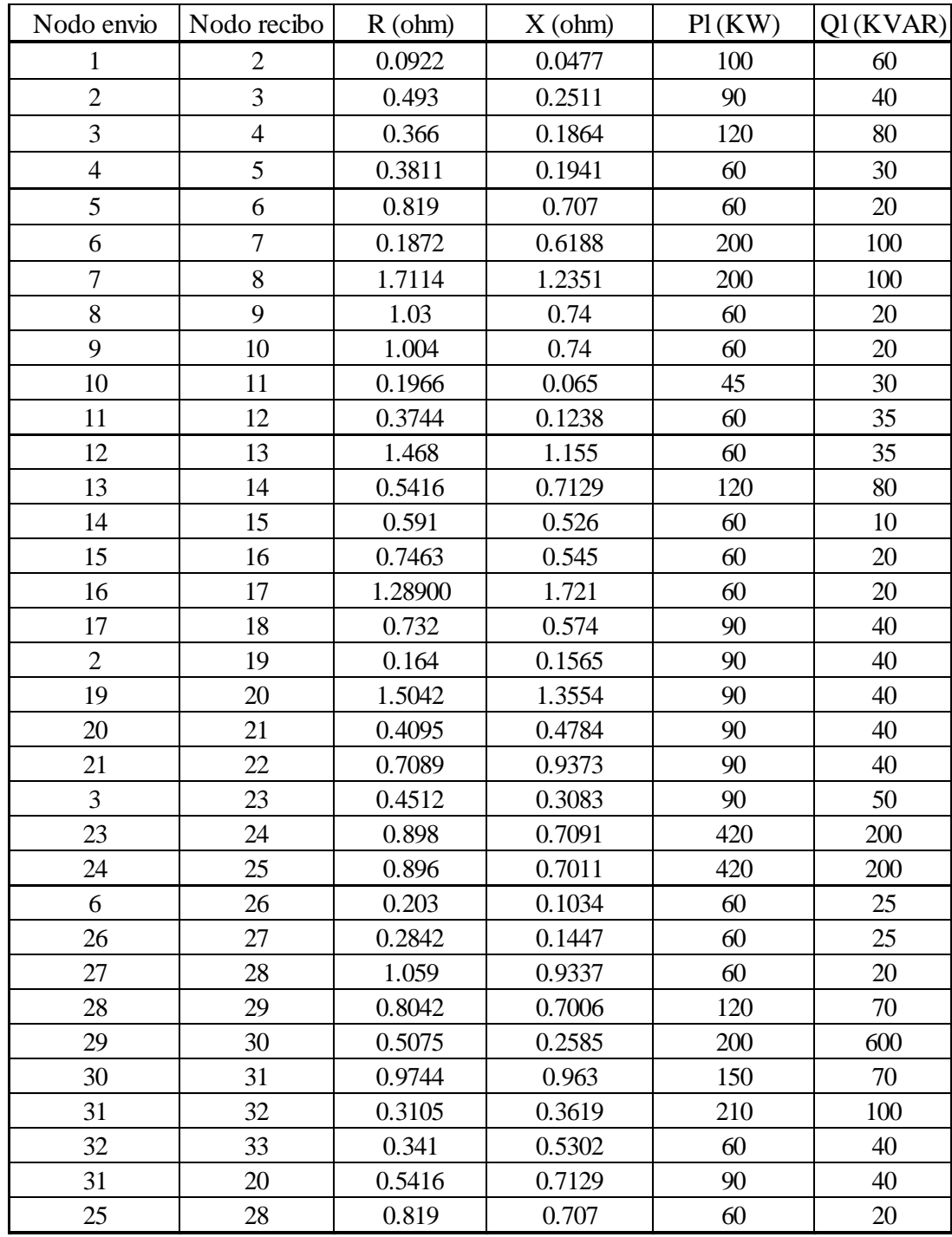

### **A.3 SISTEMA IEEE 33 NODOS POCO ENMALLADO**

*Tabla A.4* Datos del sistema de distribución poco enmallado de 33 nodos

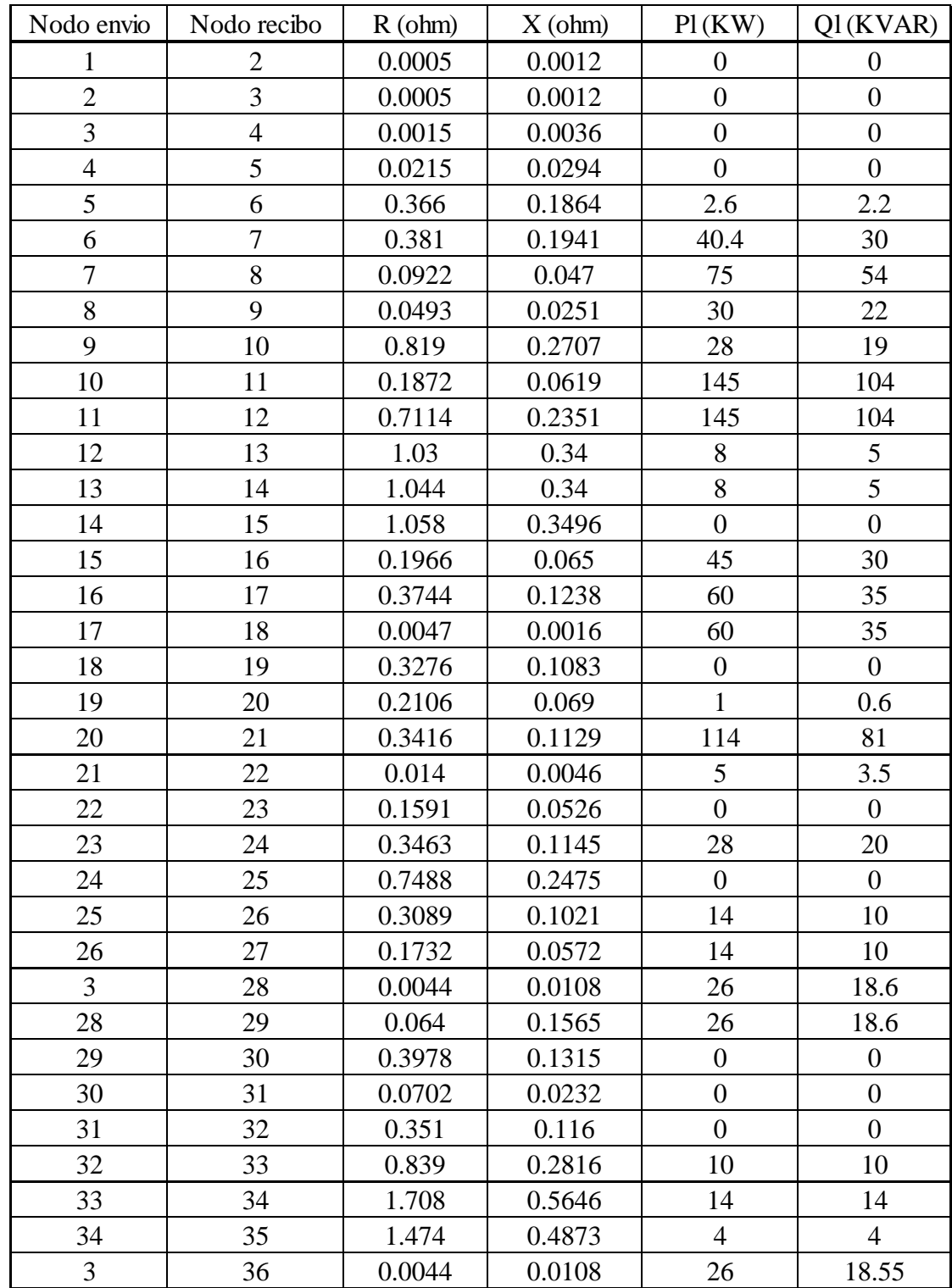

### **A.4 SISTEMA IEEE 69 NODOS POCO ENMALLADO**

Continúa…

| 36             | 37 | 0.064  | 0.1565 | 26               | 18.55            |
|----------------|----|--------|--------|------------------|------------------|
| 37             | 38 | 0.1053 | 0.123  | $\mathbf{0}$     | $\overline{0}$   |
| 38             | 39 | 0.0304 | 0.0355 | 24               | 17               |
| 39             | 40 | 0.0018 | 0.0021 | 24               | 17               |
| 40             | 41 | 0.7283 | 0.8509 | 102              | $\mathbf{1}$     |
| 41             | 42 | 0.31   | 0.3623 | $\boldsymbol{0}$ | $\overline{0}$   |
| 42             | 43 | 0.041  | 0.0478 | $\boldsymbol{6}$ | 4.3              |
| 43             | 44 | 0.0092 | 0.0116 | $\boldsymbol{0}$ | $\boldsymbol{0}$ |
| 44             | 45 | 0.1089 | 0.1373 | 39.22            | 26.3             |
| 45             | 46 | 0.0009 | 0.0012 | 39.22            | 26.3             |
| $\overline{4}$ | 47 | 0.0034 | 0.0084 | $\boldsymbol{0}$ | $\overline{0}$   |
| 47             | 48 | 0.0851 | 0.2083 | 79               | 56.4             |
| 48             | 49 | 0.2898 | 0.7091 | 384.7            | 274.5            |
| 49             | 50 | 0.0822 | 0.2011 | 384.7            | 274.5            |
| 8              | 51 | 0.0928 | 0.0473 | 40.5             | 28.3             |
| 51             | 52 | 0.3319 | 0.114  | 3.6              | 2.7              |
| 9              | 53 | 0.174  | 0.0886 | 4.35             | 3.5              |
| 53             | 54 | 0.203  | 0.1034 | 26.4             | 19               |
| 54             | 55 | 0.2842 | 0.1447 | 24               | 17.2             |
| 55             | 56 | 0.2813 | 0.1433 | $\boldsymbol{0}$ | $\boldsymbol{0}$ |
| 56             | 57 | 1.59   | 0.5337 | $\boldsymbol{0}$ | $\overline{0}$   |
| 57             | 58 | 0.7837 | 0.263  | $\boldsymbol{0}$ | $\overline{0}$   |
| 58             | 59 | 0.3042 | 0.1006 | 100              | 72               |
| 59             | 60 | 0.3861 | 0.1172 | $\boldsymbol{0}$ | $\boldsymbol{0}$ |
| 60             | 61 | 0.5075 | 0.2585 | 1244             | 888              |
| 61             | 62 | 0.0974 | 0.0496 | 32               | 23               |
| 62             | 63 | 0.145  | 0.0738 | $\boldsymbol{0}$ | $\overline{0}$   |
| 63             | 64 | 0.7105 | 0.3619 | 227              | 162              |
| 64             | 65 | 1.041  | 0.5302 | 59               | 42               |
| 65             | 66 | 0.2012 | 0.0611 | 18               | 13               |
| 66             | 67 | 0.0047 | 0.0014 | 18               | 13               |
| 67             | 68 | 0.7394 | 0.2444 | 28               | 20               |
| 68             | 69 | 0.0047 | 0.0016 | 28               | 20               |
| 32             | 56 | 1.708  | 0.5646 | $\overline{0}$   | $\mathbf{0}$     |
| 66             | 43 | 1.044  | 0.34   | 6                | 4.3              |
|                |    |        |        |                  |                  |

*Tabla A.5* Datos del sistema de distribución poco enmallado de 69 nodos